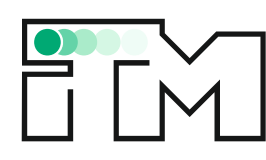

**Institut für Technische Mechanik**

**Abteilung Dynamik / Mechatronik**

# **Masterarbeit**

Homogenisierung und numerische Implementierung der Reynolds-Gleichung für einen zweiseitig rauen Schmierspalt

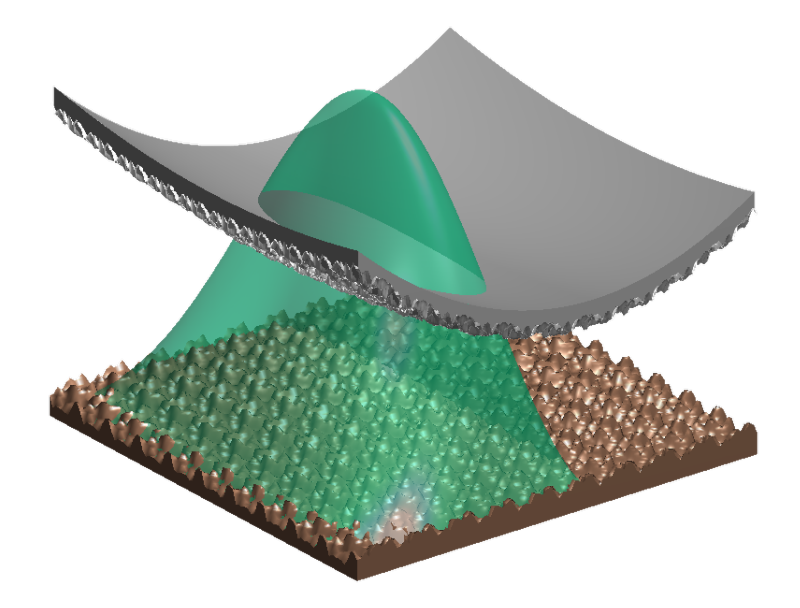

B. Sc. Manmit Padhy

Betreuer: M. Sc. Lukas Oestringer Prof. Dr.-Ing. Carsten Proppe

12. Mai 2021

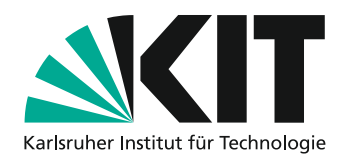

Abbildung auf der Titelseite: Beispiel eines zweiseitig rauen Schmierspalts sowie der homogenisierte Druck dieses Spalts.

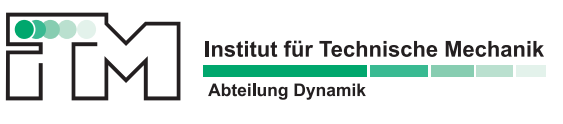

E-Mail: wolfgang.seemann@kit.edu Kaiserstr. 10, Geb. 10.23 Tel.:  $+49(0)721/608-46824$  76131 Karlsruhe Fax: +49 (0)721 / 608-46070 www.itm.kit.edu/dynamik

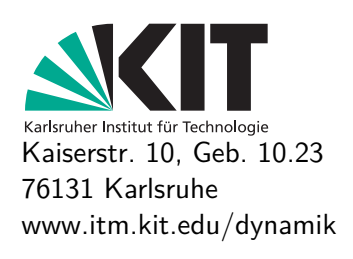

# <span id="page-2-0"></span>**Masterarbeit**

für B. Sc. Manmit Padhy

# **Homogenisierung und numerische Implementierung der Reynolds-Gleichung für einen zweiseitig rauen Schmierspalt**

In vielen technischen Systemen wird die Lagerung von Bauteilen durch hydrodynamische Gleitlager realisiert. Die Kraftübertragung erfolgt hierbei je nach Betriebszustand durch eine Kombination aus Festkörperkontakten und einem sich selbst ausbildenden, hydrodynamischen Druckfeld des Fluids. Die resultierende und für die Systemdynamik wichtige Reibkraft wird dabei normalerweise als sogenannte Stribeck-Kurve dargestellt. Als eine wichtige Einflussgröße auf die Kontaktkräfte bei geschmierten Kontakten hat sich mittlerweile die Oberflächenrauheit herausgestellt. So wurde in einer vorangegangenen Bachelorarbeit "Implementierung der homogenisierten Reynoldsgleichung für die Berechnung der Kontaktkräfte beim einseitig rauen Schmierspalt" bereits der Einfluss der einseitigen Rauigkeit im Bereich reiner Flüssigkeitsreibung näher untersucht.

Im Rahmen der vorliegenden Arbeit soll die Modellierung nun auf zweiseitige Rauigkeit und schließlich die Berechnung einer Stribeck-Kurve erweitert werden. Daher ist insbesondere auch der Mischreibungsbereich von Interesse, wobei in einem ersten Modellierungsschritt der Einfluss der Kontaktkräfte auf die makroskopische Geometrie vernachlässigt werden kann. Herausforderungen hinsichtlich Numerik und Modellierung sollen herausgearbeitet und dokumentiert werden. Für die Erstellung der rauen Oberflächen und die Berechnung des Kontaktdruckes für den Festkörperkontakt werden MATLAB-Programme zur Verfügung gestellt.

Karlsruhe, den 12. Mai 2021

Prof. Dr.-Ing. Carsten Proppe **M. Sc. Lukas Oestringer** M. Sc. Lukas Oestringer

................................................................ ................................................................

B. Sc. Manmit Padhy Klosterweg 28 - L404 76131 Karlsruhe Geburtsdatum: 04.08.1994, Mumbai, Indien Matr.-Nr.: 1749604

#### **Eigenständigkeitserklärung**

Ich versichere wahrheitsgemäß, die Arbeit selbständig verfasst, alle benutzten Hilfsmittel vollständig und genau angegeben und alles kenntlich gemacht zu haben, was aus Arbeiten anderer unverändert oder mit Abänderungen entnommen wurde sowie die Satzung des KIT zur Sicherung guter wissenschaftlicher Praxis in der jeweils gültigen Fassung beachtet zu haben.

Karlsruhe, den 12. Mai 2021

# **Danksagung**

An dieser Stelle möchte ich mich bei all denjenigen bedanken, die mich während der Anfertigung dieser Masterarbeit unterstützt und motiviert haben. Zunächst möchte ich mich bei Herrn Professor Proppe für seine Begutachtung meiner Abschlussarbeit bedanken. Ein besonderer Dank gilt meinem Betreuer Herrn Lukas Oestringer, der mir stets mit guten Ideen, hilfreichen Anregungen sowie Korrekturvorschlägen zur Seite stand. Meinen Eltern und meinem Bruder danke ich ebenso für deren Unterstützung. Ohne sie wäre mein Studium in Deutschland nicht möglich gewesen. Miriam, Dir danke ich aus tiefstem Herzen für Deine Unterstützung und Motivation sowie für Deine wertvollen Inputs beim Korrekturlesen.

# **Inhaltsverzeichnis**

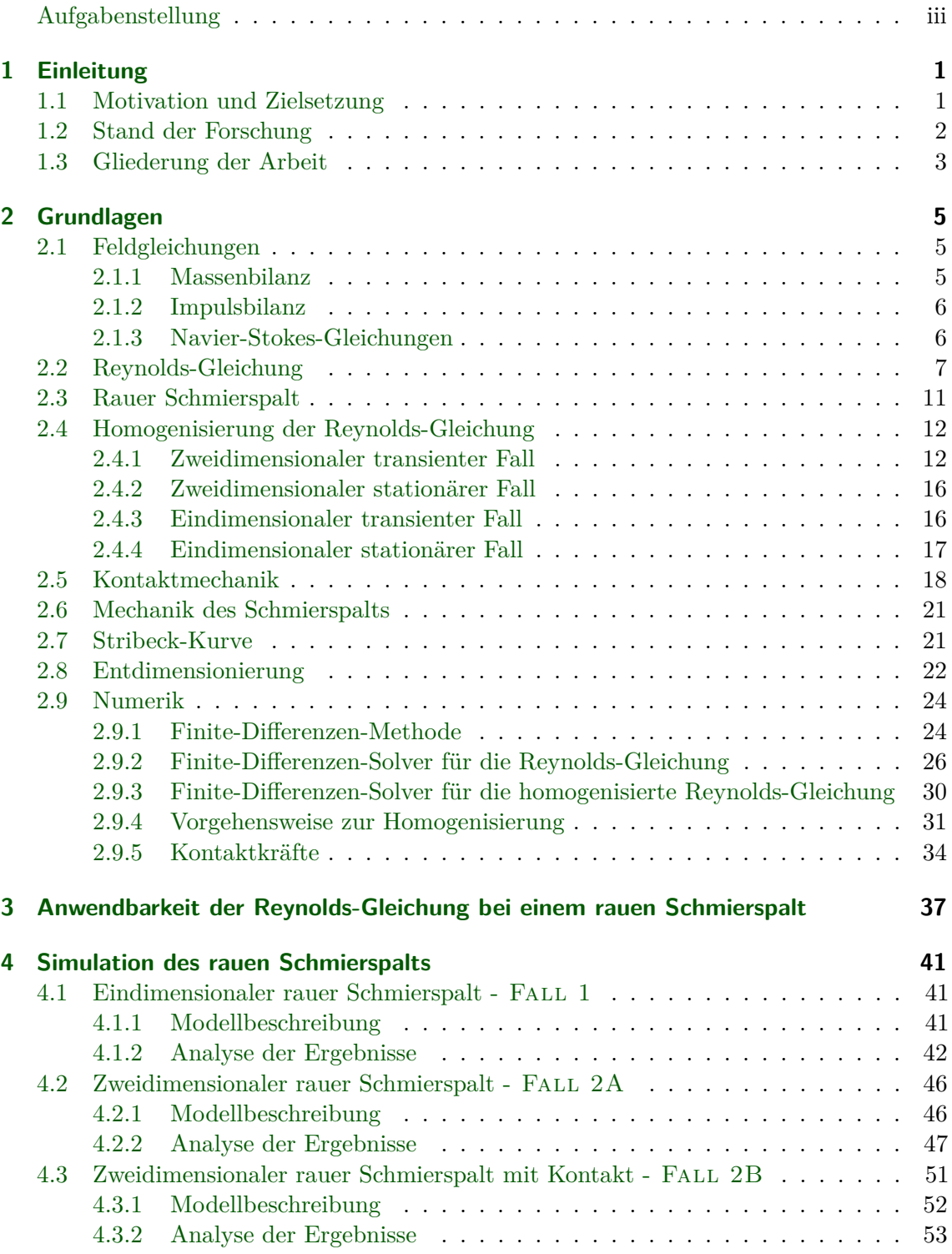

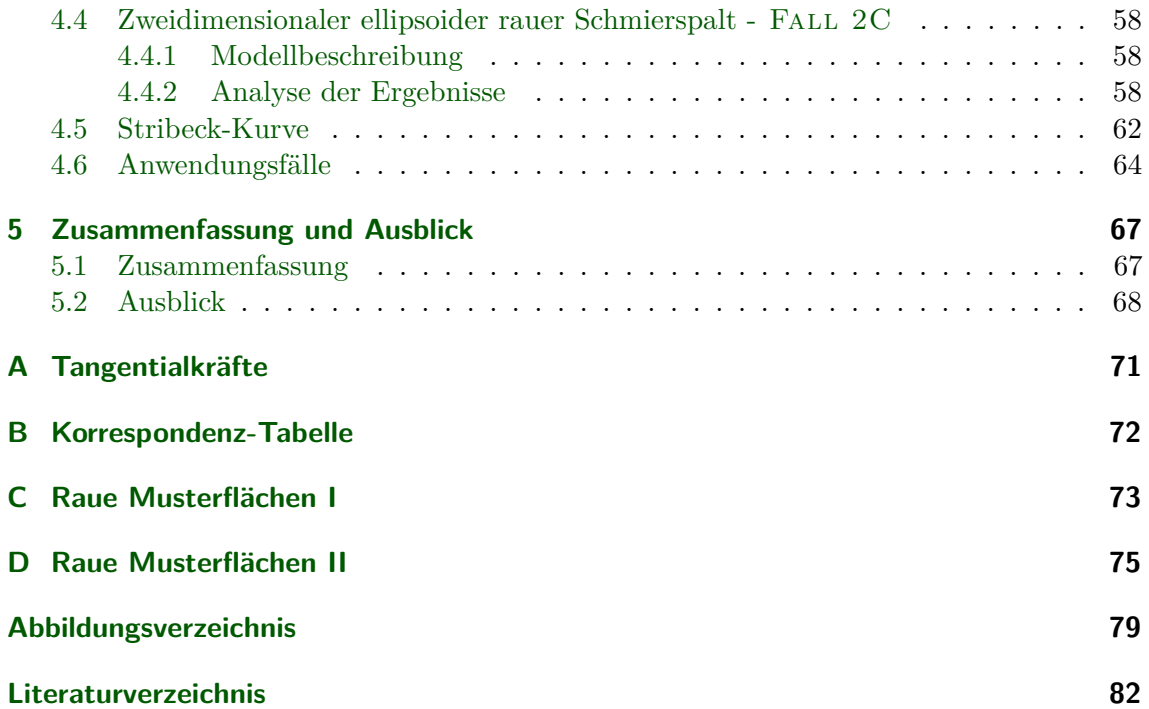

# <span id="page-10-0"></span>**1 Einleitung**

Das Fachgebiet der Tribologie beschäftigt sich mit Verschleiß, Schmierung und insbesondere der Reibung. [\[12\]](#page-91-1) Das Reibungsphänomen hat im Alltag nicht nur gewünschte Effekte wie beispielsweise bei einer Schraubverbindung, sondern auch unerwünschte Auswirkungen: zum Beispiel bei einem mechanischen Lager oder auch bei Wintersportaktivitäten wie dem Rennrodeln. Hier wird versucht, die Reibung so gering wie möglich zu halten. Die mechanische Energie eines sich bewegenden tribologischen Systems wird durch die Reibungseffekte in thermische Energie umgesetzt, die den Wirkungsgrad dieses Systems reduzieren. Neben dem negativen Einfluss auf den Wirkungsgrad führt Reibung auch zum Verschleiß der aufeinander einwirkenden Oberflächen.

# <span id="page-10-1"></span>**1.1 Motivation und Zielsetzung**

*In total, ~*23 % *(119 EJ) of the world's total energy consumption originates from tribological contacts. Of that* 20 % *(103 EJ) is used to overcome friction and* 3 % *(16 EJ) is used to remanufacture worn parts and spare equipment due to wear and wear-related failures. (Holmberg et. al., 2017, S. 278)*

Dieses Zitat aus der Studie "Influence of tribology on global energy consumption, costs and emissions" von Holmberg und Erdemir [\[23\]](#page-92-0) stellt die Größenordnung des versteckten Potentials in Exajoule (EJ) dar, das durch geschickte Minimierung der Reibungseffekte ausgenutzt werden könnte. Darüber hinaus ist es möglich, durch Prognosen des Reibungsverhaltens tribologische Systeme effizienter und wirtschaftlicher zu dimensionieren. Auch bei hydrodynamisch geschmierten Lagern können diese Verbesserungspotentiale ausgeschöpft werden. Sie finden wegen ihrer geringen Reibwerte häufig im Maschinenbau Anwendung und sind zudem verschleißarm.

Das hydrodynamische Reibverhalten findet beispielsweise in einem dünnen Schmierspalt eines Gleitlagers statt. Dieser Schmierspalt kann unter anderem auch zur Beschreibung von Aquaplaning oder der Tribologie in menschlichen Gelenken verwendet werden. [\[1\]](#page-91-2) Durch eine relative Bewegung baut sich ein Druck im Fluid auf, das sich im Schmierspalt befindet. Dieser Druck lässt die Oberflächen reibungsarm aufeinander gleiten. Die dortige Druckverteilung kann durch die Reynolds-Gleichung beschrieben werden, die im Jahr 1886 vom Physiker Osborne Reynolds [\[36\]](#page-93-0) hergeleitet wurde. Die Lösung der Reynolds-Gleichung lässt sich lediglich unter starken Vereinfachungen analytisch berechnen.

Durch die Analyse der Rauigkeitseffekte wird es möglich, eine optimierte Schmierspalt-Oberfläche herzustellen. Darüber hinaus kann durch eine Vorhersage des Verlaufs des Reibungskoeffizienten ein auf die Rauigkeit abgestimmter optimaler Betriebspunkt ausgewählt und der Schmierspalt dementsprechend dimensioniert werden.

Das Ziel der vorliegenden Arbeit liegt in der Untersuchung der Effekte der Rauigkeit auf das Reibungsverhalten eines hydrodynamischen Schmierspalts. Insbesondere wird ein zweiseitig rauer Schmierspalt betrachtet. Des Weiteren soll eine Methodik entwickelt werden, die die Ermittelung des Reibungskoeffizienten für die Festkörperreibung, die Mischreibung und die Flüssigkeitsreibung abdeckt. Dabei werden folgende Fragestellungen näher beleuchtet:

- *1. Inwiefern ist die Methode der Homogenisierung bei der Betrachtung der Rauigkeit sinnvoll?*
- *2. Welche Effekte hat der Einbezug der Rauigkeit auf die Gesamtdruckverteilung im Schmierspalt?*
- *3. Unter welchen Bedingungen sind die Effekte der Rauigkeit besonders relevant?*

# <span id="page-11-0"></span>**1.2 Stand der Forschung**

Eine numerische Betrachtung der gesamten rauen Oberfläche ist aufgrund der benötigten Anzahl der Freiheitsgrade nicht möglich. Deshalb wird oft zur Vereinfachung ein Mittelungsverfahren herangezogen. Bereits im Jahr 1978 entwickeln Patir und Cheng [\[33\]](#page-93-1) eine Methode der gemittelten Reynolds-Gleichung, die die Effekte der Oberflächenrauigkeiten einbindet. Dabei teilen sie das Modell des rauen Schmierspalts in zwei Skalen auf: eine globale Skala, die die Geometrie bzw. das Profil des Schmierspalts wiedergibt und eine lokale Skala, die eine stochastische Muster-Rauigkeit umfasst. Die Muster-Rauigkeit der lokalen Skala wird als periodisch über die gesamte Oberfläche angenommen. Die Autoren definieren lokale Probleme, die mehrfach - allerdings mit identischer Wahrscheinlichkeitsdichte - gelöst werden müssen. Diese Probleme werden von Patir und Cheng [\[33\]](#page-93-1) sowohl mit Dirichletals auch mit Neumann-Randbedingungen formuliert. Eine anschließende Mittelung dieser Lösungen führt zu sogenannten Flussfaktoren. Anhand dieser Flussfaktoren wird die gemittelte Reynolds-Gleichung berechnet. Die Methode von Patir und Cheng [\[33\]](#page-93-1) hat allerdings den Nachteil, dass die notwendige Anzahl an Wiederholungen beim Lösen der lokalen Probleme uneindeutig ist (Ambiguität). [\[2\]](#page-91-3)

Eine Alternative zur vorangehenden Methode stellt die Methode der Homogenisierung dar, die sich als Teilgebiet der Mathematik mit partiellen Differentialgleichungen mit oszillierenden Koeffizienten beschäftigt. Die mathematischen Grundlagen dieser Methode werden unter anderem in [\[14,](#page-92-1) [40\]](#page-93-2) erläutert.

Im Rahmen der Homogenisierung werden die oszillierenden Koeffizienten der Reynolds-Gleichung zum Beispiel mittels des Multiple-Scales-Expansion-Ansatzes durch homogenisierte Koeffizienten ersetzt, die sich in der Numerik einfacher handhaben lassen. Die erstmalige Verwendung des Multiple-Scales-Expansion-Ansatzes ist auf Elrod [\[17\]](#page-92-2) zurückzuführen. Er wird unter anderem in der Dissertation von Almqvist [\[1\]](#page-91-2) detailliert geschildert.

Bei diesem Ansatz wird der Schmierspalt ebenfalls in eine lokale und eine globale Skala aufgeteilt, die über den Parameter  $\varepsilon$  miteinander verknüpft sind. Die sich ergebenden lokalen Probleme werden dabei mit periodischen Randbedingungen formuliert. [\[1,](#page-91-2) [18\]](#page-92-3)

Almqvist et al. [\[2\]](#page-91-3) zeigen, dass diese periodischen Randbedingungen gegenüber den von Patir und Cheng [\[33\]](#page-93-1) gewählten Randbedingungen eine geeignetere Wahl darstellen.

Almqvist [\[1\]](#page-91-2) führt auch eine Konvergenzstudie der Homogenisierung für deterministische Rauigkeiten durch und stellt für sehr kleine  $\varepsilon$  eine "rasche" Konvergenz fest. Des Weiteren

publizieren Sahlin et al. [\[37\]](#page-93-3) im Jahr 2009 ein zweiteiliges Werk: im ersten Teil wird das Verfahren der Homogenisierung der Reynolds-Gleichung vorgestellt, während das Verfahren im zweiten Teil [\[38\]](#page-93-4) für eine gemessene Lageroberfläche mit einseitiger Rauigkeit Anwendung findet. Im Anschluss werden die numerischen Ergebnisse über die experimentellen Ergebnisse validiert. Dabei konkludieren die Autoren unter anderem, dass sowohl bei einer Diskontinuität in der Periodizität der Rauigkeit als auch bei einer unzureichenden Auflösung der Rauigkeit die numerischen Ergebnisse von den experimentellen abweichen. Des Weiteren werden die Ergebnisse der Methode von Patir und Cheng [\[33\]](#page-93-1) mit den Homogenisierungsergebnissen verglichen. Sahlin et al. [\[38\]](#page-93-4) stellen hierzu fest, dass die zwei Methoden für reine transversale bzw. longitudinale Rauigkeiten ähnliche Ergebnisse liefern – allerdings gibt es Abweichungen für Rauigkeiten gemischter Art. Die Begründung der Autoren liegt im Vorhandensein der gemischten Ableitungen bei der Homogenisierung, was bei der Methode von Patir und Cheng [\[33\]](#page-93-1) nicht der Fall ist.

Unter besonderen Symmetrie-Voraussetzungen stimmen die Ergebnisse von Patir und Cheng [\[33\]](#page-93-1) mit denen der Homogenisierung überein, weshalb auch die homogenisierten Koeffizienten als Flussfaktoren bezeichnet werden. Der Vorteil der Homogenisierungsmethode besteht zum einen im Fehlen der beschriebenen Ambiguität und zum anderen im Vorhandensein des mathematischen Beweises der Konvergenz. [\[1,](#page-91-2) [18,](#page-92-3) [37\]](#page-93-3)

Aus diesen Gründen wird die Methode der Homogenisierung für die Untersuchungen in der vorliegenden Arbeit verwendet. Ausgehend von der Bachelorarbeit "Implementierung der homogenisierten Reynoldsgleichung für die Berechnung der Kontaktkräfte beim einseitig rauen Schmierspalt" von Becker [\[9\]](#page-91-4) wird hier der zweiseitig raue Schmierspalt untersucht. Dabei wird unter Verwendung der Kontaktmechanik auf die Modellierung des Mischreibungsbereichs eingegangen. Das Einbeziehen von Rauigkeit mittels Homogenisierung wird beispielsweise auch in [\[8,](#page-91-5) [24,](#page-92-4) [25,](#page-92-5) [27\]](#page-92-6) thematisiert. Eine mathematisch orientierte Herleitung der Homogenisierung eines zweiseitig rauen Schmierspalts mittels "two-scale convergence" wird ferner in [\[11\]](#page-91-6) durchgeführt.

# <span id="page-12-0"></span>**1.3 Gliederung der Arbeit**

In dieser Arbeit wird die Rauigkeit eines Schmierspalts mittels Homogenisierung der transienten Reynolds-Gleichung abgebildet, um den Druck im rauen Schmierspalt zu bestimmen. In [Kapitel 2](#page-14-0) werden hierzu die Grundlagen dargestellt, welche im weiteren Verlauf der Arbeit zur Anwendung kommen. Aus den kontinuumsmechanischen Grundlagen wird zunächst die transiente Reynolds-Gleichung hergeleitet und anschließend mittels des Multiple-Scales-Expansion-Ansatzes homogenisiert. Im Anschluss wird auf die Numerik eingegangen: im Besonderen werden zwei numerische Solver zur Lösung der transienten Reynolds-Gleichung und der homogenisierten Reynolds-Gleichung präsentiert. Im darauffolgenden [Kapitel 3](#page-46-0) wird gezeigt, unter welchen Bedingungen die Reynolds-Gleichung bei einem rauen Schmierspalt angewendet werden kann. Die durch den Solver ermittelten Ergebnisse werden im [Kapitel 4](#page-50-0) sowohl für den eindimensionalen als auch für den zweidimensionalen rauen Schmierspalt diskutiert. Mithilfe des eindimensionalen Falles wird die Konvergenz der homogenisierten Lösung zur numerischen "exakten" Lösung für eine deterministische Rauigkeit gezeigt. Bei der zweidimensionalen Betrachtung wird darüber hinaus zwischen deterministischer Rauigkeit, stochastischer Rauigkeit und dem Anwendungsfall unterschieden. Im abschließenden [Kapitel 5](#page-76-0) der vorliegenden Arbeit erfolgt eine kurze Zusammenfassung und es wird ferner ein Ausblick gegeben.

# <span id="page-14-0"></span>**2 Grundlagen**

In diesem Kapitel wird auf die zugrunde liegenden Themengebiete dieser Abschlussarbeit näher eingegangen. Die Hydrodynamik als ein Teilgebiet der Fluidmechanik beschäftigt sich mit dem Verhalten von Flüssigkeiten. Grundlagen hierfür sind die kontinuumsmechanischen Erhaltungssätze – insbesondere für die Masse und den Impuls. Diese Erhaltungsätze, auch als Bilanzen bezeichnet, bilden zusammen mit materialspezifischen (konstitutiven) Relationen die Grundlagen für die Formulierung von geschlossenen Feldgleichungssystemen.

## <span id="page-14-1"></span>**2.1 Feldgleichungen**

In der Fluidmechanik ist es üblich, die Bilanzen in Euler'scher Darstellung auszuwerten. In dieser Darstellung sind die Feldgrößen wie Dichte, Druck, Temperatur etc. Funktionen des aktuellen Ortsvektors  $x(t)$  (räumliche Parametrisierung) des materiellen Punktes zu einem gegebenen Zeitpunkt sowie der Zeit t. Dagegen kommt in der geometrisch nichtlinearen Festkörpermechanik häufig die Lagrange'sche Darstellung zum Einsatz, in der die Felder Funktionen der Anfangskonfiguration  $\boldsymbol{X}$  (Lage zum Zeitpunkt  $t = 0$ ) und der Zeit t sind. Die materielle Zeitableitung (zeitliche Änderung eines Feldes bei festem Fluidelement) eines räumlich parametrisierten Feldes  $\psi(\mathbf{x},t)$  ergibt sich durch die Beziehung

$$
\dot{\psi}(\boldsymbol{x},t) = \frac{\partial \psi(\boldsymbol{x},t)}{\partial t} + \boldsymbol{\nabla}\psi(\boldsymbol{x},t) \cdot \boldsymbol{v}(\boldsymbol{x},t),
$$
\n(2.1)

wobei der zweite Term die konvektive Änderung des Feldes darstellt. Das Geschwindigkeitsfeld wird mit  $v(x, t)$  bezeichnet. In der geometrisch linearen Festkörpermechanik, die in dieser Arbeit Bestandteil ist, fallen diese beiden Darstellungen zusammen und können äquivalent verwendet werden. [\[10,](#page-91-7) [35\]](#page-93-5)

Im Folgenden wird der Gradient durch den Nabla-Operator ∇ abgekürzt, der dem Vektor der partiellen Ableitungen  $\mathbf{\nabla} = \begin{pmatrix} \frac{\partial}{\partial x} \end{pmatrix}$  $\frac{\partial}{\partial x_1}, \frac{\partial}{\partial x_2}$  $\frac{\partial}{\partial x_2}, \frac{\partial}{\partial x}$  $\partial x_3$ > entspricht. Des Weiteren sind alle Felder Funktionen der aktuellen Lage  $x$  und der Zeit  $t$  und werden aus Gründen der Übersichtlichkeit nicht weiter angegeben.

#### <span id="page-14-2"></span>**2.1.1 Massenbilanz**

Die Massenbilanz folgt aus dem Axiom, dass sich die Masse  $m(t) = \int_{\Omega(t)} \varrho \, d\mathbf{v}$  eines Fluidvolumens in einem geschlossenen System über die Zeit nicht ändert, das heißt  $\dot{m}(t) = 0$ . Für die Masse stellt die Massendichte  $\rho$  die zu bilanzierende Feldgröße dar. In lokaler Form, also für beliebige Volumina  $\Omega(t)$ , ergibt sich die Massenbilanz zu

<span id="page-14-3"></span>
$$
\dot{\varrho} + \varrho \nabla \cdot \mathbf{v} = 0. \tag{2.2}
$$

Ferner reduziert sich die Massenbilanz unter der Annahme eines inkompressiblen Fluids  $\dot{\rho}=0$  zu

<span id="page-14-4"></span>
$$
\nabla \cdot \mathbf{v} = 0,\tag{2.3}
$$

was auf eine Quellenfreiheit des Geschwindigkeitsfeldes deutet. Die Massenbilanz wird in der Fluidmechanik auch als Kontinuitätsgleichung bezeichnet.

#### <span id="page-15-0"></span>**2.1.2 Impulsbilanz**

Die Impulsdichte eines Fluidelements ist durch  $\rho v$  gegeben, wobei sich der Impuls eines Fluidvolumens aus  $\bm{I}(t) = \int_{\Omega(t)} \varrho \bm{v} \, \mathrm{d} \bm{\mathrm{v}}$  ergibt. Der Impuls kann nicht produziert werden, da er eine Erhaltungsgröße ist. Die Impulszufuhr erfolgt beispielsweise über die Massenkraftdichte  $\varrho b$ . Mit dem Lemma von Cauchy  $t = \sigma n$  wird der Impulsfluss über den Rand des Fluidvolumens abgebildet, wobei t dem Kraftvektor und  $\sigma$  dem Cauchy-Spannungstensor entspricht. In lokaler Form ausgewertet sowie unter Gültigkeit der Massenbilanz [\(Gleichung \(2.2\)\)](#page-14-3) ergibt sich die Impulsbilanz zu

<span id="page-15-3"></span>
$$
\varrho \dot{\boldsymbol{v}} = \varrho \boldsymbol{b} + \boldsymbol{\nabla} \cdot \boldsymbol{\sigma}.
$$
\n(2.4)

Dieser Gleichung liegt das zweite Newton'sche Axiom zugrunde. Unter der Annahme eines Boltzmann-Kontinuums lässt sich über die Drehimpulsbilanz zeigen, dass der Cauchy-Spannungstensor symmetrisch ist, das heißt  $\sigma = \sigma^{\top}$  (vgl. [\[35,](#page-93-5) S. 32]).

#### <span id="page-15-1"></span>**2.1.3 Navier-Stokes-Gleichungen**

Aus der Impulsbilanz zusammen mit der Massenbilanz ergeben sich insgesamt vier Gleichungen, die allerdings neun Unbekannte aufweisen: drei Geschwindigkeitskomponenten und sechs Komponenten des Spannungstensors. Um ein geschlossenes System von Feldgleichungen ableiten zu können, werden konstitutive Gleichungen als Verbindung zwischen mathematischen Beschreibungen und physikalischen Materialien benötigt.

Für ein inkompressibles, linear viskoses (Newton'sches) Fluid wird der Spannungstensor

$$
\sigma = -p\mathbf{1} + 2\mu \mathbf{D},\tag{2.5}
$$

mit dem lokalen Druck  $p(x, t)$ , der dynamischen Viskosität  $\mu$  und dem Verzerrungsgeschwindigkeitstensor  $\mathbf{D} = \frac{1}{2}$  $\frac{1}{2}(\boldsymbol{\nabla}\boldsymbol{v} + (\boldsymbol{\nabla}\boldsymbol{v})^\top)$  abgebildet. Die Divergenz des Spannungstensors resultiert in

<span id="page-15-2"></span>
$$
\nabla \cdot \boldsymbol{\sigma} = -\nabla p + \mu \nabla \cdot \nabla v + \mu \nabla (\boldsymbol{\nabla} \cdot \boldsymbol{\overline{v}})^0.
$$
 (2.6)

Der letzte Term entfällt wegen der Massenbilanz für ein inkompressibles Fluid (vgl. [Gleichung \(2.3\)\)](#page-14-4). Nach Einsetzen der [Gleichung \(2.6\)](#page-15-2) in die lokale Form der Impulsbilanz [\(Gleichung \(2.4\)\)](#page-15-3) ergeben sich die drei Navier-Stokes-Gleichungen für ein inkompressibles, Newton'sches Fluid zu

<span id="page-15-4"></span>
$$
\varrho \dot{\boldsymbol{v}} = \varrho \boldsymbol{b} - \boldsymbol{\nabla} p + \mu \Delta \boldsymbol{v},\tag{2.7}
$$

wobei ∆ dem Laplace-Operator entspricht. Diese drei Gleichungen bilden das Fluidverhalten ab. [\[35\]](#page-93-5) Die einzelnen Terme können folgendermaßen interpretiert werden:

- $\rho \dot{\mathbf{v}}$  Trägheitskräfte des Fluidpartikels,
- $\varrho b$ Volumenkraftdichte des Fluidpartikels, zum Beispiel infolge von Gravitation,
- $\nabla p$  Druckkräfte wegen des Druckgradienten und
- $\mu \Delta v$  Reibungskräfte wegen der viskosen Effekte (Scherung) [\[22\]](#page-92-7).

Um diese Gleichungen zu lösen, werden noch Anfangs- und Randbedingungen benötigt. Im allgemeinen Fall sind die Navier-Stokes-Gleichungen nur numerisch lösbar. Die Ma-

terialparameter werden vorgegeben und der Druck wird als Randbedingung definiert. Demzufolge wird nach dem Geschwindigkeitsfeld gesucht. Im Rahmen der tribologischen Untersuchungen ist allerdings die Druckverteilung von wesentlicher Bedeutung. Mit geeigneten Annahmen können die Feldgleichungen – die Navier-Stokes-Gleichungen [\(2.7\)](#page-15-4) – stark vereinfacht und anschließend zu einem gewissen Grad analytisch gelöst werden.

#### **Dimensionslose Form**

Oft werden die Navier-Stokes-Gleichungen entdimensioniert, um eine Größenordnungsanalyse durchzuführen. Damit gelingt es, problemspezifische Vereinfachungen vorzunehmen und ferner die Komplexität der Gleichungen zu reduzieren. In diesem Abschnitt werden die Hauptresultate einer derartigen Größenordnungsanalyse speziell für die Schmierfilmtheorie zusammengefasst. Nach Einführung der charakteristischen Größen $(\cdot)_0$ 

$$
\overline{v}_i = \frac{v_i}{v_0} \qquad \overline{t} = \frac{t}{t_0} \qquad \overline{p} = \frac{p}{p_0} \qquad \overline{\mu} = \frac{\mu}{\mu_0} \tag{2.8}
$$

$$
\overline{x}_i = \frac{x_i}{l_0} \qquad \overline{b}_i = \frac{b_i}{g_0} \qquad \overline{\varrho} = \frac{\varrho}{\varrho_0} \tag{2.9}
$$

und anschließendem Einsetzen in [Gleichung \(2.7\)](#page-15-4) ergeben sich die dimensionslosen Navier-Stokes-Gleichungen zu

<span id="page-16-1"></span>
$$
\overline{\varrho}\left(\mathrm{St}\frac{\partial\overline{\mathbf{v}}}{\partial\overline{t}}+\overline{\mathbf{v}}\cdot\overline{\boldsymbol{\nabla}}\,\overline{\mathbf{v}}\right)=\frac{1}{\mathrm{Fr}^2}\,\overline{\varrho}\overline{\mathbf{b}}-\mathrm{Eu}\,\overline{\boldsymbol{\nabla}}\overline{p}+\frac{1}{\mathrm{Re}}\,\overline{\mu}\overline{\boldsymbol{\nabla}}\cdot\overline{\boldsymbol{\nabla}}\overline{\mathbf{v}},\tag{2.10}
$$

mit den dimensionslosen Kennzahlen

St = 
$$
\frac{l_0}{t_0 v_0}
$$
, Fr =  $\frac{v_0}{\sqrt{b_0 l_0}}$ , Eu =  $\frac{p_0}{\varrho_0 v_0^2}$ , Re =  $\frac{v_0 l_0 \varrho_0}{\mu_0}$ .

Hier werden die Divergenz- und die Gradientenoperatoren ebenfalls dimensionslos formuliert. Wegen der im [Abschnitt 2.2](#page-16-0) getroffenen Annahmen werden die Trägheitskräfte und die Schwerkräfte vernachlässigt, weshalb die Strouhal- (St) und Froudezahl (Fr) im Folgenden keine Rolle spielen. Die Euler- (Eu) bzw. Reynoldszahl (Re) bildet das Verhältnis der Druckkraft zur Trägheitskraft bzw. das Verhältnis der Trägheitskraft zur Reibungskraft ab. In dem zu betrachtenden Problem der Schmierfilmtheorie lässt sich zeigen, dass die Reibungskräfte und Druckkräfte im Vergleich zu den Trägheitskräften dominieren. Des Weiteren ist es in der Schmierfilmtheorie üblich, modifizierte strömungsrichtungsabhängige Reynoldszahlen zu verwenden, die die (mittlere) Spalthöhe  $h_m$  mitberücksichtigen, zum Beispiel Re $_{x_1} = v_{10}h_m^2\varrho_0/\mu_0l_0$ . Für sehr kleine Reynoldszahlen können die Trägheitskräfte vernachlässigt werden – wie im [Kapitel 3](#page-46-0) beschrieben wird. Die Druckkräfte können im Vergleich zu den Reibungskräften größer oder kleiner sein und dürfen nicht vernachlässigt werden. [\[5,](#page-91-8) [22,](#page-92-7) [7\]](#page-91-9)

## <span id="page-16-0"></span>**2.2 Reynolds-Gleichung**

Die Reynolds-Gleichung ist eine partielle Differentialgleichung zweiter Ordnung, die die Druckverteilung im Fluid eines engen Spalts zweier sich relativ zueinander bewegenden Oberflächen beschreibt. In der Mechanik sind die Kenntnisse über die Druckverteilung ein wesentlicher Bestandteil des Dimensionierungsprozesses. Im hydrodynamisch geschmierten Gleitlager hängt die tragbare Lagerbelastung (Tragekapazität) vom Fluiddruck im Schmierspalt ab. Um die Reynolds-Gleichung aus den Feldgleichungen herzuleiten, werden zunächst Annahmen benötigt:

- Für das Fluid wird ein temperaturunabhängiges, inkompressibles und isoviskoses Newton'sches Fluid angenommen. Dies hat zur Folge, dass sowohl die Dichte  $\rho$  als auch die Viskosität  $\mu$  im gesamten Gebiet konstant sind. Letzteres wird dadurch begründet, dass im konvergierenden Bereich der Druck ansteigt, was in einer Erhöhung der Viskosität resultiert. Gleichzeitig steigt die Temperatur aufgrund von Schereffekten, was zu einer Absenkung der Viskosität führt. Im divergierenden Bereich ist der Effekt umgekehrt. Der Druck wird abgebaut und die Temperatur fällt ab. Alles in allem heben sich die Effekte im jeweiligen Bereich gegenseitig auf.
- Die Trägheitskräfte werden vernachlässigt. Dies wird dadurch gerechtfertigt, dass die modifizierten Reynoldszahlen einen sehr kleinen Wert haben, der auf eine laminare Strömung hindeutet. Da die Spalthöhe im Mikrometerbereich liegt, wird keine Strömung infolge des Gravitationsfeldes in vertikale Richtung angenommen, das heißt das Gravitationsfeld wird nicht berücksichtigt.
- Die Druckänderung über die Spalthöhe ist vernachlässigbar klein. Diese Annahme kann auch durch eine Größenordnungsanlayse der [Gleichung \(2.10\)](#page-16-1) gezeigt werden (vgl. [\[22,](#page-92-7) Kap. 7.2.1]).
- An den Rändern gelten die Haftbedingungen. Die Geschwindigkeit des Schmiermittels entspricht der der Ränder. Die untere Fläche bewegt sich, während die obere Fläche festgehalten wird (siehe [Abbildung 2.1b\)](#page-18-0).

Diesen Annahmen zufolge reduzieren sich die Massenbilanz und die Navier-Stokes-Gleichungen komponentenweise zu:

<span id="page-17-1"></span><span id="page-17-0"></span>
$$
\frac{\partial v_1}{\partial x_1} + \frac{\partial v_2}{\partial x_2} + \frac{\partial v_3}{\partial x_3} = 0,
$$
\n(2.11a)

$$
\frac{\partial p}{\partial x_1} = \mu \frac{\partial^2 v_1}{\partial x_1^2}, \quad \frac{\partial p}{\partial x_2} = \mu \frac{\partial^2 v_2}{\partial x_2^2}, \quad \frac{\partial p}{\partial x_3} = 0.
$$
 (2.11b)

In [Abbildung 2.1a](#page-18-0) ist eine qualitative Druckverteilung über den Querschnitt eines hydrodynamischen Gleitlagers gezeichnet. Die Welle dreht sich mit der Winkelgeschwindigkeit  $\omega$  unter der Last W um ihren Mittelpunkt O. Aufgrund einer Exzentrizität ergibt sich ein konvergierender Bereich (in grau markiert), in dem sich der Druck aufbaut, und ein divergierender Bereich, in dem er abgebaut wird. [Abbildung 2.1b](#page-18-0) zeigt eine schematische Darstellung eines hydrodynamischen Schmierspalts. Diese kann zum einen als Linearlager sowie zum anderen als der konvergierende Bereich eines Gleitlagers interpretiert werden. Die untere Fläche bewegt sich mit einer konstanten Geschwindigkeit  $U_u$  in positive  $x_1$ -Richtung, während die obere Fläche ruht. Die Funktion  $h(x_1, x_2)$ , die zunächst wegen fehlender Rauigkeit zeitunabhängig ist, beschreibt die Schmierspalthöhe. In diesem Fall ist der Schmierspalt gleich dem oberen Flächenprofil, das heißt  $h(x_1, x_2) = h_o(x_1, x_2)$ . In [Abbildung 2.1b](#page-18-0) ist zusätzlich eine raue Musterfläche auf der unteren Fläche aufgetragen. Die Beschreibung der rauen Musterfläche erfolgt in einem lokalen Koordinatensystem, welches im [Abschnitt 2.3](#page-20-0) näher erläutert wird.

<span id="page-18-0"></span>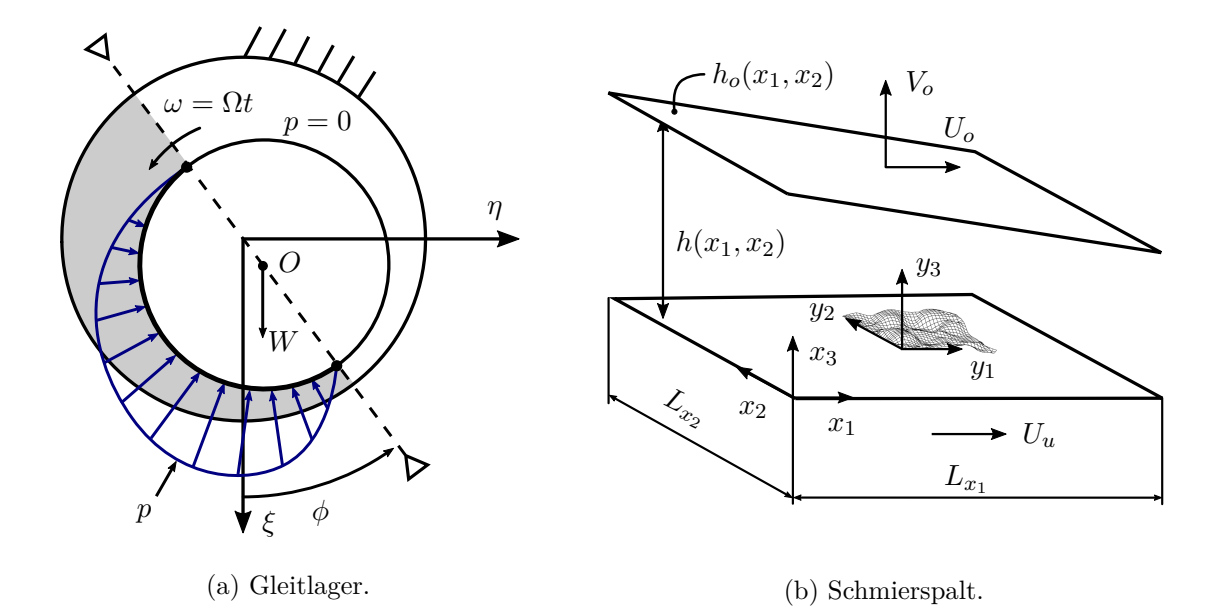

Abbildung 2.1: Qualitative Druckverteilung in einem Gleitlager [\[31,](#page-93-6) S. 21] und schematische Darstellung des konvergierenden Bereichs (Schmierspalt) mit einer lokalen rauen Musterfläche.

Um die [Gleichungen \(2.11\)](#page-17-0) zu lösen, werden Randbedingungen benötigt. Diese lauten

$$
v_1(x_1, x_2, x_3 = 0) = U_u, \t v_2(x_1, x_2, x_3 = 0) = 0, \t v_3(x_1, x_2, x_3 = 0) = 0,
$$
  

$$
v_1(x_1, x_2, x_3 = h) = U_o, \t v_2(x_1, x_2, x_3 = h) = 0, \t v_3(x_1, x_2, x_3 = h) = V_o.
$$

Nach Integrationen und Umformungen der Navier-Stokes-Gleichungen [\(2.11b\)](#page-17-0) ergeben sich Ausdrücke für die Geschwindigkeiten, die anschließend in die Massenbilanz [\(Glei](#page-17-1)[chung \(2.11a\)\)](#page-17-1) eingesetzt werden. Diese Gleichung wird dann über Spaltrichtung  $x_3$  unter Berücksichtigung der Leibnizregel von 0 bis  $h(x_1, x_2)$  aufintegriert. Da sich nur die untere Fläche bewegt, wird im Folgenden  $U_u$  als U bezeichnet. Im Falle transienter Effekte, zum Beispiel aufgrund von Rauigkeit, gilt für die vertikale Geschwindigkeitskomponente des Fluids  $v_3(x_1, x_2, x_3 = h) = \partial h/\partial t$ . Dies führt zur transienten Reynolds-Gleichung

$$
\frac{\partial}{\partial x_1} \left( h^3 \frac{\partial p}{\partial x_1} \right) + \frac{\partial}{\partial x_2} \left( h^3 \frac{\partial p}{\partial x_2} \right) = 6\mu U \frac{\partial h}{\partial x_1} + 12\mu \frac{\partial h}{\partial t},\tag{2.12}
$$

die eine (elliptische) partielle Differentialgleichung darstellt – mit dem Druck  $p(x_1, x_2, t)$ im Schmierspalt als abhängige und mit der Schmierspalthöhe  $h(x_1, x_2, t)$  als unabhängige Variable. [\[31\]](#page-93-6) Die physikalische Deutung der einzelnen Terme lautet folgendermaßen:

- ∂  $\overline{\partial x_1}$  $\left(h^3 \frac{\partial p}{\partial x}\right)$  $\overline{\partial x_1}$  $\setminus$ ∂  $\overline{\partial x_2}$  $\left(h^3 \frac{\partial p}{\partial x} \right)$  $\overline{\partial x_2}$  Poiseuille-Terme – Strömungsrate infolge eines Druckgradienten, Couette-Term – Strömungsrate aufgrund von Oberflächengeschwin-
- $6\mu U \frac{\partial h}{\partial x_1}$ digkeiten,
- $12\mu \frac{\partial h}{\partial t}$ ∂t Quetsch-Term – Strömungsrate wegen der transienten Effekte.

Wenn die untere (bewegte) Fläche glatt ist und die obere sich nicht bewegt, entfällt der Quetsch-Term. Um die Reynolds-Gleichung lösen zu können, werden Randbedingungen für den Druck benötigt, die nachstehend erläutert werden.

#### **Randbedingungen**

Im Gebiet der partiellen Differentialgleichungen existieren drei Arten von Randbedingungen – die Dirichlet-, die Neumann- und die Robin-Randbedingung. Bei einer Dirichlet-Randbedingung wird der genaue Wert der Feldvariable vorgegeben. Eine Neumann-Randbedingung schreibt hingegen den Gradienten der Feldvariable vor. Eine gewichtete Kombination dieser beiden Randbedingungen wird in der Literatur als Robin-Randbedingung bezeichnet. [\[10\]](#page-91-7) In der Schmierfilmtheorie gibt es ebenfalls drei unterschiedliche Randbedingungen, die sich als Kombination aus obigen Randbedingungen ableiten lassen. Am Beispiel des Gleitlagers [\(Abbildung 2.1a\)](#page-18-0) werden diese erläutert:

- Sommerfeld-Randbedingung: Diese Art der Randbedingung ist für ein Gleitlager zum engsten Spalt schiefsymmetrisch. Im konvergierenden Bereich des Lagers ist der Druck positiv, während er im divergierenden Bereich negativ ist. Da Fluide im negativen Druckbereich keine Zugspannungen übertragen können, ist diese Randbedingung für physikalische Probleme nicht geeignet, siehe [Abbildung 2.2a.](#page-19-0) [\[34\]](#page-93-7)
- Gümbel-Randbedingung: Die Gümbel-Randbedingung unterscheidet sich von der Sommerfeld-Randbedingung lediglich dadurch, dass die negativen Drücke auf null bzw. auf einen vordefinierten Druck (Kavitationsdruck) gesetzt werden. Die Implementierung dieser Randbedingung ist numerisch zwar unkompliziert, verletzt aber die Massenerhaltung. Dies liegt daran, dass der Druckverlauf einen Knick aufweist, siehe [Abbildung 2.2b.](#page-19-0) [\[34\]](#page-93-7)
- Reynolds-Randbedingung: Ausgehend von der Gümbel-Randbedingung wird bei der Reynolds-Randbedingung darüber hinaus noch der Druckgradient am Anfang des noch unbekannten divergierenden Bereichs  $(\Omega_1$  in [Abbildung 2.2c\)](#page-19-0) auf null gesetzt. Die numerische Implementierung ist aufwendig, da der divergierende Bereich a priori nicht bekannt ist. Dies erfordert einen iterativen Solver für die Reynolds-Gleichung. Der Vorteil dieser Randbedingung liegt in der Einhaltung der Massenerhaltung, siehe [Abbildung 2.2c.](#page-19-0) [\[34\]](#page-93-7)

<span id="page-19-0"></span>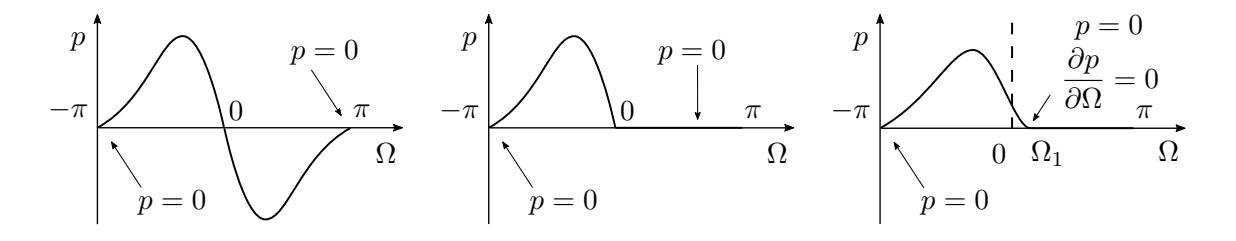

(a) Sommerfeld-Randbedingung. (b) Gümbel-Randbedingung. (c) Reynolds-Randbedingung. Abbildung 2.2: Die Druckverläufe für die drei Arten von Randbedingungen. [\[34,](#page-93-7) S. 81]

# <span id="page-20-0"></span>**2.3 Rauer Schmierspalt**

Die Oberflächenrauigkeit wird in der Praxis beispielsweise mit einem taktilen oder optischen Profilometer erfasst. Je nach Fertigungsverfahren enthält diese in der Regel eine große Bandbreite an Wellenlängen. Beispiele für Parameter, die eine raue Fläche Beschreiben sind die Wahrscheinlichkeitsdichte, der Mittelwert  $S_m$  und die Standardabweichung  $S_q$ . Der enthaltene Frequenzbereich, abgegrenzt durch die kleinste Frequenz  $q_l$  und die größte enthaltene Frequenz  $q_m$ , stellt einen weiteren beispielhaften Parameter dar. Für die Modellierung einer rauen Fläche kann eine repräsentative raue Musterfläche betrachtet werden, die als periodisch über die "globale" Oberfläche angenommen wird. [\[39\]](#page-93-8)

Für die Betrachtung einer Rauigkeit bietet es sich an, zwei Skalen einzuführen. Die Mikroskala (lokal) enthält die Informationen über die Rauigkeit, während die Makroskala (global) den geometrischen Verlauf der Oberfläche definiert. Dementsprechend ist die Musterfläche in der lokalen 2D-Domäne  $Y = [0, L_{y_1}] \times [0, L_{y_2}]$  in einem kartesischen Koordinatensystem  $\bm{y}=\{y_1,y_2\}^{\top}$  definiert. Die Längen  $L_{y_1}$  und  $L_{y_2}$  beschreiben die Größe der Musterfläche in der lokalen Domäne Y. Der Hilfsparameter  $\varepsilon$  verknüpft beide Skalen:

$$
L_{y_1} = \varepsilon L_{x_1},
$$
  

$$
L_{y_2} = \varepsilon L_{x_2}.
$$

Die Längen  $L_{x_1}$  und  $L_{x_2}$  beschreiben eine Oberfläche in der globalen 2D-Domäne  $\Omega = [0, L_{x_1}] \times [0, L_{x_2}]$  mit dem globalen kartesischen Koordinatensystem  $\boldsymbol{x} = \{x_1, x_2\}^{\top}$ . Das lokale Koordinatensystem entsteht durch eine Skalierung des globalen mit dem Parameter  $\varepsilon > 0$ , das heißt  $y = x/\varepsilon$ . Die Güte der Periodizitätsannahme wird umso höher. je kleiner  $\varepsilon$  ist. [\[1\]](#page-91-2) Da die lokale Domäne mit  $\varepsilon$  skaliert wird, kann dieser Parameter als die Periodenlänge der Musterfläche betrachtet werden. Für eine gute Modellierung ist es daher wichtig, dass die größte für das Problem relevante Wellenlänge in der Musterrauigkeit enthalten ist. [\[37\]](#page-93-3)

Die Zeit-Domäne wird ebenfalls durch zwei Skalen beschrieben. Die globale "langsame" Zeit-Variable lautet  $t \in T = \mathbb{R}$  und die lokale "schnelle" Zeit-Variable  $\tau = t/\varepsilon \in I = [0, \tilde{\tau}_{\text{max}}]$ . Der Zeitwert  $\tilde{\tau}_{\text{max}}$  entspricht der Zeitdauer, die eine Periode der unteren rauen Musterfläche für einen Durchlauf benötigt. Diese Zeitdauer berechnet sich aus

$$
\tilde{\tau}_{\text{max}} = \varepsilon \frac{L_{x_1}}{U}.\tag{2.14}
$$

Für den allgemeinen Fall wird die transiente Schmierspalthöhe durch die ort- und zeitabhängige Funktion  $h : \mathbb{R}^6 \mapsto \mathbb{R}$ ,

$$
h(\boldsymbol{x},t,\boldsymbol{x}/\varepsilon,t/\varepsilon)=h_o(\boldsymbol{x},t)+h_{or}(\boldsymbol{x},t,\boldsymbol{x}/\varepsilon,t/\varepsilon)-h_u(\boldsymbol{x},t)-h_{ur}(\boldsymbol{x},t,\boldsymbol{x}/\varepsilon,t/\varepsilon),\quad \ (2.15)
$$

modelliert. Die Funktionen  $h_0$  und  $h_u$  stehen für die Profile der globalen oberen bzw. unteren Lagerflächen und die Funktionen  $h_{or}$  und  $h_{ur}$  entsprechen den lokalen periodischen rauen Musterflächen – jeweils für die obere und die untere Oberfläche. [\[1\]](#page-91-2)

In [Abbildung 2.3a](#page-21-2) sind zwei raue Musterflächen mit einem konstanten Spalt (5 µm) exemplarisch dargestellt. In [Abbildung 2.3b](#page-21-2) sind der Querschnitt dieser Musterflächen und die lokale Spalthöhenfunktion  $h_r = h_{or} - h_{ur} + 5$  µm aufgetragen.

<span id="page-21-2"></span>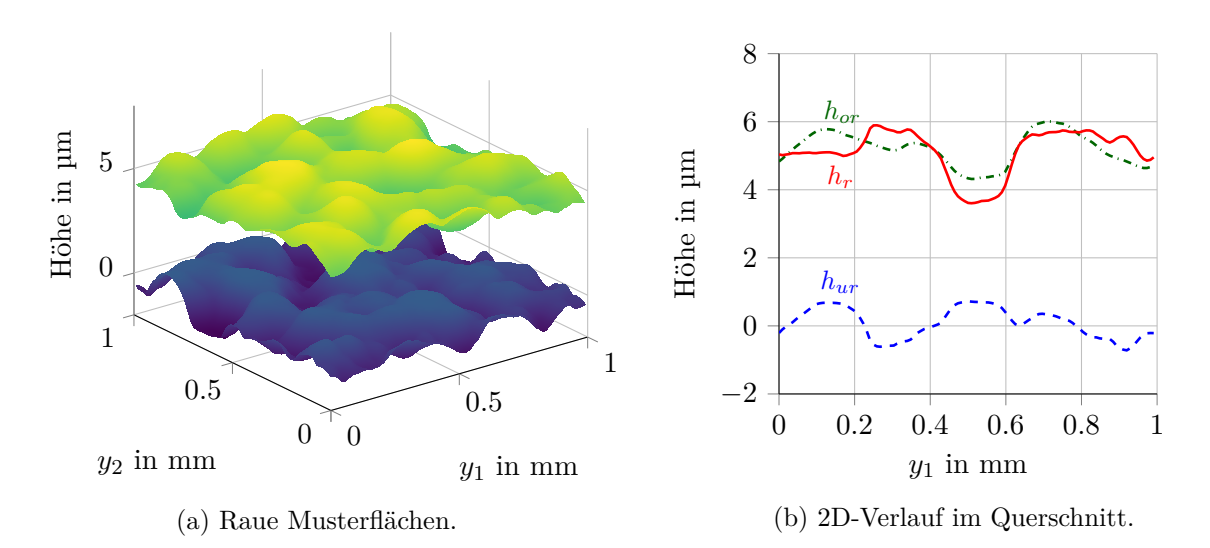

Abbildung 2.3: Beispiel rauer Musterflächen mit konstantem Spalt von 5 µm bezogen auf die Mittelebene in der lokalen Domäne und der 2D-Verlauf dieser Flächen sowie die lokale Spalthöhenfunktion  $h_r = h_{or} - h_{ur} + 5$  µm im Querschnitt bei  $y_2 = 0.5$  mm.

## <span id="page-21-0"></span>**2.4 Homogenisierung der Reynolds-Gleichung**

Das Einbeziehen von Rauigkeit bei der numerischen Lösung einer Reynolds-Gleichung birgt besondere Herausforderungen. Der Einbezug resultiert in rasch oszillierenden Koeffizienten der Reynolds-Gleichung, weshalb es sich anbietet, ein Mittelungsverfahren hinzuzuziehen. Mit einem Mittelungsverfahren – wie beispielsweise dem Multiple-Scales-Expansion-Ansatz – ist es möglich, lokale Effekte von der Mikroskala auf die globale Skala zu übertragen und diese dann bei einer Lösung in der globalen Skala zu berücksichtigen. Im folgenden Unterabschnitt wird die Herleitung der homogenisierten Reynolds-Gleichung für den inkompressiblen transienten Fall zusammengefasst. [\[1,](#page-91-2) [14,](#page-92-1) [18,](#page-92-3) [19\]](#page-92-8)

#### <span id="page-21-1"></span>**2.4.1 Zweidimensionaler transienter Fall**

Der Index des Nabla-Operators entspricht dem Koordinatensystem, in dem der Operator angewendet wird. Die transiente Reynolds-Gleichung stellt die Ausgangsgleichung für die Homogenisierung dar,

<span id="page-21-3"></span>
$$
\nabla \mathbf{x} \cdot (h^3 \nabla \mathbf{x} p) = \stackrel{\Lambda}{6\mu U} \frac{\partial h}{\partial x_1} + \stackrel{\Gamma}{12\mu} \frac{\partial h}{\partial t} \quad \text{auf} \quad \Omega \times T. \tag{2.16}
$$

Aufgrund der Modellierung der Rauigkeit reduziert sich die allgemeine Schmierspalthöhenfunktion für das zu betrachtende Problem zu

<span id="page-21-4"></span>
$$
h(\boldsymbol{x}, \boldsymbol{y}, \tau) = h_o(\boldsymbol{x}) + h_{or}(\boldsymbol{y}) - h_{ur}(\boldsymbol{y} - \tau U), \qquad (2.17)
$$

mit  $h_{or}$  und  $h_{ur}$  als Y-periodische lokale Funktionen. Ohne Beschränkung der Allgemeinheit kann angenommen werden, dass  $Y = [0, 1] \times [0, 1]$  entspricht. Wegen der Verknüpfung der zwei Skalen muss bei den Ableitungen die Kettenregel entsprechend Anwendung finden

$$
\nabla x = (\nabla x + \varepsilon^{-1} \nabla y) \quad \text{und} \quad \frac{\partial}{\partial t} = \left( \frac{\partial}{\partial t} + \varepsilon^{-1} \frac{\partial}{\partial \tau} \right), \quad (2.18)
$$

wobei sich diese (zweckentfremdete) Notation an [\[1\]](#page-91-2) bzw. [\[18\]](#page-92-3) orientiert. Des Weiteren wird im Rahmen des Multiple-Scales-Expansion-Ansatzes für die Druckverteilung eine asymptotische Reihenentwicklung<sup>[1](#page-22-0)</sup> angenommen

<span id="page-22-4"></span>
$$
p(\boldsymbol{x},t,\boldsymbol{y},\tau) = p_0(\boldsymbol{x},t,\boldsymbol{y},\tau) + \varepsilon p_1(\boldsymbol{x},t,\boldsymbol{y},\tau) + \varepsilon^2 p_2(\boldsymbol{x},t,\boldsymbol{y},\tau) + \cdots,
$$
 (2.19)

die in [Gleichung \(2.16\)](#page-21-3) eingesetzt wird, wobei die Funktionen  $p_i$  Y-periodisch sind. Folglich werden die Terme nach den gleichen Potenzen des Parameters  $\varepsilon$  zusammengefasst

$$
\varepsilon^1 : \nabla_x \cdot \left( h^3 \nabla_x p_1 \right) + \nabla_x \cdot \left( h^3 \nabla_y p_2 \right) + \nabla_y \cdot \left( h^3 \nabla_x p_2 \right) = 0 \quad (2.20a)
$$

$$
\varepsilon^{0} : \nabla_{\boldsymbol{x}} \cdot \left( h^{3} \nabla_{\boldsymbol{x}} p_{0} \right) + \nabla_{\boldsymbol{x}} \cdot \left( h^{3} \nabla_{\boldsymbol{y}} p_{1} \right) + \nabla_{\boldsymbol{y}} \cdot \left( h^{3} \nabla_{\boldsymbol{x}} p_{1} \right) + \nabla_{\boldsymbol{y}} \cdot \left( h^{3} \nabla_{\boldsymbol{x}} p_{2} \right) - \Lambda \partial_{x_{1}} h - \Gamma \partial_{t} h \tag{2.20b}
$$

$$
\varepsilon^{-1}: \nabla_{\boldsymbol{x}} \cdot \left( h^3 \nabla_{\boldsymbol{y}} p_0 \right) + \nabla_{\boldsymbol{y}} \cdot \left( h^3 \nabla_{\boldsymbol{x}} p_0 \right) + \nabla_{\boldsymbol{y}} \cdot \left( h^3 \nabla_{\boldsymbol{y}} p_1 \right) + \nabla_{\boldsymbol{y}} \cdot \left( h^3 \nabla_{\boldsymbol{y}} p_1 \right) + \nabla_{\boldsymbol{x}} \cdot \left( 2.20 \mathbf{c} \right) \nabla_{\boldsymbol{x}} \cdot \left( h^3 \nabla_{\boldsymbol{y}} p_0 \right) + \nabla_{\boldsymbol{y}} \cdot \left( h^3 \nabla_{\boldsymbol{y}} p_1 \right) + \nabla_{\boldsymbol{y}} \cdot \left( h^3 \nabla_{\boldsymbol{y}} p_1 \right) + \nabla_{\boldsymbol{y}} \cdot \left( h^3 \nabla_{\boldsymbol{y}} p_1 \right) + \nabla_{\boldsymbol{y}} \cdot \left( h^3 \nabla_{\boldsymbol{y}} p_1 \right) + \nabla_{\boldsymbol{y}} \cdot \left( h^3 \nabla_{\boldsymbol{y}} p_1 \right) + \nabla_{\boldsymbol{y}} \cdot \left( h^3 \nabla_{\boldsymbol{y}} p_1 \right) + \nabla_{\boldsymbol{y}} \cdot \left( h^3 \nabla_{\boldsymbol{y}} p_1 \right) + \nabla_{\boldsymbol{y}} \cdot \left( h^3 \nabla_{\boldsymbol{y}} p_1 \right) + \nabla_{\boldsymbol{y}} \cdot \left( h^3 \nabla_{\boldsymbol{y}} p_1 \right) + \nabla_{\boldsymbol{y}} \cdot \left( h^3 \nabla_{\boldsymbol{y}} p_1 \right) + \nabla_{\boldsymbol{y}} \cdot \left( h^3 \nabla_{\boldsymbol{y}} p_1 \right) + \nabla_{\boldsymbol{y}} \cdot \left( h^3 \nabla_{\boldsymbol{y}} p_1 \right) + \nabla_{\boldsymbol{y}} \cdot \left( h^3 \nabla_{\boldsymbol{y}} p_1 \right) + \nabla_{\boldsymbol{y}} \cdot \left( h^3 \nabla_{\boldsymbol{y}} p_1 \right) + \nabla_{\boldsymbol{y}} \cdot \left( h^3 \nabla_{
$$

$$
\mathbf{\nabla y} \cdot \left( h^3 \, \mathbf{\nabla y} \, p_0 \right) = 0. \quad (2.20d)
$$

Um die Rauigkeit genauer abbilden zu können, wird der Parameter  $\varepsilon$  klein gewählt. Der Wert dieser Parameter ist ein Kompromiss aus dem numerischen Aufwand und der Modellgenauigkeit. Da  $\varepsilon$  ein kleiner Parameter ist, werden die Terme mit den Vorfaktoren ε<sup>1</sup>, ε<sup>2</sup>, ε<sup>3</sup> etc. vernachlässigt. Dagegen müssen die Terme mit den Vorfaktoren ε<sup>0</sup>, ε<sup>-1</sup> und  $\varepsilon^{-2}$  [\(Gleichungen \(2.20b\),](#page-22-1) [\(2.20c\),](#page-22-2) [\(2.20d\)\)](#page-22-3) gleich null ergeben. Aus [Gleichung \(2.20d\)](#page-22-3) wird ersichtlich, dass  $p_0$  keine Funktion von  $y$  ist, das heißt

<span id="page-22-3"></span><span id="page-22-2"></span><span id="page-22-1"></span>
$$
p_0(\boldsymbol{x}, t, \boldsymbol{y}, \tau) = p_0(\boldsymbol{x}, t, \tau). \tag{2.21}
$$

Der Grund hierfür ist, dass eine Gleichung der Art  $\nabla y \cdot \left(h^3 \, \nabla y \, p_0\right) \, = \, f$  (vgl. [Glei](#page-22-3)[chung \(2.20d\)\)](#page-22-3), eine eindeutige Lösung bis zu einer additiven Konstante genau dann besitzt, wenn der Mittelwert von f über Y null ist. Da  $x$  in [Gleichung \(2.20d\)](#page-22-3) aufgrund der Y-Periodizität lediglich einen Parameter darstellt, ergibt sich, dass  $p_0$  nicht von  $y$  abhängt (vgl. [\[14,](#page-92-1) S. 93 ff.]).

Mit diesem Ergebnis lässt sich die [Gleichung \(2.20c\)](#page-22-2) zur Gleichung

$$
\nabla y \cdot \left( h^3 \, \nabla y \, p_1 \right) = \Lambda \frac{\partial h}{\partial y_1} + \Gamma \frac{\partial h}{\partial \tau} + \nabla y \, h^3 \cdot \nabla x \, p_0 \tag{2.22}
$$

umformen. Die Linearität dieser Gleichung führt zu folgendem Ansatz für die Funktion  $p_1$ 

<span id="page-22-0"></span><sup>1</sup>Konvergenz wird nicht vorausgesetzt, sondern der Restterm ist hinreichend klein für die Betrachtung [\[19\]](#page-92-8).

<span id="page-23-0"></span>der Form

$$
p_1(\boldsymbol{x}, t, \boldsymbol{y}, \tau) = \chi_1(\boldsymbol{x}, t, \boldsymbol{y}, \tau) \frac{\partial p_0}{\partial x_1} + \chi_2(\boldsymbol{x}, t, \boldsymbol{y}, \tau) \frac{\partial p_0}{\partial x_2} + \chi_3(\boldsymbol{x}, t, \boldsymbol{y}, \tau) + \underbrace{\chi_4(\boldsymbol{x}, t, \tau)}_0 \varsigma(\boldsymbol{y}) + \underbrace{\chi_5(\boldsymbol{x}, t, \tau)}_0,
$$
\n(2.23)

mit  $\chi_i$  als periodische Lösungen lokaler Probleme und mit  $\varsigma$  als eine beliebige von y abhängige Funktion. Die Funktionen  $\chi_4$  und  $\chi_5$  müssen null sein, da für eine eindeutige Lösung bis zu einer Konstante für  $p_1$  der Mittelwert der rechten Seite der [Gleichung \(2.23\)](#page-23-0) über die Domäne Y gleich null sein muss (vgl. [\[1\]](#page-91-2), [\[14,](#page-92-1) S. 93]). Dies ist nur möglich, wenn die Konstanten in Y null sind. Dieser Ansatz führt zu den lokalen Problemen mit periodischen Randbedingungen für die abhängigen Variablen  $\chi_i$ 

$$
\nabla y \cdot \left( h^3 \, \nabla y \, \chi_1 \right) = -\frac{\partial h^3}{\partial y_1} \qquad \text{auf } Y \times I, \tag{2.24a}
$$

$$
\nabla y \cdot \left( h^3 \, \nabla y \, \chi_2 \right) = -\frac{\partial h^3}{\partial y_2} \qquad \text{auf } Y \times I, \tag{2.24b}
$$

<span id="page-23-1"></span>
$$
\nabla y \cdot \left( h^3 \, \nabla y \, \chi_3 \right) = \Lambda \frac{\partial h}{\partial y_1} + \Gamma \frac{\partial h}{\partial \tau} \quad \text{auf} \quad Y \times I. \tag{2.24c}
$$

Der genaue Wert für die Randbedingungen ist unerheblich, da die lokalen Lösungen  $\chi_i$ jeweils bis zu einer Konstante eindeutig sind. Diese Konstanten spielen zum Schluss keine Rolle, weil bei der Bestimmung des homogenisierten Druckes  $p_0$  lediglich die Gradienten der lokalen Lösungen einfließen. Im Hinblick auf die Stabilität der Lösung werden für diese Probleme homogene Randbedingungen auf dem Rand definiert.

*Remark 3.1. It is technically complicated to keep track of the boundary conditions when seeking*  $u_h$   $[\chi_i]$  *in the form*  $[\ldots]$  *and this is actually the source of serious technical difficulties in justifying the method. The method will nevertheless give the* "*right answer*" *because it will turn out that, in this sort of problems, the boundary conditions are somewhat irrelevant. (Defranceschi, 1993, S. 92)*

Der vorangehend zitierte Sachverhalt wird auch bei der numerischen Implementierung dieser lokalen Probleme bestätigt. Das lokale Problem für  $\chi_3$  [\(Gleichung \(2.24c\)\)](#page-23-1) hat die gleiche Gestalt wie die Reynolds-Gleichung [\(2.16\)](#page-21-3) auf der globalen Skala. Daher lässt sich  $\chi_3$  als ein "lokaler" periodischer Druck interpretieren. Die weiteren lokalen Lösungen  $\chi_1$ ,  $\chi_2$  üben je nach Gestalt der lokalen Spalthöhe einen Einfluss auf die Poiseuille-Terme der globalen Reynolds-Gleichung aus.

Abschließend wird der Ansatz für  $p_1$  in die verbleibende [Gleichung \(2.20b\)](#page-22-1) eingesetzt und über Y gemittelt

$$
\Gamma \frac{\partial}{\partial t} \int_{Y} h \, \mathrm{d} \mathbf{y} + \int_{Y} \Lambda \frac{\partial h}{\partial x_{1}} \, \mathrm{d} \mathbf{y}
$$
\n
$$
- \int_{Y} \mathbf{\nabla}_{\mathbf{x}} \cdot \left( h^{3} \, \mathbf{\nabla}_{\mathbf{y}} \left( \frac{\partial p_{0}}{\partial x_{1}} \chi_{1} + \frac{\partial p_{0}}{\partial x_{2}} \chi_{2} + \chi_{3} \right) \right) \, \mathrm{d} \mathbf{y}
$$
\n
$$
- \int_{Y} \mathbf{\nabla}_{\mathbf{x}} \cdot \left( h^{3} \, \mathbf{\nabla}_{\mathbf{x}} \, p_{0} \right) \mathrm{d} \mathbf{y} = 0
$$
\n(2.25)

oder nach Umformungen

<span id="page-24-0"></span>
$$
\Gamma \frac{\partial}{\partial t} \int_Y h \, \mathrm{d} \mathbf{y} + \nabla \mathbf{x} \cdot \left( \int_Y \left( \Lambda h \mathbf{e}_{y_1} - h^3 \, \nabla \mathbf{y} \, \chi_3 \right) \, \mathrm{d} \mathbf{y} \right) \n- \nabla \mathbf{x} \cdot \left( \frac{\partial p_0}{\partial x_1} \int_Y h^3 \left( \mathbf{e}_{y_1} + \nabla \mathbf{y} \, \chi_1 \right) \, \mathrm{d} \mathbf{y} + \frac{\partial p_0}{\partial x_2} \int_Y h^3 \left( \mathbf{e}_{y_2} + \nabla \mathbf{y} \, \chi_2 \right) \, \mathrm{d} \mathbf{y} \right) = 0
$$
\n(2.26)

mit  $\{\boldsymbol{e}_{y_1}, \boldsymbol{e}_{y_2}\}$  als die Einheitsrichtungsvektoren des lokalen Koordinatensystems  $\boldsymbol{y}$ . Die [Gleichung \(2.26\)](#page-24-0) lässt sich zu

$$
\nabla \cdot (A(\boldsymbol{x}, t, \tau) \nabla p_0) = \nabla \cdot B(\boldsymbol{x}, t, \tau) + \Gamma \frac{\partial}{\partial t} \int_Y h(\boldsymbol{x}, t, \boldsymbol{y}, \tau) \, \mathrm{d}\boldsymbol{y} \quad \text{and} \quad \Omega \times T,
$$
 (2.27)

umformen unter Einführung der Notation  $A(\boldsymbol{x},t,\tau) = \begin{pmatrix} A_1, & A_2 \end{pmatrix}$  mit

$$
A_i(\boldsymbol{x}, t, \tau) = \begin{pmatrix} a_{1i} \\ a_{2i} \end{pmatrix} = \int_Y h^3 \left( \boldsymbol{e}_{y_i} + \boldsymbol{\nabla} \boldsymbol{y} \chi_i \right) d\boldsymbol{y} \quad \text{mit} \quad i = 1, 2, \tag{2.28a}
$$

$$
B(\boldsymbol{x}, t, \tau) = \begin{pmatrix} b_1 \\ b_2 \end{pmatrix} = \int_Y (\Lambda h \boldsymbol{e}_{y_1} - h^3 \boldsymbol{\nabla} \boldsymbol{y} \chi_3) \, \mathrm{d} \boldsymbol{y}
$$
(2.28b)

als die "homogenisierten" Matrizen  $A$  und  $B$ . Für den Fall, dass das globale Profil nicht von der langsamen Zeit t abhängt (kein Quetsch-Term), ist die Spalthöhenfunktion [\(Glei](#page-21-4)[chung \(2.17\)\)](#page-21-4) auch unabhängig von der langsamen Zeit t. Dies hat zur Folge, dass die homogensierten Matrizen A und B nicht von der langsamen Zeit abhängen und es folgt

<span id="page-24-1"></span>
$$
\nabla \cdot (A(\boldsymbol{x}, \tau) \nabla p_0(\boldsymbol{x}, \tau)) = \nabla \cdot B(\boldsymbol{x}, \tau) \quad \text{auf} \quad \Omega \times I \tag{2.29}
$$

als die homogenisierte Reynolds-Gleichung in Form einer partiellen Differentialgleichung in  $x \in \Omega$  und parametrisiert in  $\tau \in I$ . [\[1\]](#page-91-2)

Auf die numerische Implementierung dieser Parametrisierung wird im [Abschnitt 2.9.4](#page-40-0) näher eingegangen. Es ist außerdem möglich, eine zusätzliche Mittelung über die schnelle Zeit  $\tau$ durchzuführen. Die daraus ermittelten homogenisierten Koeffizienten werden im weiteren Verlauf dieser Arbeit mit dem Akronym ZFG (zweifach gemittelt) abgekürzt. Die ZFG homogenisierten Matrizen berechnen sich aus

$$
A_i(\boldsymbol{x}) = \begin{pmatrix} a_{1i} \\ a_{2i} \end{pmatrix} = \int_I \int_Y h^3 \left( \boldsymbol{e}_{y_i} + \boldsymbol{\nabla} \boldsymbol{y} \chi_i \right) \, \mathrm{d} \boldsymbol{y} \, \mathrm{d} \tau \quad \text{mit} \quad i = 1, 2, \tag{2.30a}
$$

$$
B(\boldsymbol{x}) = \begin{pmatrix} b_1 \\ b_2 \end{pmatrix} = \int_I \int_Y \left( \Lambda h \boldsymbol{e}_{y_1} - h^3 \boldsymbol{\nabla} \boldsymbol{y} \chi_3 \right) \, \mathrm{d} \boldsymbol{y} \, \mathrm{d} \tau. \tag{2.30b}
$$

Damit wird ein instationäres Problem in ein stationäres Problem überführt. Alle durch die Instationarität hervorgerufenen Effekten werden in der Druckverteilung nicht wiedergegeben. In beiden Fällen lässt sich zeigen, dass die homogenisierte Matrix  $A(x, \tau)$  bzw. die ZFG homogenisierte Matrix  $A(x)$  symmetrisch und positiv definit ist [\[1,](#page-91-2) [40\]](#page-93-2).

#### <span id="page-25-0"></span>**2.4.2 Zweidimensionaler stationärer Fall**

Ein zweidimensionaler stationärer Fall liegt vor, wenn die ruhende Oberfläche Rauigkeit aufweist, während die bewegte Oberfläche als glatt angenommen wird. In diesem Fall entspricht die Spalthöhenfunktion

$$
h(\boldsymbol{x}, \boldsymbol{y}) = h_o(\boldsymbol{x}) + h_{or}(\boldsymbol{y}), \qquad (2.31a)
$$

weshalb ihre Zeitableitungen sowohl nach der lokalen Zeit  $\tau$  als auch nach der globalen Zeit t entfallen. Die lokalen Probleme haben damit die Form

$$
\nabla y \cdot \left( h^3 \, \nabla y \, \chi_i \right) = -\frac{\partial h^3}{\partial y_i} \quad \text{mit } i = 1, 2 \quad \text{auf} \quad Y, \tag{2.31b}
$$

$$
\nabla y \cdot \left( h^3 \, \nabla y \, \chi_3 \right) = \Lambda \frac{\partial h}{\partial y_1} \quad \text{auf } Y. \tag{2.31c}
$$

Die homogenisierte Reynolds-Gleichung entspricht der Form

$$
\nabla \cdot (A(\mathbf{x}) \nabla p_0(\mathbf{x})) = \nabla \cdot B(\mathbf{x}) \quad \text{auf} \quad \Omega. \tag{2.31d}
$$

Die Gestalt der homogenisierten Matrizen A und B bleibt unverändert, siehe hierzu [Gleichung \(2.28\).](#page-24-1) [\[1,](#page-91-2) [18\]](#page-92-3) Der numerische Aufwand für den stationären Fall ist wegen der Zeitunabhängigkeit deutlich geringer als im transienten Fall.

#### <span id="page-25-1"></span>**2.4.3 Eindimensionaler transienter Fall**

Der eindimensionale transiente Fall stellt eine weitere Modell-Vereinfachung eines hydrodynamisch geschmierten Lagers dar. Er ist für ein sehr breites Lager  $(L_{x_2} \gg L_{x_1})$ näherungsweise gültig, sodass  $\partial(\cdot)/\partial x_2$  gegenüber  $\partial(\cdot)/\partial x_1$  vernachlässigbar klein ist. Es wird weiterhin angenommen, dass sich nur die untere Fläche bewegt, während die obere Fläche in der Zeit konstant ist. Die Ausgangsgleichung für die Homogenisierung ist die eindimensionale Reynolds-Gleichung mit  $x_1 = x$  und  $y = x/\varepsilon$ 

$$
\frac{\partial}{\partial x}\left(h^3 \frac{\partial p}{\partial x}\right) = \Lambda \frac{\partial h}{\partial x} + \Gamma \frac{\partial h}{\partial t},\tag{2.32}
$$

mit der Spalthöhenfunktion

$$
h(x, y, \tau) = h_o(x) + h_{or}(y, \tau) - h_{ur}(y - \tau U). \tag{2.33}
$$

Nach analogem Vorgehen mit dem Multiple-Scales-Expansion-Ansatz für den Druck  $p(x, t, y, \tau)$  – wie in [Abschnitt 2.4.1](#page-21-1) beschrieben – ergeben sich zwei lokale Probleme

$$
\frac{\partial}{\partial y}\left(h^3 \frac{\partial \chi_1}{\partial y}\right) = -\frac{\partial h^3}{\partial y} \quad \text{auf } Y \times I,
$$
\n(2.34a)

$$
\frac{\partial}{\partial y}\left(h^3 \frac{\partial \chi_3}{\partial y}\right) = \Lambda \frac{\partial h}{\partial y} + \Gamma \frac{\partial h}{\partial \tau} \quad \text{auf} \quad Y \times I. \tag{2.34b}
$$

Die homogenisierte Reynolds-Gleichung ergibt sich zu

$$
\frac{\partial}{\partial x}\left(A(x,\tau)\frac{\partial p_0}{\partial x}\right) = \frac{\partial B(x,\tau)}{\partial x} \quad \text{auf} \quad \Omega \times I,
$$
\n(2.34c)

mit den Flussfaktoren

<span id="page-26-3"></span><span id="page-26-1"></span>
$$
A(x,\tau) = \int_{Y} h^3 \left( 1 + \frac{\partial \chi_1}{\partial y} \right) dy,
$$
 (2.34d)

<span id="page-26-2"></span>
$$
B(x,\tau) = \int_{Y} \Lambda h - h^3 \frac{\partial \chi_3}{\partial y} dy.
$$
 (2.34e)

Falls die [Gleichungen \(2.34d\)](#page-26-1) und [\(2.34e\)](#page-26-2) zusätzlich über I gemittelt werden, ergeben sich Koeffizienten, die nicht von der schnellen Zeit  $\tau$  abhängen. In diesem Fall wird die [Gleichung \(2.34c\)](#page-26-3) zu

$$
\frac{\partial}{\partial x} \left[ \int_{Y} h^3 \left( 1 + \frac{\partial \chi_1}{\partial y} \right) dy \, d\tau \, \frac{\partial p_0}{\partial x} \right] = \frac{\partial}{\partial x} \left[ \int_{Y} \int_{I} \Lambda h - h^3 \frac{\partial \chi_3}{\partial y} dy \, d\tau \right] \text{ and } \Omega. \tag{2.35}
$$

Damit gelingt es, eine zeitunabhängige Lösung für ein zeitlich veränderliches Problem zu ermitteln. [\[18\]](#page-92-3)

#### <span id="page-26-0"></span>**2.4.4 Eindimensionaler stationärer Fall**

Der eindimensionale stationäre Fall stellt die einfachste Art eines geschmierten rauen Spalts dar. Die Herleitung der homogenisierten Reynolds-Gleichung für diesen Fall gestaltet sich analog zum zweidimensionalen stationären Fall und kann folgendermaßen zusammengefasst werden. [\[18\]](#page-92-3)

Die eindimensionale Reynolds-Gleichung auf Ω

$$
\frac{\partial}{\partial x}\left(h^3 \frac{\partial p}{\partial x}\right) = \Lambda \frac{\partial h}{\partial x},\tag{2.36a}
$$

mit der Spalthöhenfunktion

$$
h(x, y) = h_o(x) + h_{or}(x, y)
$$
\n(2.36b)

und mit dem Multiple-Scales-Expansion-Ansatz für den Druck p

$$
p(x,y) = p_0(x,y) + \varepsilon p_1(x,y) + \varepsilon^2 p_2(x,y) + \cdots
$$
 (2.36c)

ergibt folgende lokale periodische Probleme auf Y

$$
\frac{\partial}{\partial y}\left(h^3 \frac{\partial \chi_1}{\partial y}\right) = -\frac{\partial h^3}{\partial y},\tag{2.36d}
$$

$$
\frac{\partial}{\partial y} \left( h^3 \frac{\partial \chi_3}{\partial y} \right) = \Lambda \frac{\partial h}{\partial y}
$$
\n(2.36e)

und letztendlich die homogenisierte eindimensionale Reynolds-Gleichung für den inkompressiblen stationären Fall zu

<span id="page-27-2"></span>
$$
\frac{\partial}{\partial x}\left(A(x)\frac{\partial p_0}{\partial x}\right) = \frac{\partial B(x)}{\partial x} \quad \text{mit} \tag{2.36f}
$$

$$
A(x) = \int_{Y} h^3 \frac{\partial \chi_1}{\partial y} + h^3 \mathrm{d}y \quad \text{und}
$$
 (2.36g)

$$
B(x) = \int_{Y} \Lambda h - h^3 \frac{\partial \chi_3}{\partial y} dy.
$$
 (2.36h)

# <span id="page-27-0"></span>**2.5 Kontaktmechanik**

Im Bereich der Mischreibung wird die Last nicht nur vom Schmierfilm aufgenommen, sondern auch vom Festkörper-Festkörper-Kontakt (FF-Kontakt) der Asperiten getragen. Dieser FF-Kontakt hat einen Festkörperdruck zur Folge, der sich wiederum in der Berechnung der Gesamtnormalkraft widerspiegeln muss. Aufgrund der relativen Bewegung leistet der FF-Kontakt auch einen Beitrag zur Tangentialkraft des Lagers, die die Reibungszahl beeinflusst. Darüber hinaus beeinflusst der FF-Kontakt die Strömung des Schmierfilms, welche in der Berechnung der Flussfaktoren mitberücksichtigt werden soll.

Die Kontakt-Randbedingung wird nur für die Asperiten angewendet, da vorausgesetzt wird, dass es zu keinem Kontakt der makroskopischen Flächen kommt. Andernfalls käme es zu einem Ausfall des Lagers. Es wird angenommen, dass der Fluiddruck im Schmierspalt keinen Einfluss auf den FF-Kontakt hat. Dies ist im Gebiet der Elastohydrodynamik eine gewagtere Annahme, welche allerdings für diese Arbeit notwendige Modellvereinfachungen mit sich bringt. Für eine detaillierte Beschreibung der Elastohydrodynamik-Theorie wird beispielsweise auf [\[28,](#page-92-9) [21\]](#page-92-10) verwiesen.

Der Ausgangspunkt für die Kontaktdruck-Berechnung ist daher die statische Impulsbilanz ohne Volumenkraftdichte (siehe Annahmen im [Abschnitt 2.2\)](#page-16-0) – angewandt in der lokalen Domäne Y unter Berücksichtigung der Y -Periodizität

<span id="page-27-1"></span>
$$
\nabla \cdot \boldsymbol{\sigma} = \mathbf{0}.\tag{2.37}
$$

Für die beiden rauen Musterflächen wird jeweils ein isotropes, linear elastisches und temperaturunabhängiges Material mit kleiner Verformung angenommen. Die Modellierung erfolgt als Halbraum. Dieses Material kann mit den zwei Parametern Elastizitätsmodul E und Poisson-Zahl  $\nu$  vollständig definiert werden. Mit der infinitesimalen Dehnung  $\varepsilon$  und mit dem Hooke'schen Gesetz für die Spannung  $\sigma$ 

$$
\boldsymbol{\varepsilon} = \frac{1}{2} \left( \boldsymbol{\nabla} \boldsymbol{u} + (\boldsymbol{\nabla} \boldsymbol{u})^{\top} \right), \tag{2.38a}
$$

$$
\sigma = \frac{E}{1+\nu} \left( \varepsilon + \frac{\nu}{1-2\nu} \text{Sp}(\varepsilon) \mathbf{1} \right), \tag{2.38b}
$$

folgen nach Einsetzen in [Gleichung \(2.37\)](#page-27-1) die Lamé-Navier Differentialgleichungen für die Verschiebungen auf  $Y \times I$ 

$$
\mathbf{0} = \left(\Delta \mathbf{u} + \frac{1}{1 - 2\nu} \nabla (\nabla \cdot \mathbf{u})\right).
$$
 (2.38c)

Diese stellen drei gekoppelte partielle Differentialgleichungen für die drei Verschiebungskomponenten dar. Da sie in dieser Form sehr schwer lösbar sind, werden die Verschiebungen  $u$ in Form einer harmonischen Potentialfunktion abgebildet. Ein Beispiel hierfür sind die Neuber-Papkovich-Galerkin-Potentiale. Damit gelingt die Herleitung eines analytischen Zusammenhangs zwischen einem mit konstantem Druck  $p_{\tau}$  belasteten rechteckigen Oberflächenelements eines Halbraums mit den Seitenlängen  $\Delta y_1 \times \Delta y_2$  und die Verschiebung. Um die Gesamtverschiebung der Oberfläche aufgrund eines gegebenen Druckfeldes zu berechnen, werden die Verschiebungen superpositioniert

<span id="page-28-0"></span>
$$
(u_h)_{i,j} = (K * p_\tau)_{i,j} = \sum_{k=1}^{N_{y_1}} \sum_{k=1}^{N_{y_2}} K_{i-k,j-l}(p_\tau)_{k,l},
$$
\n(2.39)

wobei *i*, *j* den Matrix-Indizes und  $N_{y_1}$ ,  $N_{y_2}$  der Anzahl der diskreten Punkte in der Y -Domäne entsprechen. Da das Gebiet Y -periodisch ist, muss der Faltungskern K ebenfalls periodisch implementiert werden (vgl. [\[37\]](#page-93-3)). Für den analytischen Ausdruck des Faltungskerns K siehe [\[26,](#page-92-11) Gl. 3.25]. Die direkte numerische Implementierung der [Glei](#page-28-0)[chung \(2.39\)](#page-28-0) ist sehr aufwendig, da zum einen die Systemmatrix vollbesetzte Eigenschaften aufweist und zum anderen die Komplexität des Faltungsalgorithmus $\mathcal{O}(N_{y_1}^2 \times N_{y_2}^2)$ beträgt. Um den Lösungsprozess effizienter zu gestalten, wird die Faltung mit einer diskreten Fouriertransformation durchgeführt. Anschließend werden mit der inversen diskreten Fouriertransformation die Verschiebungen ausgegeben. Dieses Vorgehen hat eine Komplexität von  $\mathcal{O}(N_{y_1} \times N_{y_2}) \log(N_{y_1} \times N_{y_2}).$ 

Bei gegebener Verschiebung beschreibt [Gleichung \(2.39\)](#page-28-0) ein inverses Problem, das mit der Nebenbedingung  $0 < p_{\tau} < H_p$  gelöst werden kann, wobei  $H_p$  die Härte des Materials bezeichnet. In dieser Arbeit wird die Kontaktmechanik als Black-Box betrachtet, weshalb auf die numerische Implementierung nicht näher eingegangen wird. Nähere Details können beispielsweise in [\[37,](#page-93-3) [26,](#page-92-11) [32,](#page-93-9) [5\]](#page-91-8) eingesehen werden. Als Eingabeparameter dienen die beiden Musterflächen  $h_{or}$  und  $h_{ur}$ , die Einrückung d sowie die Materialparameter  $E_u$ ,  $\nu_u$ ,  $E_o$ ,  $\nu_o$  und die Härte  $H_p$ , während die deformierten Musterflächen und der Kontaktdruck ausgegeben werden. Die lokale Spalthöhenfunktion  $h_r$  und der Kontaktdruck  $p_\tau$  sind komplementär. Dementsprechend gilt für jeden diskreten Punkt  $i, j$ 

<span id="page-28-1"></span>
$$
(h_r)_{i,j} > 0, \quad p_{\tau i,j} = 0, \quad A_{\text{Kontakt}} = \emptyset,
$$
\n
$$
(2.40a)
$$

$$
(h_r)_{i,j} = 0, \quad p_{\tau i,j} > 0, \quad A_{\text{Kontakt}} \in A_y. \tag{2.40b}
$$

Da die numerische Lösung dieser Gleichung aufwendig ist, wird zwischen dem Kontakt-Fall und dem Kein-Kontakt-Fall unterschieden. Dafür wird eine Hilfsfunktion  $\theta : \mathbb{R} \mapsto \mathbb{R}$ 

$$
\theta(d) = \min h_{or} - (\max h_{ur} - \tilde{\varepsilon}) + d,\tag{2.41}
$$

definiert, wobei d der Einrückung einer der rauen Musterflächen gegenüber der anderen entspricht. Um eine numerische Singularität beim Lösen der Reynolds-Gleichung zu vermeiden, wird die Spalthöhenfunktion in Anlehnung an [\[37\]](#page-93-3) an der Kontaktstelle ungleich null gesetzt, das heißt es existiert ein künstlicher Spalt  $\tilde{\varepsilon}$  mit beispielsweise  $\tilde{\varepsilon} = 0.2 \,\mu\text{m}$ . Auf die Effekte des künstlichen Spalts wird im [Abschnitt 4.3](#page-60-0) näher eingegangen. Bei einem möglichen Kontaktfall ist  $\theta(d) < 0$ . Hierbei gibt es darüber hinaus den Sonderfall, dass bei  $\theta(d) < 0$  dennoch kein Kontakt stattfindet. Ein Beispiel für diesen Sonderfall sind lokale "konforme" Asperiten mit unzureichender Einrückung ("Hut über Hut"). Er kann

mit einer direkten Bestimmung einer Kontaktmöglichkeit ausgeschlossen werden, was allerdings mit erhöhtem numerischen Aufwand verbunden ist. In diesem Fall wäre  $\theta(d)$ keine skalare Funktion. Für den beschriebenen Sonderfall  $(\theta(d) < 0$ , kein Kontakt) liefert [Gleichung \(2.39\)](#page-28-0) mit [\(2.40a\)](#page-28-1) die triviale Lösung  $p_{\tau} = 0$ .

Um die Stärke des Einflusses der Rauigkeit beurteilen zu können, wird eine dimensionslose Zahl  $\kappa$ 

$$
\kappa = \frac{E(h_{or}) - E(h_{ur}) + d}{\sqrt{Sq_o^2 + Sq_u^2}}
$$
\n(2.42)

eingeführt, wobei  $E(\cdot)$  dem Erwartungswert entspricht. Die Zahl deutet für  $\kappa \to 3$  darauf hin, dass die Oberflächen-Rauigkeiten einen Einfluss auf die Druckverteilung haben können und nicht zu vernachlässigen sind. Falls  $\kappa \gg 3$  gilt, sind die Oberflächen-Rauigkeiten jedoch vernachlässigbar. Der Mischreibungsbereich tritt für 0 < κ < 3 ein. Des Weiteren lässt sich die Zahl  $\kappa \to 0$  als einen erheblichen Kontakt-Zustand interpretieren. [\[33\]](#page-93-1)

In [Abbildung 2.4a](#page-29-0) ist die Druckverteilung aufgrund eines FF-Kontakts der rauen Musterflächen aus [Abbildung 2.3a](#page-21-2) aufgetragen. Die Einrückung d beträgt dabei 1 µm. [Abbildung 2.4b](#page-29-0) zeigt sowohl den Verlauf der Druckverteilung bei  $y_2 = 0.5$  mm als auch den der Spalthöhenfunktion  $h_r$ .

<span id="page-29-0"></span>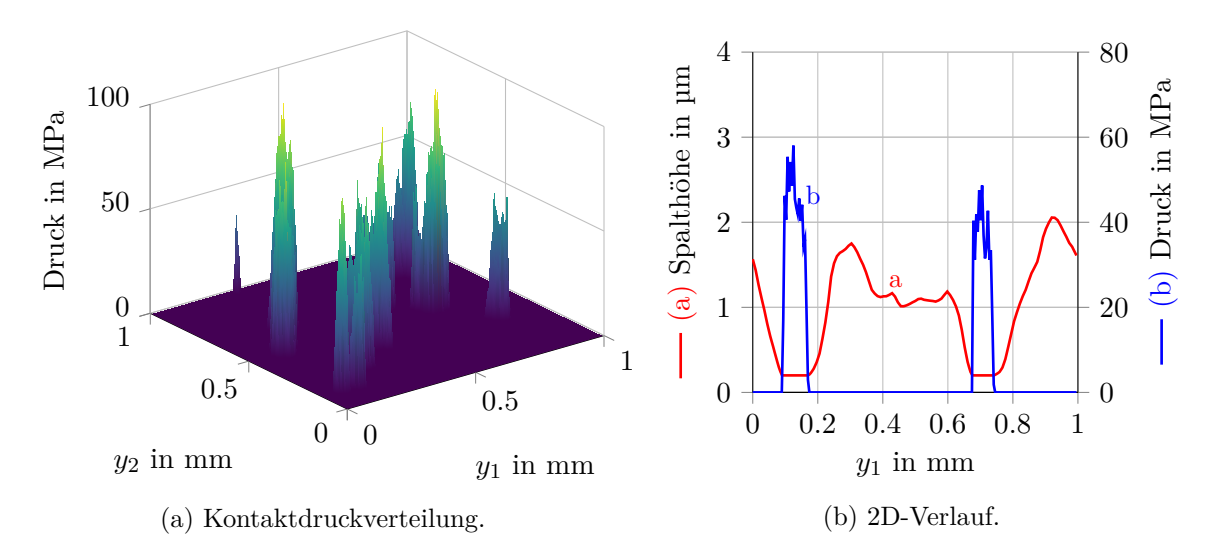

Abbildung 2.4: Festkörper-Festkörper-Kontaktdruckverteilung der Musterflächen aus [Ab](#page-21-2)[bildung 2.3a](#page-21-2) bei einer Einrückung von 1 µm (a), der 2D-Verlauf der Spalthöhenfunktion h und der des Druckes p bei  $y_2 = 0.5$  mm (b). Die Spalthöhe ist an den Kontaktstellen ungleich null, um eine Singularität bei der numerischen Implementierung zu vermeiden.

Die Gesamtnormalkraft aufgrund des FF-Kontakts ergibt sich durch die Integration

<span id="page-29-2"></span><span id="page-29-1"></span>
$$
F_{\text{N-S}}(\tau) = \int_{Y} p_{\tau} \, \mathrm{d} \mathbf{y}.\tag{2.43}
$$

Zur Approximation der Gesamttangentialkraft kann der Ansatz nach Bowden and Tabor verwendet werden. Diesem Ansatz zufolge entspricht die Tangentialkraft  $F_{T-S}$  dem Produkt aus der maximalen Schubspannung  $\tau_{\text{krit}}$  der weicheren Fläche und der realen Kontaktfläche  $A_{\rm K}$ , das heißt

<span id="page-30-2"></span>
$$
F_{\text{T-S}}(\tau) = \tau_{\text{krit}} A_{\text{K}}(\tau). \tag{2.44}
$$

Die maximale Schubspannung kann wiederum mit der Schubspannungshypothese (Tresca) über die Streckgrenze R<sub>e</sub> des Materials bestimmt werden. Ein beispielhafter Wert für  $\tau_{\text{krit}}$ ist Re/2. Dieser Ansatz liefert für kleinere Flächen (zum Beispiel im mm-Bereich) mit realen Kontaktflächen bis ca. 4 % sinnvolle Lösungen [\[32\]](#page-93-9). Für größere Flächen – im cm-Bereich – ist in Bezug auf die Festkörperreibung das Coulomb'sche Gesetz zu bevorzugen, weil hierbei die reale Kontaktfläche so hohe Werte aufweist, dass der Ansatz nach Bowden und Tabor keine gültige Lösung liefert. Nach dem Coulomb'schen Gesetz ist die Tangentialkraft proportional zur Normalkraft, die aus dem FF-Kontakt folgt. Der Proportionalitätsfaktor  $\mu$ FF wird als Reibungskoeffizient bezeichnet.

### <span id="page-30-0"></span>**2.6 Mechanik des Schmierspalts**

Die Traglast eines hydrodynamischen Schmierspalts wird über den Fluiddruck bestimmt. Falls Mischreibungseffekte auftreten, müssen die Kräfte infolge des FF-Druckes mitberücksichtigt werden (siehe [Gleichungen \(2.43\)](#page-29-2) und [\(2.44\)\)](#page-30-2). Die Gesamtnormalkraft infolge des Fluiddruckes p beträgt

<span id="page-30-3"></span>
$$
F_{\text{N-F}}(\tau) = \int_{\Omega} p \, \mathrm{d}\boldsymbol{x}.\tag{2.45}
$$

Die Tangentialkraft an der oberen (ruhenden) Fläche in  $e_{x_1}$ -Richtung (Bewegungsrichtung) errechnet sich aus

<span id="page-30-5"></span>
$$
F_{\text{T-F}}(\tau) = e_{x_1} \cdot \int_{\Omega} \frac{\mu U e_{x_1}}{h} - \frac{h}{2} \nabla p \, \mathrm{d} \mathbf{x}.
$$
 (2.46)

Die Tangentialkraft in  $e_{x_2}$ -Richtung wird nicht weiter betrachtet. Für die Normalkraft des homogenisierten Druckes, das heißt für die homogenisierte Normalkraft  $F_{0N-F}$ , kann [Gleichung \(2.45\)](#page-30-3) ohne Weiteres verwendet werden, indem der Druck p durch den homogenisierten Druck  $p_0$  ersetzt wird. Allerdings muss der Nabla-Operator für die Tangentialkraft wegen des Multiple-Scales-Expansion-Ansatzes [\(Gleichung \(2.19\)\)](#page-22-4) umgeformt werden. Der Gradient des Druckes ergibt sich in diesem Fall zu

$$
\nabla p = (\nabla x + \varepsilon^{-1} \nabla y) (p_0 + \varepsilon p_1 + \varepsilon^2 p_2 + \cdots)
$$
 (2.47)

<span id="page-30-4"></span>
$$
= \nabla x \, p_0 + \nabla y \, p_1 + \varepsilon \, \text{[...]}.
$$
\n(2.48)

Das Einsetzen der [Gleichung \(2.48\)](#page-30-4) in die [Gleichung \(2.46\)](#page-30-5) führt unter Verwendung der [Gleichung \(2.23\)](#page-23-0) zu der homogenisierten Tangentialkraft  $F_{0\text{T-F}}$  in  $\mathbf{e}_{x_1}$ -Richtung im Schmierspalt: [\[3\]](#page-91-10)

$$
F_{0\text{T-F}}(\tau) = \boldsymbol{e}_{x_1} \cdot \int_{\Omega} \int_Y \frac{\mu U \boldsymbol{e}_{x_1}}{h} - \frac{h}{2} \left[ \boldsymbol{\nabla_x} p_0 + \boldsymbol{\nabla_y} \chi_1 \frac{\partial p_0}{\partial x_1} + \boldsymbol{\nabla_y} \chi_2 \frac{\partial p_0}{\partial x_2} + \boldsymbol{\nabla_y} \chi_3 \right] dy dx.
$$
\n(2.49)

### <span id="page-30-1"></span>**2.7 Stribeck-Kurve**

Der Reibungszustand wird in der Tribologie durch eine Stribeck-Kurve beschrieben, die den Verlauf des Reibungskoeffizienten  $\mu_{fr}$  über die dimensionslose Hersey-Zahl  $\overline{H}$  wiedergibt. Der Reibungskoeffizient  $\mu_{fr}$  sowie die Hersey-Zahl  $\overline{H}$  sind wie folgt definiert

$$
\mu_{fr} = \frac{F_{\rm T}}{F_{\rm N}} = \frac{F_{\rm T\text{-}F} + F_{\rm T\text{-}S}}{F_{\rm N\text{-}F} + F_{\rm N\text{-}S}},\tag{2.50a}
$$

$$
\overline{H} = \frac{\mu U}{F_{\rm N}/L_{x_1}},\tag{2.50b}
$$

wobei für den Reibungskoeffizienten  $\mu_{fr}$  sowohl die Festkörperkräfte als auch die Fluidkräfte berücksichtigt werden. Eine alternative Definition der Hersey-Zahl lautet  $\overline{H} = \mu \omega / F_N$ . Diese kommt bei einem kreisförmigen Schmierspalt zur Anwendung. [\[22\]](#page-92-7)

[Abbildung 2.5](#page-31-1) zeigt die schematische Darstellung einer Stribeck-Kurve für ein tribologisches System. In dieser Abbildung sind die folgenden drei Reibungszustände erkennbar:

- A Grenzreibungsbereich: sehr niedrige Hersey-Zahl. Die Schmierspalthöhe ist sehr klein und die Geschwindigkeit ist nahezu null, weshalb sich kein Fluiddruck aufbauen kann. Die Last wird hauptsächlich durch FF-Kontakte übertragen, wobei der Reibungskoeffizient dem Festkörper-Reibungskoeffizienten  $\mu_{FF}$  entspricht.
- B Mischreibungsbereich: moderate Spalthöhe und Geschwindigkeiten. Mit wachsender Hersey-Zahl nimmt der Reibungskoeffizient zunächst rasch ab. Der Grund hierfür ist der anteilige Aufnahme der Last sowohl über FF-Kontakte als auch über den Fluiddruck.
- C Flüssigkeitsreibungsbereich: gekennzeichnet durch einen Ausklinkpunkt. Hier herrscht reine hydrodynamische Schmierung mit hoher Spalthöhe – ohne FF-Kontakte. Das Wachstum des Reibungskoeffizienten ist auf die erhöhten viskosen Effekte im Fluid zurückzuführen.

<span id="page-31-1"></span>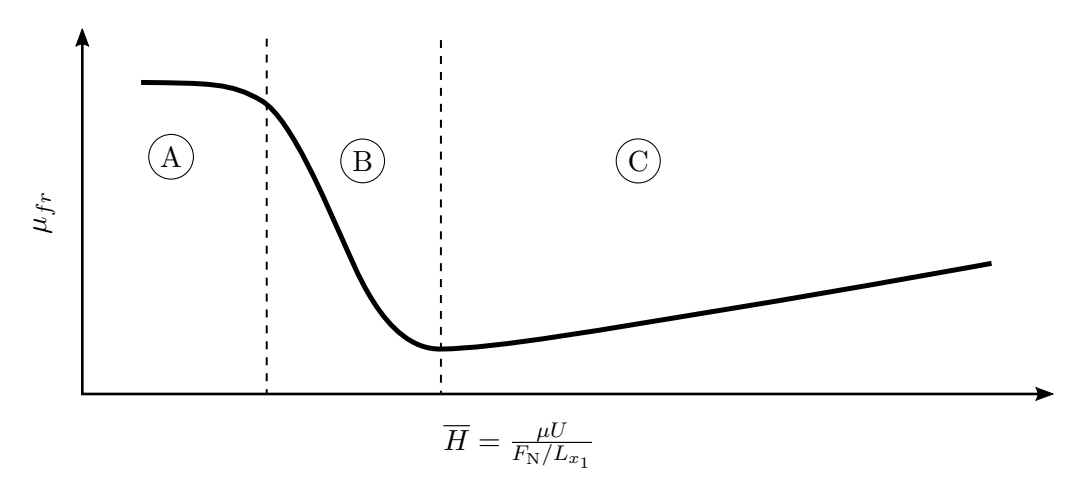

Abbildung 2.5: Schematische Stribeck-Kurve für ein tribologisches System [\[22\]](#page-92-7).

## <span id="page-31-0"></span>**2.8 Entdimensionierung**

Für die numerische Implementierung bietet sich eine entdimensionierte Betrachtung der partiellen Differentialgleichungen an. Zum einen können die Gleichungen und ihre Lösungen verallgemeinert werden, zum anderen ist das numerische Lösen stabiler. Die Spalthöhe befindet sich normalerweise im Mikrometer-Bereich und hat eine Größenordnung von O(−6). In die Reynolds-Gleichung geht sie in der dritten Potenz ein, was zu einer Größenordnung von O(−18) führt. Um dies zu vermeiden, wird die Spalthöhenfunktion durch einen charakteristischen Spalthöhenwert  $h_m$  mit  $\mathcal{O}(-6)$  dividiert. Der charakteristische Spalthöhenwert  $h_m$  lässt sich mit

$$
h_m = \begin{cases} \sqrt{Sq_o^2 + Sq_u^2} & \text{für stochastic} \text{Rauigkeiten,} \\ \frac{\max h_o + \min h_o}{2} & \text{für deterministische Rauigkeiten} \end{cases} \tag{2.51}
$$

berechnen, wobei  $Sq$  und  $Sq$  den Standardabweichungen der statistischen Rauigkeiten entsprechen. Die Funktion  $h_0$  stellt das obere makroskopische Profil dar. Nach Einführung weiterer charakteristischer Größen können die dimensionierten Größen entdimensioniert  $(\cdot)$ werden

$$
\overline{x}_1 = \frac{x_1}{L_{x_1}}, \qquad \overline{x}_2 = \frac{x_2}{L_{x_2}}, \qquad \overline{y}_1 = \frac{y_1}{L_{y_1}}, \qquad \overline{y}_2 = \frac{y_2}{L_{y_2}},
$$
  

$$
\overline{B}_x = \left(\frac{L_{x_1}}{L_{x_2}}\right)^2, \qquad \overline{B}_y = \left(\frac{L_{y_1}}{L_{y_2}}\right)^2, \qquad \overline{h} = \frac{h}{h_m}, \qquad \overline{\tau} = \tau \frac{U}{L_{y_1}},
$$
  

$$
\overline{\chi}_1 = \frac{\chi_1}{L_{y_1}}, \qquad \overline{\chi}_2 = \frac{\chi_2}{L_{y_2}}, \qquad \overline{\chi}_3 = \chi_3 \frac{h_m^2}{\Lambda L_{y_1}}, \qquad \overline{p} = p \frac{h_m^2}{\Lambda L_{x_1}}.
$$

Hierbei ist der Koeffizient  $6\mu U$  des Couette-Terms mit  $\Lambda$  abgekürzt. Die dimensionslosen Größen  $B_x$  und  $B_y$  sind die Lagerzahlen, die das Größenverhältnis der Lagergröße bzw. Musterfläche wiedergeben. Bei quadratischen Lagergeometrien sind sie identisch. Da für die homogenisierte Reynolds-Gleichung erst die lokalen Probleme gelöst werden müssen, sind diese ebenfalls zu entdimensionieren. Nach Einsetzen der dimensionslosen Größen in [Gleichung \(2.24\)](#page-23-1) ergeben sich die drei entdimensionierten lokalen Probleme in  $[0,1]^2$  zu

$$
\frac{\partial}{\partial \overline{y}_1} \left( \overline{h}^3 \frac{\partial \overline{\chi}_1}{\partial \overline{y}_1} \right) + \overline{B}_y \frac{\partial}{\partial \overline{y}_2} \left( \overline{h}^3 \frac{\partial \overline{\chi}_1}{\partial \overline{y}_2} \right) = -\frac{\partial \overline{h}^3}{\partial \overline{y}_1},
$$
\n(2.52a)

$$
\frac{1}{\overline{B}_y} \frac{\partial}{\partial \overline{y}_1} \left( \overline{h}^3 \frac{\partial \overline{\chi}_2}{\partial \overline{y}_1} \right) + \frac{\partial}{\partial \overline{y}_2} \left( \overline{h}^3 \frac{\partial \overline{\chi}_2}{\partial y_2} \right) = -\frac{\partial \overline{h}^3}{\partial \overline{y}_2}, \tag{2.52b}
$$

$$
\frac{\partial}{\partial \overline{y}_1} \left( \overline{h}^3 \frac{\partial \overline{\chi}_3}{\partial \overline{y}_1} \right) + \overline{B}_y \frac{\partial}{\partial \overline{y}_2} \left( \overline{h}^3 \frac{\partial \overline{\chi}_3}{\partial \overline{y}_2} \right) = \frac{\partial \overline{h}}{\partial \overline{y}_1} + 2 \frac{\partial \overline{h}}{\partial \overline{\tau}}.
$$
 (2.52c)

Die homogenisierten Matrizen A und B müssen ebenso entdimensioniert werden. Dies führt zu

$$
\overline{A} = \begin{pmatrix} \overline{a}_{11} & \overline{a}_{12} \\ \overline{a}_{21} & \overline{a}_{22} \end{pmatrix} = \frac{1}{h_m^3} \begin{pmatrix} a_{11} & \sqrt{\overline{B}_y} a_{12} \\ a_{21} / \sqrt{\overline{B}_y} & a_{22} \end{pmatrix},\tag{2.53a}
$$

$$
\overline{B} = \begin{pmatrix} \overline{b}_1 \\ \overline{b}_2 \end{pmatrix} = \frac{1}{\Lambda h_m} \begin{pmatrix} b_1 \\ b_2/\sqrt{\overline{B}_y} \end{pmatrix} . \tag{2.53b}
$$

Im eindimensionalen Fall gilt für  $\overline{A} \equiv \overline{a}_{11}$  und für  $\overline{B} \equiv \overline{b}_1$ . Nach Einsetzen aller Größen in die zweidimensionale transiente homogenisierte Reynolds-Gleichung ergibt sich die entdimensionierte Gleichung zu

<span id="page-33-2"></span>
$$
\frac{\partial}{\partial \overline{x}_1} \left( \overline{a}_{11} \frac{\partial \overline{p}_0}{\partial \overline{x}_1} \right) + \sqrt{\frac{\overline{B}_x}{\overline{B}_y}} \frac{\partial}{\partial \overline{x}_1} \left( \overline{a}_{12} \frac{\partial \overline{p}_0}{\partial \overline{x}_2} \right) + \sqrt{\overline{B}_x \overline{B}_y} \frac{\partial}{\partial \overline{x}_2} \left( \overline{a}_{21} \frac{\partial \overline{p}_0}{\partial \overline{x}_1} \right) + \sqrt{\overline{B}_x} \frac{\partial}{\partial \overline{x}_2} \left( \overline{a}_{22} \frac{\partial \overline{p}_0}{\partial \overline{x}_2} \right) = \frac{\partial \overline{b}_1}{\partial \overline{x}_1} + \sqrt{\overline{B}_x \overline{B}_y} \frac{\partial \overline{b}_2}{\partial \overline{x}_2}.
$$
\n(2.54)

Für die stationäre zweidimensionale Gleichung sowie für die beiden eindimensionalen Gleichungen ist das Vorgehen analog. Bei quadratischen Lagergeometrien existiert mit  $\overline{B}_x = \overline{B}_y = 1$  eine einfachere Darstellung für [Gleichung \(2.54\)](#page-33-2)

$$
\frac{\partial}{\partial \overline{x}_1} \left( \overline{a}_{11} \frac{\partial \overline{p}_0}{\partial \overline{x}_1} \right) + \frac{\partial}{\partial \overline{x}_1} \left( \overline{a}_{12} \frac{\partial \overline{p}_0}{\partial \overline{x}_2} \right) + \n+ \frac{\partial}{\partial \overline{x}_2} \left( \overline{a}_{21} \frac{\partial \overline{p}_0}{\partial \overline{x}_1} \right) + \frac{\partial}{\partial \overline{x}_2} \left( \overline{a}_{22} \frac{\partial \overline{p}_0}{\partial \overline{x}_2} \right) = \frac{\partial \overline{b}_1}{\partial \overline{x}_1} + \frac{\partial \overline{b}_2}{\partial \overline{x}_2},
$$
\n(2.55a)

oder mit symbolischer Schreibweise des dimensionslosen Nabla-Operators ∇

$$
\overline{\nabla} \cdot (\overline{A} \, \overline{\nabla} \overline{p_0}) = \overline{\nabla} \cdot \overline{B} \quad \text{auf} \quad [0, 1]^3. \tag{2.55b}
$$

Mit den vorangehend eingeführten charakteristischen Größen werden die Normalkraft sowie die Tangentialkräfte ebenfalls entdimensioniert. Die entdimensionierte Normalkraft infolge des Fluiddruckes ergibt sich zu

$$
\overline{F}_{\text{N-F}} = \frac{h_m^2}{\Lambda L_{x_1}^2 L_{x_2}} F_{\text{N-F}}.
$$
\n(2.56)

Die entdimensionierten Tangentialkräfte können aus den bereits entdimensionierten Größen bestimmt werden. Die Beziehungen zwischen den dimensionsbehafteten und den entdimensionierten Tangentialkräften sind im [Anhang A](#page-80-0) einzusehen.

### <span id="page-33-0"></span>**2.9 Numerik**

Die vorgestellten partiellen Differentialgleichungen sind nur unter starken Modellvereinfachungen analytisch lösbar. Aufgrund der Komplexität des Problems bietet es sich an, eine numerische Methode wie die Finite-Differenzen-Methode (FDM) zu verwenden. Im nachstehenden Abschnitt wird diese Methode zunächst vorgestellt. In den darauffolgenden Abschnitten findet sie für die Gleichungssolver dann Anwendung. Da die Erzeugung von rauen Flächen sowie die Berechnung des FF-Kontaktdruckes nicht Bestandteil dieser Arbeit sind, wird auf ihre Implementierung nicht näher eingegangen.

#### <span id="page-33-1"></span>**2.9.1 Finite-Differenzen-Methode**

Die Grundidee der FDM besteht in der diskreten Herangehensweise beim Lösen der partiellen Differentialgleichungen. Das kontinuierliche Gebiet des Problems wird in diskrete Punkte derart aufgeteilt, dass ein Teil des Gebiets die unbekannten Variablen und ein anderer Teil die bekannten Randbedingungen enthält. Zwischen diesen Gebieten darf es keine Überschneidungen geben. Um eine analytische Ableitung zu diskretisieren, wird sie zunächst mit einer Taylorreihenentwicklung approximiert. Die Taylorreihenentwicklung für eine beliebige Funktion  $\phi(x)$  lautet [\[20\]](#page-92-12)

<span id="page-34-0"></span>
$$
\phi(x) \approx \phi(x_i) + \frac{(x - x_i)}{1!} \left(\frac{\partial \phi}{\partial x}\right)_{x_i} + \frac{(x - x_i)^2}{2!} \left(\frac{\partial^2 \phi}{\partial x^2}\right)_{x_i} + \frac{(x - x_i)^3}{3!} \left(\frac{\partial^3 \phi}{\partial x^3}\right)_{x_i} + \dots + \frac{(x - x_i)^n}{n!} \left(\frac{\partial^n \phi}{\partial x^n}\right)_{x_i} + \dots,
$$
\n(2.57)

wobei $x_i$ den Entwicklungspunkt darstellt. Bei einer diskreten Betrachtung des Gebiets  $[x_1, x_2, \ldots, x_n]$  kann für den Entwicklungspunkt der nächste benachbarte Punkt ausgewählt werden. Für die Ableitung am Punkt  $x_i$  ergibt sich bei Wahl des Entwicklungspunktes für

$$
\begin{array}{ll}\n\text{(1)} \quad i+1: & \left(\frac{\partial\phi}{\partial x}\right)_{x_i} \approx \frac{\phi_{i+1}-\phi_i}{x_{i+1}-x_i} \quad \text{das Vorwärtsdifferenzen-Schema,} \\
\text{(2)} \quad i-1: & \left(\frac{\partial\phi}{\partial x}\right)_{x_i} \approx \frac{\phi_i-\phi_{i-1}}{x_i-x_{i-1}} \quad \text{das Rückwärtsdifferenzen-Schema und}\n\end{array}
$$

mit der Kombination dieser beiden für ein äquidistantes Gitter

$$
(1) & (2): \qquad \left(\frac{\partial \phi}{\partial x}\right)_{x_i} \approx \frac{\phi_{i+1} - \phi_{i-1}}{x_{i+1} - x_{i-1}} \quad \text{das Zentraldifferenzen-Schema.}
$$

Der Abstand zum nächsten benachbarten Punkt wird für ein äquidistantes Gitter mit

$$
\Delta x = x_{i+1} - x_i = x_i - x_{i-1} \tag{2.58}
$$

abgekürzt. Dieser als die Schrittweite bezeichnete Abstand ist für ein äquidistantes Gitter konstant und für das Zentraldifferenzen-Schema folgt  $x_{i+1} - x_{i-1} = 2\Delta x$ . Die Fehlerordnung des Vorwärtsdifferenzen- und Rückwärtsdifferenz-Schemas beträgt jeweils  $\mathcal{O}(\Delta x^1),$ während sie sich für das Zentraldifferenzen-Schema auf  $\mathcal{O}(\Delta x^2)$  beläuft. Ausgehend von [Gleichung \(2.57\)](#page-34-0) ergibt sich für das Zentraldifferenzen-Schema die zweite Ableitung von  $\phi$ an der Stelle  $x_i$  zu [\[20\]](#page-92-12)

$$
\left(\frac{\partial^2 \phi}{\partial x^2}\right)_{x_i} \approx \frac{\phi_{i+1} - 2\phi_i + \phi_{i-1}}{\left(\Delta x\right)^2}.\tag{2.59}
$$

Falls eine Ableitung der Gestalt

<span id="page-34-1"></span>
$$
\frac{\partial}{\partial x} \left( \alpha(x) \frac{\partial \phi(x)}{\partial x} \right) \Big|_{x_i} \tag{2.60}
$$

zu diskretisieren ist (vgl. [Gleichung \(2.36f\)\)](#page-27-2), dann ist die Verwendung der Produktregel mit anschließender Diskretisierung über obige Formeln nicht ratsam. Der Grund hierfür ist, dass die [Gleichung \(2.60\)](#page-34-1) den Gradienten des Nettoflusses im Intervall ∆x (1D-Fall) darstellt. Dieser Sachverhalt wird jedoch bei der Verwendung der Kettenregel nicht abgebildet. Bei

einem Diskretisierungsschema der Art

<span id="page-35-2"></span>
$$
\frac{\partial}{\partial x}\left(\alpha(x)\frac{\partial\phi(x)}{\partial x}\right)\Big|_{x_i} \approx \frac{1}{\Delta x}\left[\alpha_{i+1/2}\frac{\partial\phi}{\partial x}\Big|_{i+1/2}\right] - \frac{1}{\Delta x}\left[\alpha_{i-1/2}\frac{\partial\phi}{\partial x}\Big|_{i-1/2}\right] \approx
$$
\n
$$
\frac{1}{2(\Delta x)^2}\left[(\alpha_{i+1}+\alpha_i)\phi_{i+1}-(\alpha_{i+1}+2\alpha_i+\alpha_{i-1})\phi_i+(\alpha_i+\alpha_{i-1})\phi_{i-1}\right]
$$
\n(2.61)

mit einer Fehlerordnung  $\mathcal{O}(\Delta x^2)$  findet er jedoch Beachtung, wobei  $\alpha_{i\pm 1/2} = (\alpha_i + \alpha_{i\pm 1})/2$ . [\[30,](#page-93-10) S. 136]

#### <span id="page-35-0"></span>**2.9.2 Finite-Differenzen-Solver für die Reynolds-Gleichung**

Die Feldgleichungen in dieser Arbeit haben die gleiche Gestalt wie die Reynolds-Gleichung [\(2.16\).](#page-21-3) Die numerische Implementierung der FDM lässt sich daher für Feldgleichungen dieser Art verallgemeinern und bei Ergänzungen anderer Terme leicht anpassen. Die verallgemeinerte Gleichung in Form einer Reynolds-Gleichung wird wie folgt dargestellt

<span id="page-35-1"></span>
$$
\frac{\partial}{\partial x_1} \left( \alpha \frac{\partial p}{\partial x_1} \right) + \frac{\partial}{\partial x_2} \left( \gamma \frac{\partial p}{\partial x_2} \right) = \frac{\partial \phi}{\partial x_1} + \frac{\partial \psi}{\partial x_2} + \frac{\partial \xi}{\partial t}.
$$
\n(2.62)

Die Vorfaktoren  $\alpha$ ,  $\gamma$  bzw. die Funktionen  $\phi$ ,  $\psi$ ,  $\xi$  sind orts- sowie zeitabhängig und entsprechen den unabhängigen Variablen, wohingegen p die abhängige Variable widerspiegelt. Alle Variablen sind in der betrachteten Domäne mit einem äquidistanten Gitter diskretisiert. Die räumliche Diskretisierung einer Größe wird mit den Indizes i, j und die zeitliche Diskretisierung mit dem Index $k$ abgebildet  $(\cdot)_{i,j}^k.$  Zunächst sind alle unabhängigen Größen in 2D-Matrizen der Dimension  $N_t \cdot [N_{x_1} \times N_{x_2}]$  gespeichert, wobei  $N_t$  der Anzahl der Zeitpunkte entspricht. Für die linke Seite der [Gleichung \(2.62\)](#page-35-1) ergeben sich unter Verwendung des Diskretisierungsschemas (Gleichung  $(2.61)$ ) angewandt in  $x_1$ - und  $x_2$ -Richtung folgende Gleichungen

$$
\frac{\partial}{\partial x_1} \left( \alpha \frac{\partial p}{\partial x_1} \right) \Big|_{i,j}^k \approx \frac{1}{\Delta x_1} \left[ \alpha_{i+1/2,j}^k \frac{\partial p}{\partial x_1} \Big|_{i+1/2,j}^k \right] - \frac{1}{\Delta x_1} \left[ \alpha_{i-1/2,j}^k \frac{\partial p}{\partial x_1} \Big|_{i-1/2,j}^k \right] \approx
$$
\n
$$
\frac{1}{2(\Delta x_1)^2} \left[ \underbrace{(\alpha_{i+1,j}^k + \alpha_{i,j}^k)}_{e_{i,j}^k} p_{i+1,j}^k \underbrace{-(\alpha_{i+1,j}^k + 2\alpha_{i,j}^k + \alpha_{i-1,j}^k)}_{c1_{i,j}^k} p_{i,j}^k + \underbrace{(\alpha_{i,j}^k + \alpha_{i-1,j}^k)}_{w_{i,j}^k} p_{i-1,j}^k \right],
$$
\n(2.63)

$$
\frac{\partial}{\partial x_2} \left( \gamma \frac{\partial p}{\partial x_2} \right) \Big|_{i,j}^k \approx \frac{1}{\Delta x_2} \left[ \gamma_{i,j+1/2}^k \frac{\partial p}{\partial x_2} \Big|_{i,j+1/2}^k \right] - \frac{1}{\Delta x_2} \left[ \gamma_{i,j-1/2}^k \frac{\partial p}{\partial x_2} \Big|_{i,j-1/2}^k \right] \approx
$$
\n
$$
\frac{1}{2(\Delta x_2)^2} \left[ \underbrace{(\gamma_{i,j+1}^k + \gamma_{i,j}^k)}_{n_{i,j}^k} p_{i,j+1}^k \underbrace{-(\gamma_{i,j+1}^k + 2\gamma_{i,j}^k + \gamma_{i,j-1}^k)}_{c2_{i,j}^k} p_{i,j}^k + \underbrace{(\gamma_{i,j}^k + \gamma_{i,j-1}^k)}_{s_{i,j}^k} p_{i,j-1}^k \right] \tag{2.64}
$$

Die Vorfaktoren der abhängigen Variablen  $p$  können mittels neuer Hilfsvariablen  $e_{i,j}^k$ ,  $w_{i,j}^k$ ,  $n_{i,j}^k$ ,  $s_{i,j}^k$ ,  $c1_{i,j}^k$  und  $c2_{i,j}^k$  beschrieben werden, wobei  $e, w, n, s$  für die Himmelsrichtungen stehen und  $c$  das Zentrum darstellt. Des Weiteren ist es möglich, die Hilfsvariablen  $c1^k_{i,j}$  und
$c2^k_{i,j}$  zu  $c^k_{i,j}$  zusammenzufassen, da sie mit der gleichen abhängigen Variable  $p^k_{i,j}$  multipliziert werden. Die Variable  $c_{i,j}^k$  ist für die Numerik allerdings redundant, weil sie sich wie in [Gleichungen \(2.65\)](#page-36-0) beschrieben aus der Summe der anderen Hilfsvariablen ergibt. Sie wird nur zur Übersichtlichkeit mitgeführt. Die oben genannten Hilfsvariablen werden in Matrizen gespeichert und berechnen sich zu

$$
e_{i,j}^k = \frac{\alpha_{i+1,j}^k + \alpha_{i,j}^k}{2(\Delta x_1)^2}, \qquad n_{i,j}^k = \frac{\gamma_{i,j+1}^k + \gamma_{i,j}^k}{2(\Delta x_2)^2},
$$
\n(2.65a)

$$
w_{i,j}^k = \frac{\alpha_{i,j}^k + \alpha_{i-1,j}^k}{2(\Delta x_1)^2}, \qquad s_{i,j}^k = \frac{\gamma_{i,j}^k + \gamma_{i,j-1}^k}{2(\Delta x_2)^2},
$$
\n(2.65b)

$$
c_{i,j}^k = -\left[\frac{\alpha_{i+1,j}^k + 2\alpha_{i,j}^k + \alpha_{i-1,j}^k}{2(\Delta x_1)^2} + \frac{\gamma_{i,j+1}^k + 2\gamma_{i,j}^k + \gamma_{i,j-1}^k}{2(\Delta x_2)^2}\right]
$$
(2.65c)

$$
= -\left[e_{i,j}^k + w_{i,j}^k + n_{i,j}^k + s_{i,j}^k\right].
$$
\n(2.65d)

Für die rechte Seite der [Gleichung \(2.62\)](#page-35-0) folgt mit dem Zentraldifferenzen-Schema sowohl für die räumliche als auch für die zeitliche Ableitung (mit Zeitschrittweite  $2\Delta t = t_{k+1} - t_{k-1}$ )

<span id="page-36-0"></span>
$$
\left(\frac{\partial \phi}{\partial x_1}\right)\Big|_{i,j}^k \approx \frac{\phi_{i+1,j}^k - \phi_{i-1,j}^k}{2\Delta x_1},\tag{2.66}
$$

$$
\left(\frac{\partial\psi}{\partial x_2}\right)\bigg|_{i,j}^k \approx \frac{\psi^k_{i,j+1} - \psi^k_{i,j-1}}{2\Delta x_2},\tag{2.67}
$$

<span id="page-36-1"></span>
$$
\left(\frac{\partial \xi}{\partial t}\right)\Big|_{i,j}^{k} \approx \frac{\xi_{i,j}^{k+1} - \xi_{i,j}^{k-1}}{2\Delta t}.
$$
\n(2.68)

Diese drei Terme können ebenfalls zu einer Matrix  $b$  mit Komponenten  $b_{i,j}^k$  zusammengefasst werden

$$
b_{i,j}^k = \left[ \frac{\phi_{i+1,j}^k - \phi_{i-1,j}^k}{2\Delta x_1} + \frac{\psi_{i,j+1}^k - \psi_{i,j-1}^k}{2\Delta x_2} + \frac{\xi_{i,j}^{k+1} + \xi_{i,j}^{k-1}}{2\Delta t} \right].
$$
 (2.69)

Zusammen mit den [Gleichungen \(2.65\)](#page-36-0) und [\(2.69\)](#page-36-1) ergibt sich schließlich eine Bestimmungsgleichung für die unbekannte Variable $p_{i,j}^k$ zum Zeitpunkt $k$ 

<span id="page-36-2"></span>
$$
e_{i,j}^k p_{i+1,j}^k + w_{i,j}^k p_{i-1,j}^k + c_{i,j}^k p_{i,j}^k + n_{i,j}^k p_{i,j+1}^k + s_{i,j}^k p_{i,j-1}^k = b_{i,j}^k.
$$
 (2.70)

Da die Ausgangsgleichung keine Zeitableitung der abhängigen Variable enthält, kann diese Gleichung für jeden Zeitpunkt k separat gelöst werden. Für diesen Fall kann ausgehend von [Gleichung \(2.70\)](#page-36-2) ein lineares Gleichungssystem (LGS) der Art  $Ap = b$  mit einer Systemmatrix A der Größe  $[(N_{x_1} \cdot N_{x_2}) \times (N_{x_1} \cdot N_{x_2})]$  aufgestellt werden. Dafür müssen zunächst die 2D-Matrizen in Spaltenmatrizen überführt werden. Das LGS muss letztendlich  $N_t$ -Mal gelöst werden.

Im Folgenden wird das LGS  $Ap = b$  für ein  $3 \times 3$ -periodisches Gitter (siehe [Abbildung 2.6a\)](#page-37-0) für einen Zeitpunkt exemplarisch vorgestellt. Aus Gründen der Übersichtlichkeit wird k weggelassen. Die abhängige Variable p sowie die Hilfsvariablen werden zunächst reihenweise jeweils in einer Spaltenmatrix der Größe  $[(N_{x_1} \cdot N_{x_2}) \times 1] = [9 \times 1]$  gespeichert, siehe hierzu [Abbildung 2.6b.](#page-37-0) Da die lokalen Probleme [\(Gleichungen \(2.24\)\)](#page-23-0) Y -periodisch sind, wird

<span id="page-37-0"></span>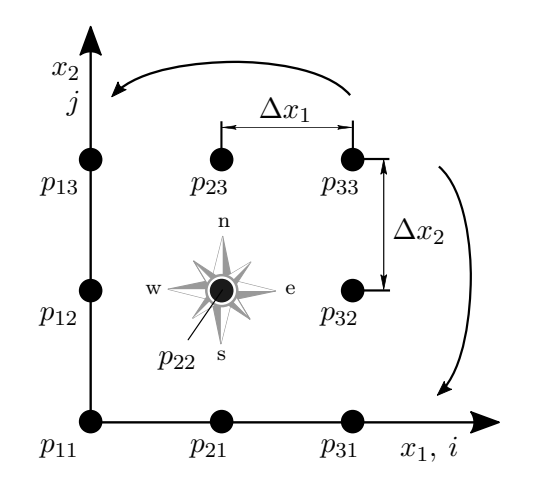

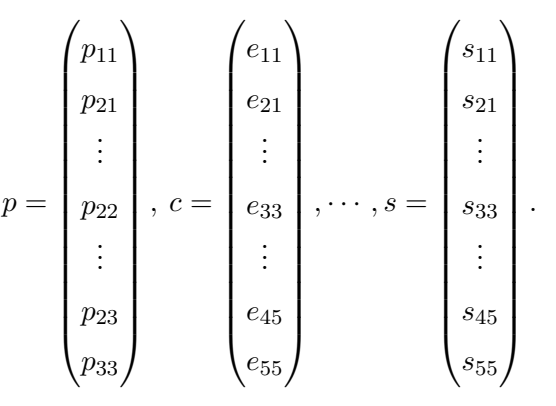

(a)  $3 \times 3$ -Gitter mit periodischer Betrachtungsweise. Der Kompass dient zur Orientierung in Bezug auf die Hilfsvariablen.

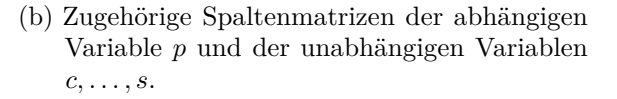

Abbildung 2.6: Exemplarisches Gitter und die zugehörigen Spaltenmatrizen.

bei der Berechnung der Hilfsvariablen die Periodizität des Gebiets mitberücksichtigt. In Matlab können hierfür zwei anonyme Funktionen definiert werden, die bei gegebener Gitterlänge N den nächsten bzw. den vorherigen (ggf. vektorisierten) Index zurückgeben:

$$
index\_ip1 = \mathcal{Q}(i, N) mod(i, N) + 1;
$$
  

$$
index\_im1 = \mathcal{Q}(i, N) mod(i-2, N) + 1;
$$

Das LGS  $Ap = b$  hat für das periodische Gebiet aus [Abbildung 2.6a](#page-37-0) die Gestalt

<span id="page-37-1"></span>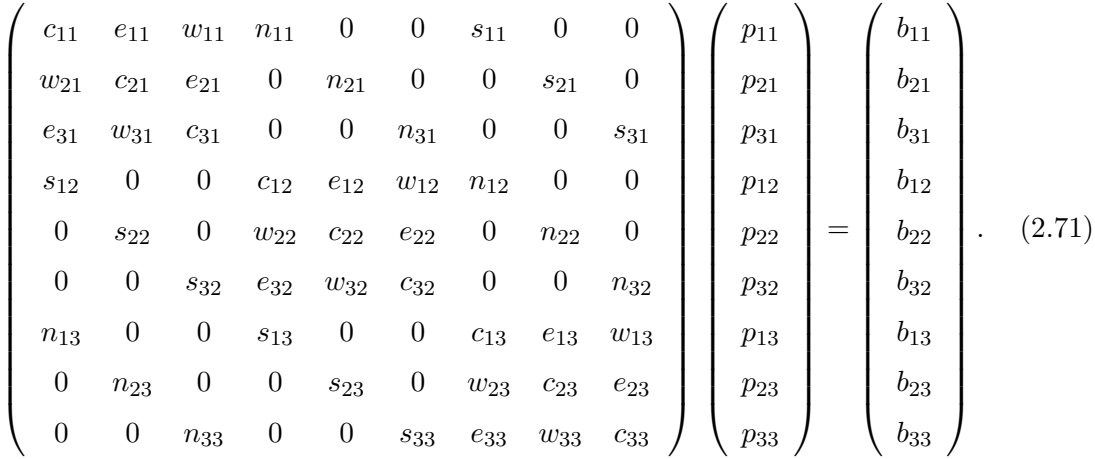

Die Systemmatrix A ist in dieser Form singulär, weil die Randbedingungen noch nicht berücksichtigt sind. Da sich die Aufstellung der Systemmatrix auf diese Weise leichter gestaltet, wird dieser Weg verfolgt. Die Randbedingungen werden in diesem Problem als Dirichtlet-Randbedingungen definiert, d. h. die Variablen  $p_{i,j}$  werden vorgegeben. Um die Systemmatrix A regulär zu gestalten, müssen diese vorgegebenen Werte zunächst aus dem LGS zunächst eliminiert werden. Das geschieht, indem die Zeilen der bekannten Variablen aus dem LGS gelöscht werden und die zu diesen bekannten Variablen gehörenden Spalten der Systemmatrix A – multipliziert mit den bekannten Variablen – auf die rechte Seite gebracht werden. Damit gelingt es, die Systemmatrix derart anzupassen, dass das LGS nur die unbekannten Variablen enthält. Falls im voranstehenden Beispiel der Druck  $p_{11}$ vorgegeben ist, hat das LGS aus [Gleichung \(2.71\)](#page-37-1) die Form[2](#page-38-0)

<span id="page-38-1"></span>
$$
\begin{pmatrix}\nc_{21} & e_{21} & 0 & n_{21} & 0 & 0 & s_{21} & 0 \\
w_{31} & c_{31} & 0 & 0 & n_{31} & 0 & 0 & s_{31} \\
0 & 0 & c_{12} & e_{12} & w_{12} & n_{12} & 0 & 0 \\
s_{22} & 0 & w_{22} & c_{22} & e_{22} & 0 & n_{22} & 0 \\
0 & s_{32} & e_{32} & w_{32} & c_{32} & 0 & 0 & n_{32} \\
0 & 0 & s_{13} & 0 & 0 & c_{13} & e_{13} & w_{13} \\
n_{23} & 0 & 0 & s_{23} & 0 & w_{23} & c_{23} & e_{23} \\
0 & n_{33} & 0 & 0 & s_{33} & e_{33} & w_{33} & c_{33}\n\end{pmatrix}\n\begin{pmatrix}\np_{21} \\
p_{31} \\
p_{12} \\
p_{22} \\
p_{33} \\
p_{14} \\
p_{25} \\
p_{36}\n\end{pmatrix}\n=\n\begin{pmatrix}\nb_{21} \\
b_{31} \\
b_{12} \\
b_{22} \\
b_{32} \\
b_{33}\n\end{pmatrix}\n-\n\begin{pmatrix}\nw_{21}p_{11} \\
e_{31}p_{11} \\
e_{31}p_{11} \\
e_{31}p_{11} \\
e_{32} \\
e_{33}\n\end{pmatrix}.
$$
\n(2.72)

Die Größe der Systemmatrix wird dementsprechend auf  $[(N_{x_1} \cdot N_{x_2} - N_{\text{DRB}}) \times (N_{x_1} \cdot N_{x_2} - N_{\text{DRB}})]$  $N_{\text{DRB}}$ ) verringert, wobei  $N_{\text{DRB}}$  der Anzahl der vorgegebenen Randwerte entspricht. Wie in [Gleichung \(2.72\)](#page-38-1) ersichtlich ist die Systemmatrix keine pentadiagonale Matrix – wie es bei nicht periodischen Problemen mit Zentraldifferenzen-Schema häufig der Fall ist.

Für den Gitterpunkt (3,3) mit der unbekannten Variable  $p_{33}$  ergibt sich beispielsweise unter Berücksichtigung der Periodizität mit

$$
e_{33} = \frac{\alpha_{13} + \alpha_{33}}{2(\Delta x_1)^2}, \qquad n_{33} = \frac{\gamma_{31} + \gamma_{33}}{2(\Delta x_2)^2},
$$
\n(2.73a)

$$
w_{33} = \frac{\alpha_{33} + \alpha_{23}}{2(\Delta x_1)^2}, \qquad s_{33} = \frac{\gamma_{33} + \gamma_{32}}{2(\Delta x_2)^2}, \quad \text{und} \tag{2.73b}
$$

$$
c_{33} = -[e_{33} + w_{33} + n_{33} + s_{33}], \t\t(2.73c)
$$

die Bestimmungsgleichung zu

$$
e_{33}p_{13} + w_{33}p_{23} + c_{33}p_{33} + n_{33}p_{31} + s_{33}p_{32} = b_{33}.
$$
 (2.73d)

Ein LGS dieser Art eignet sich zum Lösen der drei lokalen periodischen Probleme [\(Glei](#page-23-0)[chungen \(2.24\)\)](#page-23-0), die bei der Homogenisierung der zweidimensionalen transienten Reynolds-Gleichung vorkommen. Die Lösungen dieser Probleme sind jeweils bis zu einer Konstante eindeutig. In die homogenisierte Reynolds-Gleichung gehen die Gradienten der Lösungen ein, weshalb die genauen Werte der Randbedingungen nicht relevant sind. Im Hinblick auf die Rechenzeit und Stabilität dieses LGS wird für die drei lokalen Probleme die homogene

<span id="page-38-0"></span><sup>&</sup>lt;sup>2</sup>Der Wert  $c_{11}$   $p_{11}$  wird nicht benötigt.

Randbedingung am äußeren Rand des Gebiets verwendet. Zum Lösen des LGS wird der Backslash-Operator von MATLAB verwendet:

 $p = A \bigr)$ 

### **2.9.3 Finite-Differenzen-Solver für die homogenisierte Reynolds-Gleichung**

Die Unterschiede zwischen der homogenisierten Reynolds-Gleichung [\(2.29\)](#page-24-0) und den lokalen Problemen [\(Gleichungen \(2.24\)\)](#page-23-0) bestehen darin, dass zum einen in der homogenisierten Reynolds-Gleichung [\(2.29\)](#page-24-0) die gemischten Ableitungen vorhanden sind und dass zum anderen das zu betrachtende Gebiet  $\Omega$  nicht periodisch ist. Dementsprechend benötigt die homogenisierte Reynolds-Gleichung ein erweitertes LGS sowie eigene problemspezifische Randbedingungen. Die homogenisierte Reynolds-Gleichung kann wie folgt verallgemeinert dargestellt werden

<span id="page-39-1"></span>
$$
\frac{\partial}{\partial x_1} \left( \alpha \frac{\partial p}{\partial x_1} \right) + \frac{\partial}{\partial x_1} \left( \beta \frac{\partial p}{\partial x_2} \right) + \frac{\partial}{\partial x_2} \left( \delta \frac{\partial p}{\partial x_1} \right) + \frac{\partial}{\partial x_2} \left( \gamma \frac{\partial p}{\partial x_2} \right) = \frac{\partial \phi}{\partial x_1} + \frac{\partial \psi}{\partial x_2} + \frac{\partial \xi}{\partial t}.
$$
 (2.74)

Die gemischten Ableitungen werden mit dem Diskretisierungsschema aus [Gleichung \(2.61\)](#page-35-1) diskretisiert, die sich zu

$$
\frac{\partial}{\partial x_1} \left( \beta \frac{\partial p}{\partial x_2} \right) \Big|_{i,j}^k \approx \frac{1}{2\Delta x_1} \left[ \beta_{i+1,j}^k \frac{\partial p}{\partial x_2} \Big|_{i+1,j}^k - \beta_{i-1,j}^k \frac{\partial p}{\partial x_2} \Big|_{i-1,j}^k \right] \approx
$$
\n
$$
\frac{1}{4\Delta x_1 \Delta x_2} \left[ \beta_{i+1,j}^k p_{i+1,j+1}^k - \beta_{i+1,j}^k p_{i+1,j-1}^k - \beta_{i-1,j}^k p_{i-1,j+1}^k + \beta_{i-1,j}^k p_{i-1,j+1}^k \right],
$$
\n(2.75)

$$
\frac{\partial}{\partial x_2} \left( \delta \frac{\partial p}{\partial x_1} \right) \Big|_{i,j}^k \approx \frac{1}{2\Delta x_2} \left[ \delta_{i,j+1}^k \frac{\partial p}{\partial x_1} \Big|_{i,j+1}^k - \delta_{i,j-1}^k \frac{\partial p}{\partial x_1} \Big|_{i,j-1}^k \right] \approx
$$
\n
$$
\frac{1}{4 \Delta x_2 \Delta x_1} \left[ \delta_{i,j+1}^k p_{i+1,j+1}^k - \delta_{i,j+1}^k p_{i-1,j+1}^k - \delta_{i,j-1}^k p_{i+1,j-1}^k + \delta_{i,j-1}^k p_{i-1,j-1}^k \right],
$$
\n(2.76)

ergeben. Diese Ausdrücke können ebenfalls mit Hilfsvariablen dargestellt werden. Mit den Nebenhimmelsrichtungen als Pseudonyme lauten die Hilfsvariablen

$$
nw_{i,j}^k = -\frac{\beta_{i-1,j}^k + \delta_{i,j+1}^k}{4\Delta x_1 \Delta x_2}, \qquad ne_{i,j}^k = +\frac{\beta_{i+1,j}^k + \delta_{i,j+1}^k}{4\Delta x_1 \Delta x_2},
$$
\n(2.77a)

<span id="page-39-0"></span>
$$
sw_{i,j}^k = +\frac{\beta_{i-1,j}^k + \delta_{i,j-1}^k}{4\Delta x_1 \Delta x_2}, \qquad se_{i,j}^k = -\frac{\beta_{i+1,j}^k + \delta_{i,j-1}^k}{4\Delta x_1 \Delta x_2}.
$$
 (2.77b)

Somit ergibt sich für die gemischten Ableitungen

$$
\frac{\partial}{\partial x_1} \left( \beta \frac{\partial p}{\partial x_2} \right) \Big|_{i,j}^k + \frac{\partial}{\partial x_2} \left( \delta \frac{\partial p}{\partial x_1} \right) \Big|_{i,j}^k \approx
$$
\n
$$
\left[ n w_{i,j}^k p_{i-1,j+1}^k + n e_{i,j}^k p_{i+1,j+1}^k + s e_{i,j}^k p_{i+1,j-1}^k + s w_{i,j}^k p_{i-1,j-1}^k \right].
$$
\n(2.77c)

Letztendlich muss die Bestimmungsgleichung [\(Gleichung \(2.70\)\)](#page-36-2) um die neuen Hilfsvariablen [\(Gleichung \(2.77c\)\)](#page-39-0) ergänzt werden. Ausgeschrieben lautet sie in diesem Fall

$$
nw_{i,j}^k p_{i-1,j+1}^k + n_{i,j}^k p_{i,j+1}^k + ne_{i,j}^k p_{i+1,j+1}^k + w_{i,j}^k p_{i-1,j}^k + c_{i,j}^k p_{i,j}^k + e_{i,j}^k p_{i+1,j}^k + sw_{i,j}^k p_{i-1,j-1}^k + s_{i,j}^k p_{i,j-1}^k + se_{i,j}^k p_{i+1,j-1}^k = b_{i,j}^k.
$$
\n(2.78)

Beim Aufstellen des LGS wird die Periodizität des Gebiets für die Systemmatrix nicht berücksichtigt. Die Randbedingungen sind als Dirichlet-Randbedingungen implementiert. Dies liegt darin begründet, dass mit der homogenisierten Reynolds-Gleichung das makroskopische Gebiet Ω behandelt wird. Das Randgebiet entspricht den äußeren Rändern des diskreten Gebiets Ω. Daher hat die Systemmatrix für die homogenisierte Reynolds-Gleichung die Größe  $[(N_{x_1} - 2)^2 \times (N_{x_2} - 2)^2]$ , welche ebenfalls  $N_t$ -Mal gelöst werden muss. Aufgrund des Vorhandenseins der Nebenhimmelsrichtungs-Terme ist die Systemmatrix "vollbesetzter" als die der lokalen Probleme. Die bekannten Randwerte werden in der Matrix der rechten Seite b hinzugefügt.

Für das  $3 \times 3$ -Gebiet in [Abbildung 2.6a](#page-37-0) gibt es nur eine unbekannte Variable  $p_{22}^k$ . Im Falle homogener Randbedingungen lautet die Bestimmungsgleichung für diese unbekannte Variable  $p_{22}^k$  zum Zeitpunkt  $k$ 

$$
c_{22}^k p_{22}^k = b_{22}^k,\tag{2.79}
$$

mit  $c_{22}^k$  aus [Gleichung \(2.65\)](#page-36-0) und  $b_{22}^k$  aus [Gleichung \(2.69\).](#page-36-1)

Die Zusammenhänge zwischen der verallgemeinerten Darstellung der homogenisierten Reynolds-Gleichung [\(2.74\)](#page-39-1) und den im [Abschnitt 2.4](#page-21-0) vorgestellten dimensionsbehafteten Gleichungen können [Tabelle 2.1](#page-41-0) entnommen werden. Für die Korrespondenz-Tabelle der entdimensionierten Gleichungen siehe [Anhang B.](#page-81-0)

#### <span id="page-40-1"></span>**2.9.4 Vorgehensweise zur Homogenisierung**

Die zweidimensionale homogenisierte Reynolds-Gleichung benötigt die homogenisierten Matrizen A und B. Die Koeffizienten dieser Matrizen werden auch als Flussfaktoren bezeichnet und berechnen sich aus den lokalen Problemen (siehe [Gleichungen \(2.24\)\)](#page-23-0). Da x in diesen Problemen nur einen Parameter darstellt, können diese für einen Satz von parametrisierten Höhen gelöst werden. Die Lösungen werden daraufhin in einer "Datenbank" gespeichert. Schließlich werden beim Lösen der homogenisierten Reynolds-Gleichung [\(2.29\)](#page-24-0) die Flussfaktoren aus der "Datenbank" extrahiert – je nach makroskopischem Lagerprofil – und dem Solver übergeben. [\[5\]](#page-91-0)

Für die Parametrisierung der Höhe werden zunächst Datenpunkte festgelegt wie zum Beispiel

$$
h_{\rm v}(i) = h_{\rm vn} + i \cdot \Delta h_{\rm v}, \qquad i = 0, 1, \dots, N_{\rm v}, \tag{2.80}
$$

wobei  $i \in \mathcal{N}$  ist und  $N_{\rm v}$  der Anzahl der parametrisierten Höhenwerte entspricht. Die diskrete Funktion  $h_v(i)$  stellt beispielsweise die Verschiebung um  $\Delta h_v$  der oberen rauen Musterfläche gegenüber der unteren dar. Es bleibt lediglich zu berücksichtigen, dass diese diskrete Parametrisierung alle möglichen Höhenwerte des makroskopischen Profils abdeckt

<span id="page-40-0"></span>
$$
[h_{\rm vw}, h_{\rm v}(N_{\rm v})] \supseteq [\min h_o, \max h_o]. \tag{2.81}
$$

<span id="page-41-0"></span>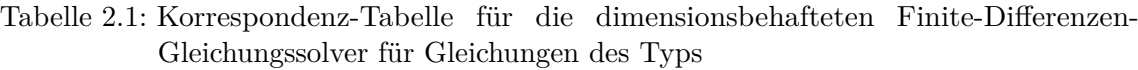

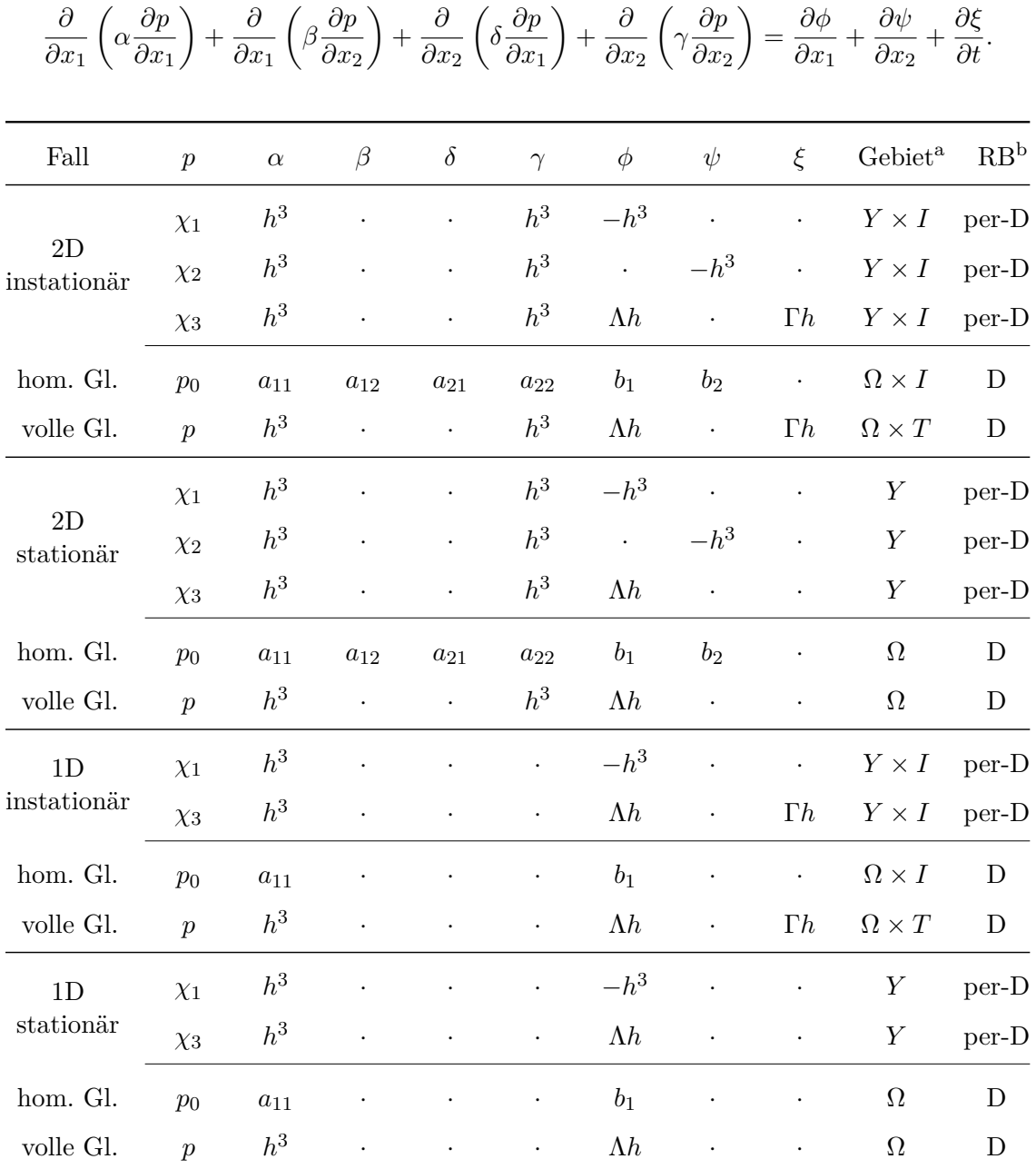

<sup>a</sup> Für 1D-Fälle ist  $Y = [0, L_{y_1}]$  und  $\Omega = [0, L_{x_1}]$ .

 $b$  D – Dirichlet-Randbedingung; per-D – periodische Dirichlet-Randbedingung.

[Abbildung 2.7a](#page-42-0) stellt ein beispielhaftes raues Linearlager dar. Entsprechend der Modellannahme bewegt sich die untere raue Oberfläche mit der Geschwindigkeit  $U$  in  $x_1$ -Richtung, während die obere raue Fläche ruht. In [Abbildung 2.7b](#page-42-0) ist die lokale Spalthöhenfunktion  $h_r$  in der lokalen Skala dieses Lagers aufgetragen. Ein möglicher Kontakt ist in  $h_r$  bereits

berücksichtigt. Darüber hinaus sind der minimale und der maximale Höhenwert  $h_{\text{vm}}$  bzw.  $h_{vM}$  für die Erstellung der "Datenbank" in der Abbildung ersichtlich. Für jede dieser Höhen werden die drei lokalen Probleme mit der verschobenen lokalen Spalthöhenfunktion  $h_r$ auf  $Y \times I$  gelöst. Die Grundidee bleibt für den eindimensionalen Fall identisch. Für den stationären Fall entfällt eine Iteration über die lokale Zeit  $\tau$ .

<span id="page-42-0"></span>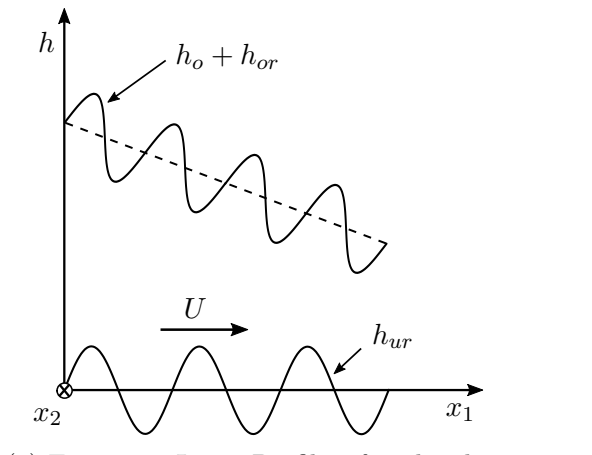

(a) Ein raues Lager-Profil auf makroskopischer Skala  $x \in \Omega \times I$ .

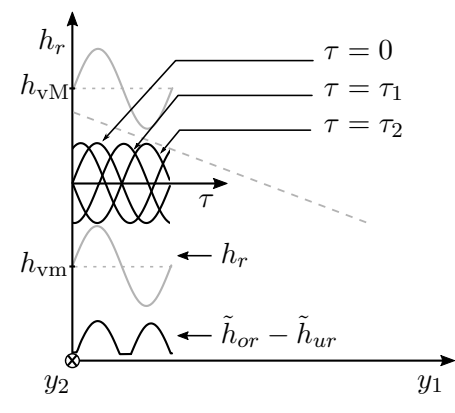

- (b) Exemplarische Spalthöhenfunktion  $h_r$ auf lokaler Skala  $y \in Y \times I$  und ihre Parametrisierung zwischen den Höhenwerten  $[h_{\text{vm}}, h_{\text{vM}}]$  mit  $h_{\text{vM}} = h_{\text{v}}(N_{\text{v}})$ .
- Abbildung 2.7: Schematische Darstellungen des Parametrisierungsalgorithmus für die Berechnung der Flussfaktoren. Bei beiden Darstellungen bewegt sich die untere Fläche nach rechts, während die obere ruht.

Die lokale Spalthöhenfunktion  $h_r$  hat mit der Parametrisierungsfunktion die Gestalt

$$
h_r(\mathbf{y}, \tau, i) = \begin{cases} h_{or}(\mathbf{y}) - h_{ur}(\mathbf{y} - U\tau) + h_{v}(i), & \text{für } \theta(h_{v}(i)) \ge 0, \\ \tilde{h}_{or}(\mathbf{y}) - \tilde{h}_{ur}(\mathbf{y} - U\tau) + h_{v}(i), & \text{für } \theta(h_{v}(i)) < 0, \end{cases}
$$
(2.82)

wobei  $\theta(h_v(i))$  der Hilfsfunktion beschrieben durch die [Gleichung \(2.41\)](#page-28-0) entspricht, die bei einem Wert $\theta < 0$ einen möglichen Kontaktfall darstellt. Die lokalen Funktionen  $\tilde{h}_{or}$ und  $\tilde{h}_{ur}$  spiegeln die deformierten Musterflächen aufgrund eines Kontakts wider. Der Rechenaufwand für diesen Parametrisierungsalgorithmus lässt sich wie folgt darstellen. Es werden insgesamt  $3 \cdot (N_{\rm v} N_{\tau})$  Solveraufrufe benötigt. Durch jeden Aufruf werden  $(N_{y_1} N_{y_2})$ Gleichungen gelöst.

Der Vorteil dieser Parametrisierung liegt darin, dass die lokalen Probleme für jeden Höhenparameter unabhängig voneinander gelöst werden können. Mittels der Parallel-Computing-Toolbox<sup>TM</sup> von MATLAB wird dieser Prozess darüber hinaus auf mehreren CPU-Kernen zugleich gelöst. Des Weiteren muss die "Datenbank" der Flussfaktoren für einen gegebenen Lagerparameter-Satz nur einmal erstellt werden. Mit dieser "Datenbank" lässt sich für ein beliebiges Profil (mit ähnlichem Lagerparameter-Satz) eine Druckverteilung errechnen, sofern die Bedingung [\(2.81\)](#page-40-0) erfüllt ist.

## **2.9.5 Kontaktkräfte**

Die Gesamtnormal- und die Gesamttangentialkraft infolge eines Kontakts werden für jeden schnellen Zeitpunkt  $\tau$  gemäß [Gleichung \(2.43\)](#page-29-0) bzw. [\(2.44\)](#page-30-0) ermittelt. Diese Kräfte sind ebenfalls in der Höhe des Schmierspalts parametrisiert. Aus diesem Grund werden sie auch in der "Datenbank" gespeichert und bei der Berechnung der globalen Gesamtnormal- und Gesamttangentialkraft referenziert. Die Implementierung erfolgt analog zu [Abschnitt 2.9.4.](#page-40-1)

[Abbildung 2.8](#page-44-0) stellt zusammenfassend eine Übersicht des Ablaufs von der Homogenisierung des zweidimensionalen transienten Falls (vgl. [Abschnitt 2.4.1\)](#page-21-1) bis zur Stribeck-Kurve dar. Für die ZFG Homogenisierung ist der Ablauf analog.

<span id="page-44-0"></span>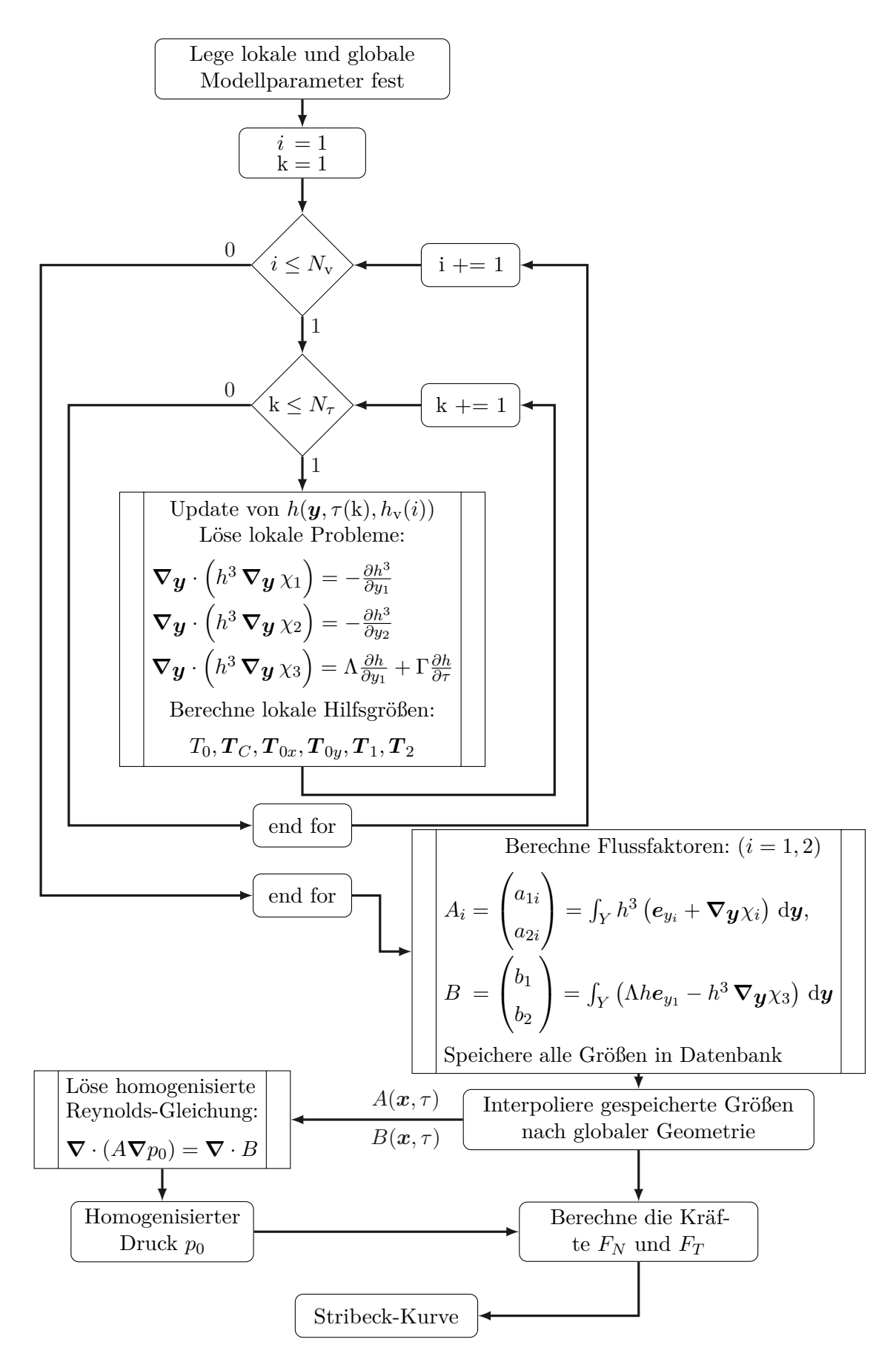

Abbildung 2.8: Ablaufübersicht von der Homogenisierung bis zur Stribeck-Kurve.

# **3 Anwendbarkeit der Reynolds-Gleichung bei einem rauen Schmierspalt**

Die von Reynolds [\[36\]](#page-93-0) im Jahr 1886 hergeleitete [Gleichung \(2.12\)](#page-18-0) basiert auf einem dünnen Schmierspalt. Sobald Variationen in der Schmierspalthöhe wie Rauigkeiten mitberücksichtigt werden, stellt sich die Frage, ob die Reynolds-Gleichung noch gültige Ergebnisse liefert. Dobrica und Fillon [\[16\]](#page-92-0) publizieren im Jahr 2009 einen wissenschaftlichen Fachartikel über die Validität der Reynolds-Gleichung sowie über die Trägheitseffekte im 1D-Schmierspalt. Hierbei berechnen sie den Unterschied in der Druckverteilung für ein isoviskoses inkompressibles Fluid. Die Druckverteilung wird mit der 1D-Reynolds-Gleichung und den Navier-Stokes-Gleichungen (CFD[1](#page-46-0) Ansatz) ermittelt. Während sich die obere glatte Fläche mit der Geschwindigkeit U bewegt, wird die untere (ruhende) Fläche des 1D-Schmierspalts mit einer Vertiefung versehen. Die Länge des Spalts wird mit  $l<sub>C</sub>$  und die Höhe mit  $h_F$  bezeichnet. Des Weiteren werden periodische Randbedingungen für den Druck verwendet, das heißt der Wert des Druckes am rechten Rand entspricht dem am linken Rand. Um eine Parameterstudie durchzuführen, definieren Dobrica und Fillon [\[16\]](#page-92-0) den Parameter λ

$$
\lambda = \frac{l_{\rm D}}{h_{\rm D}},\tag{3.1}
$$

der das Verhältnis der Vertiefung wiedergibt, wobei  $l_D$  bzw.  $h_D$  die Länge bzw. die Tiefe dieser Vertiefung bezeichnet (siehe [Abbildung 3.1a\)](#page-46-1). Im Jahr 2019 führt Codrignani [\[13\]](#page-91-1) ebenfalls eine Parameterstudie mit einem 2D-Schmierspalt im Rahmen seiner Dissertation durch. Er ersetzt jedoch die eindimensionale Vertiefung durch eine kugelförmige wie in [Abbildung 3.1b](#page-46-1) dargestellt. Um die Studie vergleichbar zu gestalten, verwendet Codrignani [\[13\]](#page-91-1) die gleichen geometrischen Größen, Parameter sowie Randbedingungen.

<span id="page-46-1"></span>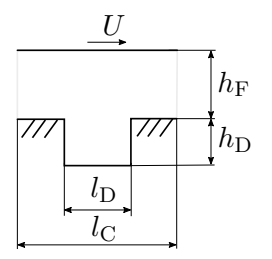

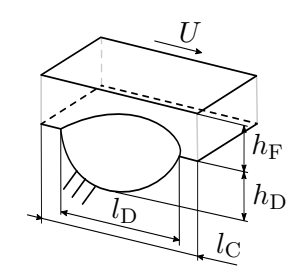

(a) Der 1D-Schmierspalt aus Dobrica und Fillon [\[16\]](#page-92-0).

(b) Der 2D-Schmierspalt aus Codrignani [\[13\]](#page-91-1).

Abbildung 3.1: Die Verläufe der 1D- und 2D-Schmierspalte. Beide Spalte haben die gleichen geometrischen Parameter, allerdings ist der 2D-Spalt mit einer kugelförmigen Vertiefung versehen. In beiden Spalten bewegt sich die obere (glatte) Fläche mit der Geschwindigkeit U, während die untere ruht.

<span id="page-46-0"></span><sup>&</sup>lt;sup>1</sup>Computation Fluid Dynamics.

Dobrica und Fillon [\[16\]](#page-92-0) variieren den Parameter  $\lambda$  und die in der Fluidmechanik vorkommende Reynolds-Zahl Re, welche aus

<span id="page-47-1"></span>
$$
Re = \frac{\rho U h_F}{\mu} \tag{3.2}
$$

berechnet wird, wobei die Spalthöhe  $h_F$  der charakteristischen Länge  $l_0$  der Reynolds-Zahl entspricht. Anhand zahlreicher Simulationen erstellen sie im Anschluss eine Konturkarte, die die prozentuale Abweichung zwischen den beiden Modellierungsansätzen für verschiedene Kombinationen der zwei Parameter  $\lambda$  und Re wiedergibt. Die Konturkarte ist in [Abbildung 3.2a](#page-47-0) einzusehen. Dabei ist der prozentuale Unterschied folgendermaßen definiert

$$
\Delta_1 = \int_{\Omega} \frac{|p_{\text{Re}} - p_{\text{NS}}|}{p_{\text{mean-NS}}} \mathrm{d}x,\tag{3.3}
$$

$$
p_{\text{mean-NS}} = \text{mean}(p_{\text{NS}}|_{0^+}).
$$

Der Druck pRe stellt den durch die Reynolds-Gleichung berechneten Druck dar, während sich  $p_{\text{NS}}$  aus den Navier-Stokes-Gleichungen berechnet. Eine Normierung nach mean  $(p_{\text{NS}}|_{0+})$ stellt sicher, dass die [Gleichung \(3.3\)](#page-47-1) nicht durch null geteilt wird. In [Abbildung 3.2a](#page-47-0) sind drei Bereiche gekennzeichnet: [\[16\]](#page-92-0)

- Bereich I: Die Modellierung mit der Reynolds-Gleichung ist ungültig, da die Textur die Bedingung eines dünnen Spalts verletzt.
- Bereich II: Die Trägheitseffekte sind in diesem Bereich zu berücksichtigen.
- Bereich III: Die Trägheitseffekte und die Veränderungen in der Schmierspalthöhe sind vernachlässigbar klein. Die Modellierung mit der Reynolds-Gleichung ist zulässig.

<span id="page-47-0"></span>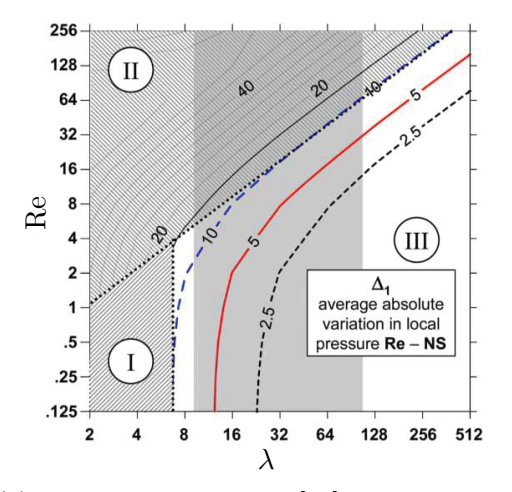

(a) Die Konturkarte aus [\[16\]](#page-92-0) für einen 1D-Schmierspalt. Der grau markierte Bereich  $(10 < \lambda < 100)$  entspricht den praxisrelevanten  $λ$ -Werten, siehe [\[16,](#page-92-0) S. 74 ff.].

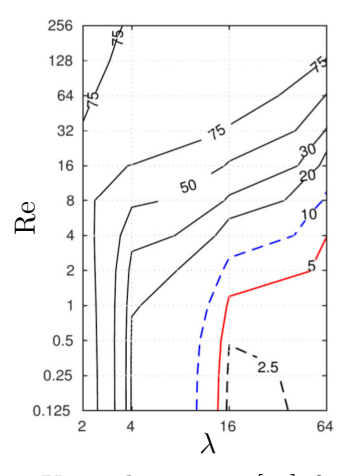

(b) Die Konturkarte aus [\[13\]](#page-91-1) für den 2D-Schmierspalt.

Abbildung 3.2: Die Konturkarten für die Abweichung zwischen dem aus der Reynolds-Gleichung berechneten Druck und dem Druck aus den Navier-Stokes-Gleichungen.

Die [Abbildung 3.2b](#page-47-0) stellt eine ähnliche Konturkarte für den 2D-Fall nach Codrignani [\[13\]](#page-91-1) dar. Der Bereich, in dem die Abweichung zwischen der Reynolds-Gleichung und den Navier-Stokes-Gleichungen gering ist, ist kleiner. Bei Betrachtung der beiden Konturkarten wird ersichtlich, dass der Fehler bei einer Modellierung mit der Reynolds-Gleichung für große λ (flache Texturen) und geringe Reynolds-Zahlen Re (schleichende Strömung) klein ist.

Li und Chen [\[29\]](#page-93-1) vergleichen die Ergebnisse der modifizierten Reynolds-Gleichung mit denen der Navier-Stokes-Gleichungen für eine stochastische Verteilung von fünfzig Rechteckvertiefungen im 1D-Schmierspalt. Diese Vertiefungen haben dabei die gleiche Form wie in [Abbildung 3.1a.](#page-46-1) Die Autoren folgern, dass die Reynolds-Gleichung nicht anzuwenden ist, wenn die Größe der Vertiefung 10 % der Spalthöhe übersteigt. In diesem Fall liefert die Reynolds-Gleichung ein konservatives Ergebnis: die Traglast beträgt 20 % weniger als bei der präziseren Lösung mittels Navier-Stokes-Gleichungen. In Bezug auf den glatten Mischreibungsbereich bestätigen Untersuchungen von Arghir et al. [\[6\]](#page-91-2), dass der Einsatz der Reynolds-Gleichung bei kleiner Reynolds-Zahl geeignet ist. Darüber hinaus kommen Almqvist et al. [\[4\]](#page-91-3) zum Ergebnis, dass im Falle flacher Linienkontakte nur geringe Abweichungen zwischen der Reynolds-Gleichung und dem CFD Ansatz vorkommen.

Zusammenfassend führen höhere Texturen des Schmierspalts und hohe Trägheitskräfte des Fluids zu einer fehleranfälligen Modellierung mit der Reynolds-Gleichung. In diesen Fällen ist eine CFD-orientierte Modellierung zu bevorzugen. Die in dieser Arbeit vorkommenden Rauigkeiten weisen sehr flache Texturen auf und die Reynolds-Zahl ist wegen der Betrachtung eines schmalen Schmierspalts ausreichend klein, sodass die Verwendung der Reynolds-Gleichung bei der Modellierung gerechtfertigt ist.

## **4 Simulation des rauen Schmierspalts**

Dieses Kapitel erläutert die Ergebnisse der Simulationen eines zweiseitig rauen Schmierspalts basierend auf den im vorangegangenen Kapitel vorgestellten Grundlagen und numerischen Gleichungssolvern. Zunächst wird ein beidseitig rauer 1D-Schmierspalt betrachtet. Sowohl die Verläufe der Flussfaktoren als auch die transienten Effekte werden diskutiert. Darauffolgend wird ein beidseitig rauer 2D-Schmierspalt untersucht. Dieser Schmierspalt wird in einem ersten Schritt ohne Kontakt-Bedingung untersucht. Danach wird im zweiten Schritt ein beidseitig rauer 2D-Schmierspalt im Mischreibungsbereich beleuchtet und die Ergebnisse werden erläutert. Für die Beurteilung der Ergebnisse wird ein Fehlermaß

<span id="page-50-1"></span>
$$
\Delta_p = \frac{\int_{\Omega} |p - p_e| \mathrm{d} \boldsymbol{x}}{\int_{\Omega} |p_e| \mathrm{d} \boldsymbol{x}}, \qquad p = p_0, \, p_{0\tau}, \tag{4.1}
$$

eingeführt, das die prozentuale Abweichung zum exakten Druck  $p_e$  wiedergibt. Dabei entspricht  $p_0$  dem homogenisierten Druck und  $p_{0\tau}$  dem ZFG homogenisierten Druck. Wegen der Homogenisierung konvergiert

<span id="page-50-0"></span>
$$
p_e \to p_0 \quad \text{für} \quad \varepsilon \to 0,\tag{4.2}
$$

weshalb  $p_e$  durch  $p_0$  für kleine  $\varepsilon$  approximiert werden kann [\[1\]](#page-91-4). Diese Konvergenz zeigt die Eignung des Verfahrens der Homogenisierung und wird im Folgenden anhand eines eindimensionalen rauen Schmierspalts untersucht.

## **4.1 Eindimensionaler rauer Schmierspalt - Fall 1**

Da beide Oberflächen des eindimensionalen Schmierspalts rau modelliert sind, ist die Spalthöhenfunktion zeitabhängig. Aus diesem Grund wird für die Homogenisierung die transiente Reynolds-Gleichung [\(2.32\)](#page-25-0) angewendet. Ausgehend von [Gleichung \(2.32\)](#page-25-0) ist es für den Fall eines eindimensionalen Schmierspalts rechnerisch (noch) möglich, eine "exakte" Lösung im Rahmen der Numerik für den rauen Schmierspalt zu bestimmen. Diese Lösung wird anschließend mit der durch Homogenisierung approximierten Lösung verglichen.

#### **4.1.1 Modellbeschreibung**

Um einen Vergleich durchführen zu können, wird die Rauigkeit deterministisch bestimmt. Die lokalen rauen Funktionen  $h_{or}$  und  $h_{ur}$  bestehen aus sinusförmigen Funktionen, während die obere globale Funktion  $h_o$  als eine Schräge definiert ist. Die untere globale Funktion  $h_u$ ist gemäß der in [Abschnitt 2.2](#page-16-0) beschriebenen Annahmen auf null gesetzt: [\[1\]](#page-91-4)

$$
h_o(x_1) = \frac{h_{\min} - h_{\max}}{L_{x_1}} x_1 + h_{\max}, \qquad h_{or}\left(\frac{x_1}{\varepsilon}, \cdot\right) = h_A \sin\left(\frac{2\pi x_1}{\varepsilon L_{x_1}}\right),
$$

$$
h_u(\cdot) = 0, \qquad h_{ur}\left(\frac{x_1}{\varepsilon}, \frac{t}{\varepsilon}\right) = h_A \sin\left(2\pi\left(\frac{x_1 - Ut}{\varepsilon L_{x_1}}\right)\right).
$$

Zu beachten ist, dass die Spaltlänge die Dimension [m] und die Spalthöhenfunktion die Dimension [µm] besitzt. Um die Bedingung [\(4.2\)](#page-50-0) zu untersuchen, werden die Werte des Parameters  $\varepsilon$  variiert ( $\varepsilon = 2^{-4}, 2^{-6}, 2^{-8}$ ). Durch die Berechnung der Reynolds-Zahl Re ≈  $\mathcal{O}(10^{-2})$  und des Parameters  $\lambda = 3.12 \cdot 10^4$  nach Dobrica und Fillon [\[16\]](#page-92-0) lässt sich zeigen, dass die Reynolds-Gleichung für diese Art des Schmierspalts verwendet werden kann. Die weiteren Parameter dieses Modells können der [Tabelle 4.1](#page-51-0) entnommen werden.

| Thema                  | Parameter <sup>a</sup>             | Wert                 | Einheit                       |
|------------------------|------------------------------------|----------------------|-------------------------------|
| Homogeni-<br>sierung   | $L_{x_1}$                          | 0.1<br>$2^{-4}$      | m                             |
|                        | ε<br>$\rightsquigarrow$ $L_{y_1}$  | 6.25                 | mm                            |
| Randbedingung          | $\chi_i(0)$                        | $\theta$             |                               |
| $i = 1, 3$             | $\chi_i(L_{y_1})$                  | $\theta$             |                               |
|                        | U                                  | $\mathbf{1}$         | $\mathrm{m}\,\mathrm{s}^{-1}$ |
|                        | $\mu$                              | 0.14                 | Pas                           |
| Modellierung [1]       | $\varrho$                          | 870                  | $\text{kg m}^{-3}$            |
|                        | $h_{\rm A}$                        | 0.5                  | $\mu$ m                       |
|                        | $h_{\min}$                         | $\overline{4}$       | $\mu$ m                       |
|                        | $h_{\max}$                         | $\overline{5}$       | $\mu$ m                       |
|                        | $\rightsquigarrow h_m$             | 4.5                  | $\mu$ m                       |
| Randbedingung          | p(0)                               | $\Omega$             | MPa                           |
|                        | $p(L_{x_1})$                       | $\Omega$             | MPa                           |
| Diskretisierung        | ${\cal N}_{x_1}$                   | 1001                 |                               |
|                        | $\rightsquigarrow N_{y_1}$         | $N_{x_1}$            |                               |
|                        | $N_\tau$                           | 101                  |                               |
|                        | $N_{\rm v}$                        | 101                  |                               |
| Dimensionslose<br>Zahl | $\rightsquigarrow$ Re              | $2.8 \cdot 10^{-2}$  |                               |
|                        | $\rightsquigarrow \text{Re}_{x_1}$ | $1.25 \cdot 10^{-6}$ |                               |
|                        | $\rightsquigarrow \lambda$         | $3.12 \cdot 10^{4}$  |                               |

<span id="page-51-0"></span>Tabelle 4.1: Parameterliste für den 1D-Schmierspalt mit  $\varepsilon = 2^{-4}$  [\[1\]](#page-91-4)

 $^{\rm a}$  Der Pfeil $\leadsto$  deutet auf eine berechnete Größe hin.

#### **4.1.2 Analyse der Ergebnisse**

Die Ergebnisse werden für den Zweck der Vergleichbarkeit in dimensionsloser Form präsentiert. [Abbildung 4.1a](#page-52-0) stellt die Verläufe der Spalthöhenfunktion sowie der rauen Oberflächen im makroskopischen Bereich zum schnellen Zeitpunkt  $\overline{\tau} = 0$  dar. Trotz der Rauigkeiten scheint der Schmierspalt h für den schnellen Zeitpunkt  $\bar{\tau} = 0$  glatt zu sein, was darauf zurückzuführen ist, dass die lokalen Rauigkeiten keine Phasenverschiebung aufweisen - sie

heben sich vollständig auf. Die Verläufe der Druckverteilungen werden mit vier unterschiedlichen Verfahren ermittelt. Neben den dimensionslosen Größen  $\overline{p}_e,\,\overline{p}_0$ und  $\overline{p}_{0\tau}$  wird der dimensionslose Druck für den glatten Schmierspalt mit $\overline{p}_g$  bezeichnet. In [Abbildung 4.1b](#page-52-0) sind diese Verläufe für  $\varepsilon = 2^{-4}$  zum schnellen Zeitpunkt  $\bar{\tau} = 0$  dimensionslos aufgetragen. Mit den Parametern aus [Tabelle 4.1](#page-51-0) beträgt der maximale Druck ≈ 140 MPa. Der exakte Druck  $\bar{p}_e$  oszilliert trotz glatter Spalthöhenfunktion ( $\bar{\tau} = 0$ ) aufgrund des Quetsch-Terms der Reynolds-Gleichung, wohingegen der Verlauf des homogenisierten Druckes  $\bar{p}_0$  keine räumlichen Oszillationen aufweist.

<span id="page-52-0"></span>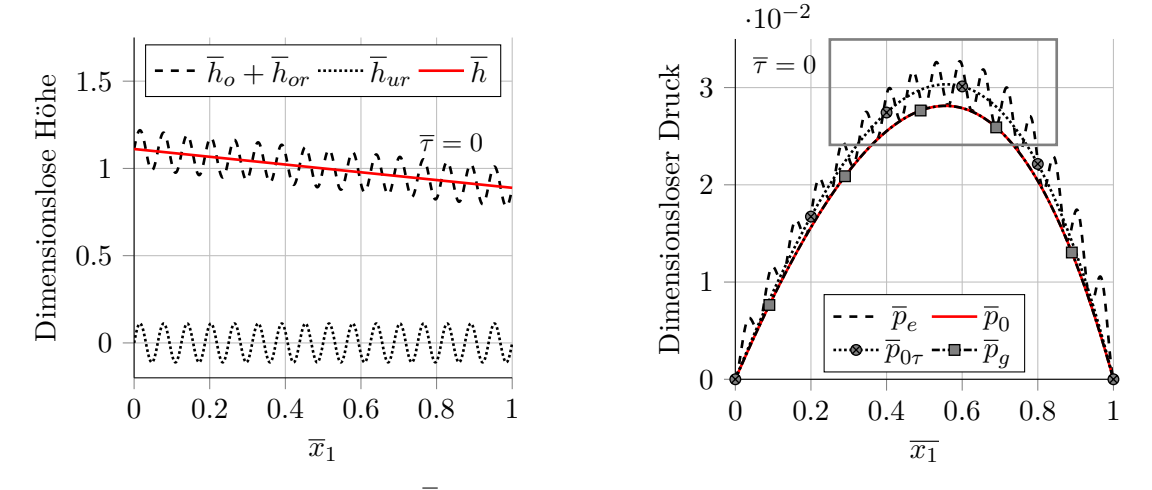

(a) Der Verlauf des Schmierspalts  $\bar{h}$  und der rauen Oberflächen zum schnellen Zeitpunkt  $\overline{\tau} = 0$ .

(b) Die Druckverteilungen entlang des Schmierspalts zum schnellen Zeitpunkt  $\overline{\tau}=0.$ 

Abbildung 4.1: Eindimensionaler rauer Schmierspalt und Druckverläufe. Die Verläufe $\overline{p}_{e},$  $\bar{p}_0$ ,  $\bar{p}_{0\tau}$  und  $\bar{p}_g$  stellen die Druckverteilungen für den exakten, für den homogenisierten, für den zweifach gemittelten homogenisierten und den glatten Fall dar. Der umrandete Bereich in (b) wird in Abbildung 4.4 vergrößert dargestellt.

Der ZFG homogenisierte Druck  $\bar{p}_{0\tau}$  berechnet sich gemäß [Gleichung \(2.35\)](#page-26-0) und ist für dieses transiente Problem stationär. Der homogenisierte Druck  $\overline{p}_0$  ist stets kleiner als der exakte Druck, was daran liegt, dass durch den Multiple-Scales-Expansion-Ansatz und durch die lokalen Lösungen Approximationsfehler entstehen. Die sinusförmige Spalthöhenfunktion stellt eine transversale Rauigkeit dar, die je nach Amplitude die Strömung des Schmiermittels verengt. Die transversale Rauigkeit resultiert folglich in einer Druckzunahme.

In [Abbildung 4.2a](#page-53-0) ist die Spalthöhenfunktion zum schnellen Zeitpunkt  $\overline{\tau} = 0.50$  aufgetragen, zu welchem eine konstruktive Interferenz der transversalen Rauigkeiten stattfindet. Aufgrund dessen nimmt die Amplitude der Spalthöhenfunktion zu. Der Effekt dieser Rauigkeit ist in [Abbildung 4.2b](#page-53-0) ersichtlich. Sowohl der exakte Druck  $\bar{p}_e$  als auch der homogenisierte Druck  $\overline{p}_0$  erhöhen sich. Der ZFG homogenisierte Druck  $\overline{p}_{0\tau}$  sowie der Druck für den glatten Fall $\overline{p}_g$ sind konstant, weil diese Funktionen keine zeitlichen Informationen über die Spalthöhe enthalten.

Um die Druckzunahme der homogenisierten Lösung begründen zu können, müssen die Flussfaktoren näher betrachtet werden. Die [Abbildung 4.3a](#page-53-1) stellt den Verlauf des normierten Flussfaktors  $\overline{A}(x, \tau)$  aus [Gleichung \(2.34d\)](#page-26-1) über die Höhe  $h_{\rm v}$  und die schnelle Zeit  $\overline{\tau}$  dar. Zum schnellen Zeitpunkt  $\overline{\tau} = 0.50$  ist die Einschränkung der Strömung am höchsten. Je

<span id="page-53-0"></span>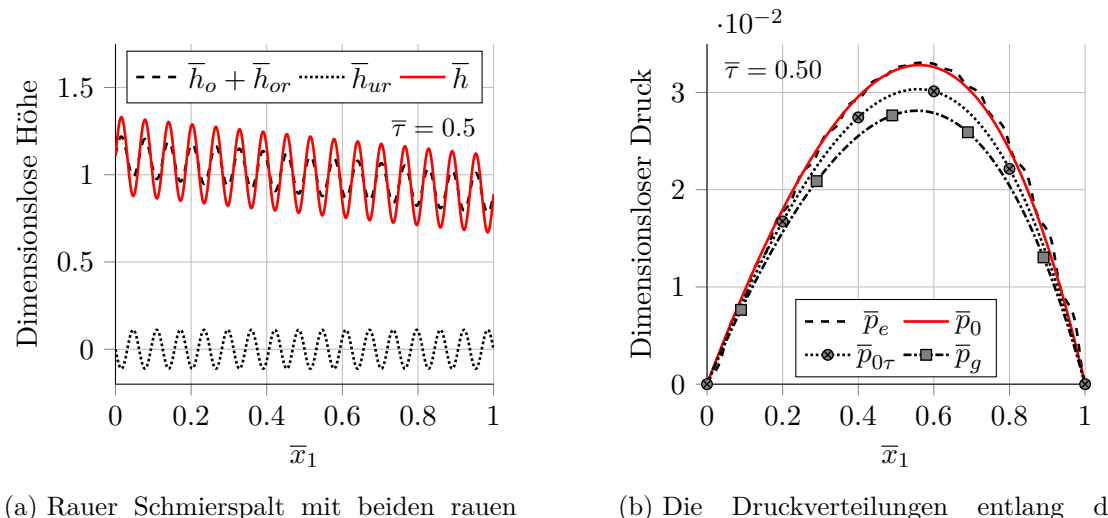

Oberflächen.

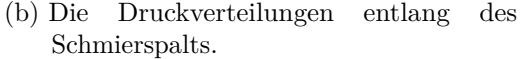

Abbildung 4.2: Eindimensionaler rauer Schmierspalt und zugehörige Druckverläufe zum schnellen Zeitpunkt  $\overline{\tau} = 0.5$ .

niedriger der Spalt ist, desto größer ist die Verengung der Strömung. Für geringere Höhe  $h_{\rm v}$ ist daher der Flussfaktor  $\overline{A}(x, \tau)$  klein. In [Abbildung 4.3a](#page-53-1) wird zudem der Verlauf des zeitunabhängigen Flussfaktors  $\overline{A}(x)$  aus [Gleichung \(2.35\)](#page-26-0) des ZFG Homogenisierungsverfahrens aufgezeigt. Zu den schnellen Zeitpunkten  $\bar{\tau} = 0$ ,  $\bar{\tau} = 1$  sowie für größere Spalthöhen  $h_{\rm v}$  ist  $A(x, \tau) \approx 1$ . Dies bedeutet, dass der Fluss des Schmiermittels nicht durch die Rauigkeit beeinflusst wird. Bei diesem Problem betragen die normierten Flussfaktoren  $\overline{B}(x, \tau)$  und  $\overline{B}(x)$  aus [Gleichung \(2.34e\)](#page-26-2) bzw. [\(2.35\)](#page-26-0) stets  $\approx 1$  (siehe [Abbildung 4.3b\)](#page-53-1).

<span id="page-53-1"></span>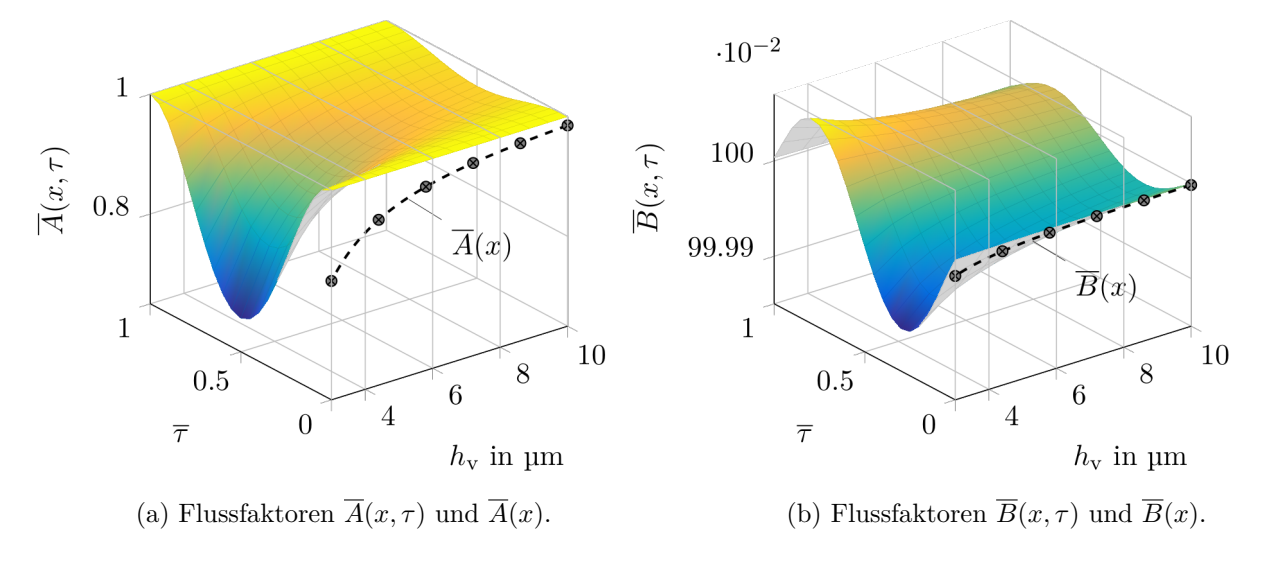

Abbildung 4.3: Die Verläufe der Flussfaktoren des eindimensionalen rauen Schmierspalts.

In [Abbildung 4.4](#page-54-0) ist der umrandete Bereich aus [Abbildung 4.1b](#page-52-0) vergrößert dargestellt. Mit zunehmender schneller Zeit  $\overline{\tau}$  steigen  $\overline{p}_e$  und  $\overline{p}_0$ . Für  $\overline{\tau} = 0.5$  erreichen diese beiden Drücke jeweils ihr Maximum, wobei ihre Abweichung minimal ist.

<span id="page-54-0"></span>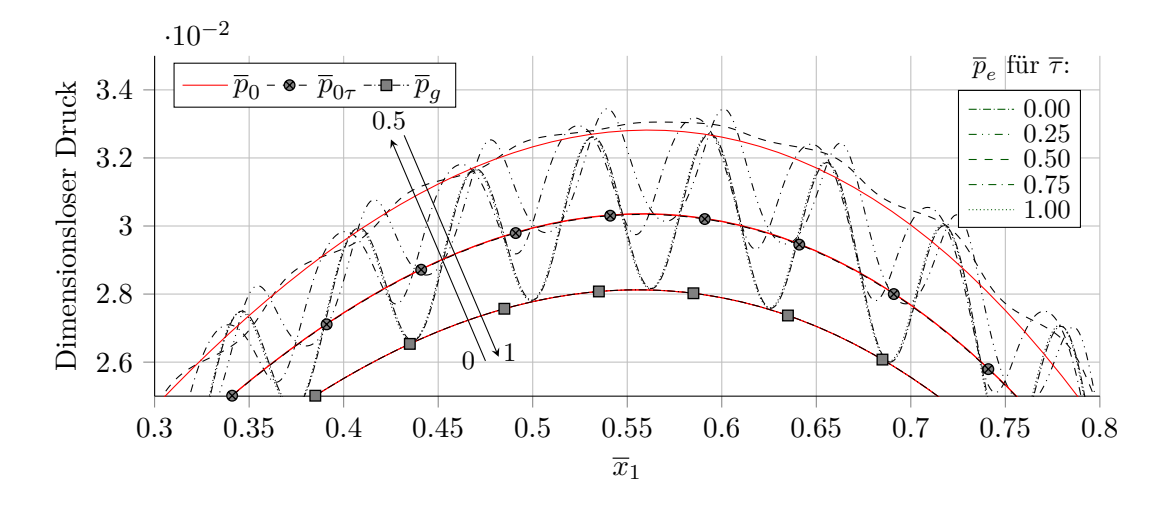

Abbildung 4.4: Vergrößerte Druckverteilung für den 1D-Schmierspalt. Die mit Pfeilen in der Abbildung gekennzeichneten Zahlen deuten auf den Wert der normierten schnellen Zeit  $\bar{\tau}$  hin.

Das Konvergenzverhalten (Gleichung  $(4.2)$ ) für  $\varepsilon \to 0$  ist in [Abbildung 4.5](#page-54-1) ersichtlich. Dabei sind die Druckverläufe für  $\varepsilon = 2^{-4}$ ,  $2^{-6}$  und  $2^{-8}$  im Breich  $x_1 \in [0.25, 0.85]$  aufgetragen. Für sehr kleines  $\varepsilon$  (Wellenlänge der Rauigkeit) konvergiert  $\overline{p}_e \to \overline{p}_0$ . Daher ist es bei kleinen Wellenlängen $\varepsilon$  möglich, den exakten Druck  $\overline{p}_e$ durch den homogenisierten Druck  $\overline{p}_0$ zu approximieren. Die genaue Wahl des Parameterwertes hängt von dem zu betrachtenden Problem und dem Ausmaß des numerischen Aufwands ab. Der größte Aufwand liegt dabei in der Berechnung der Flussfaktoren.

<span id="page-54-1"></span>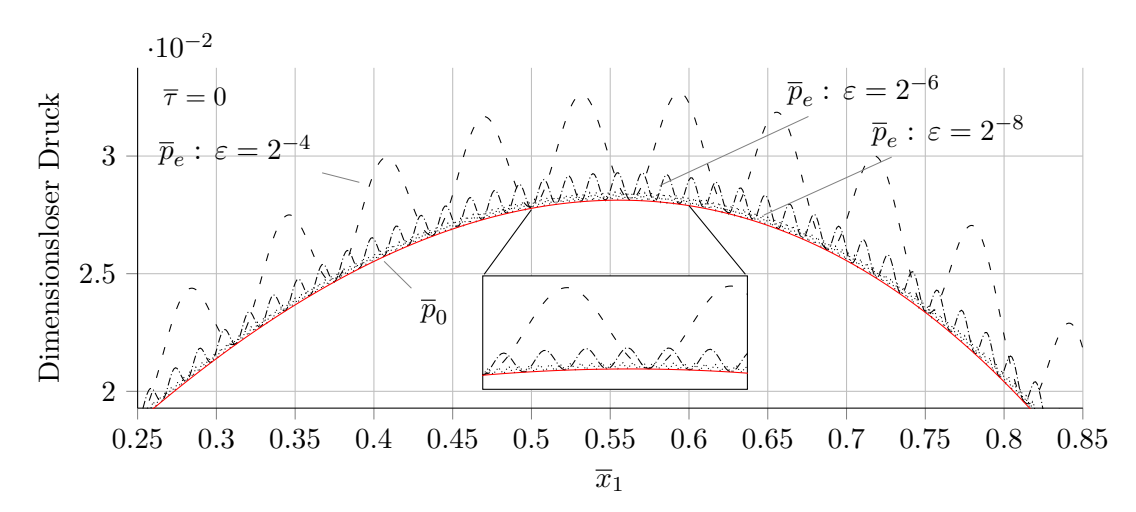

Abbildung 4.5: Die Verläufe der exakten Drücke  $\bar{p}_e$  für den Parameter  $\varepsilon$  mit  $\varepsilon = 2^{-4}$ ,  $2^{-6}$ und  $2^{-8}$ und der Verlauf des homogenisiertes Druckes $\overline{p}_0.$  Die Konvergenz  $\bar{p}_e \to \bar{p}_0$  für  $\varepsilon \to 0$  ist ersichtlich.

[Abbildung 4.6a](#page-55-0) zeigt die Abweichung der beiden homogenisierten Druckverteilungen  $\bar{p}_0$ und  $\bar{p}_{0\tau}$  exemplarisch für  $\varepsilon = 2^{-4}$  und  $\varepsilon = 2^{-8}$  zum exakten Druck. Es ist zu beachten, dass sowohl die Anzahl der räumlichen als auch der zeitlichen Diskretisierung erhöht werden muss, wenn  $\varepsilon$  sehr klein ist. Dies ist notwendig, um den numerischen Genauigkeitsgrad bei der

Berechnung der diskreten Ableitungen aufrechtzuerhalten. Die Qualität der Approximation wird für  $\varepsilon \to 0$  besser, was sich in der Konvergenz [\(Gleichung \(4.2\)\)](#page-50-0) widerspiegelt. Dies ist in [Abbildung 4.6b](#page-55-0) ersichtlich. Da die zeitabhängigen Verengungseffekte "implizit" in den Flussfaktoren der ZFG Homogenisierung berücksichtigt sind, liefert dieses Verfahren eine ungenauere Lösung.

<span id="page-55-0"></span>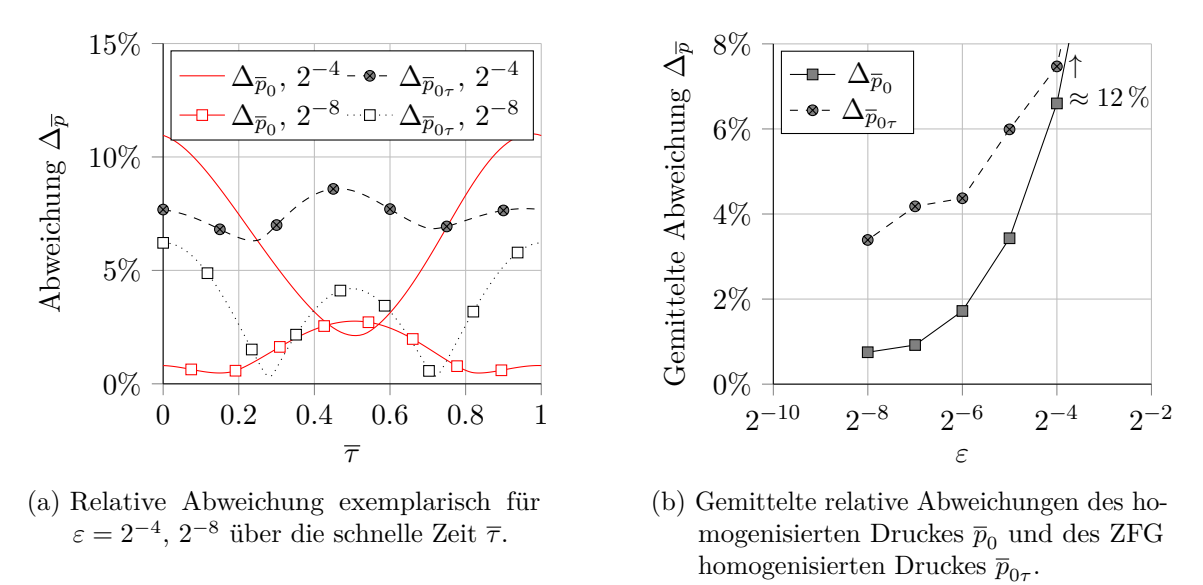

Abbildung 4.6: Die Verläufe der relativen Abweichungen  $\Delta_{\overline{p}_0}$  und  $\Delta_{\overline{p}_{0\tau}}$ .

## **4.2 Zweidimensionaler rauer Schmierspalt - Fall 2A**

In diesem Abschnitt wird ein zweidimensionaler rauer Schmierspalt untersucht. Die Rauigkeit wird vorerst als transversale Rauigkeit ohne Kontakt modelliert. Da beide Oberflächen rau sind, ist die Spalthöhenfunktion zeitabhängig. Folglich wird die Untersuchung mit der zweidimensionalen Reynolds-Gleichung [\(2.16\)](#page-21-2) durchgeführt. Der Vorteil transversaler Rauigkeit liegt darin, dass die Diskretisierung in transversale Richtung gegenüber der Flussrichtung grob sein kann. Dadurch ist es möglich, den numerischen Aufwand zu reduzieren sowie eine "exakte" Lösung im Rahmen der Numerik zu bestimmen. Im Folgenden werden der homogenisierte und der ZFG homogenisierte Druck mit dem "exakten" Druck verglichen und die Ergebnisse beleuchtet.

#### **4.2.1 Modellbeschreibung**

Die transversale Rauigkeit setzt sich wie im Fall 1 aus sinusförmigen lokalen rauen Funktionen  $h_{or}$  und  $h_{ur}$  zusammen, während die obere globale Funktion  $h_o$  als eine schiefe Ebene modelliert ist. Die untere globale Funktion  $h_u$  wird auf null gesetzt. Dementsprechend lauten die Spalthöhenfunktionen im Einzelnen:

$$
h_o(\boldsymbol{x}) = \frac{h_{\min} - h_{\max}}{L_{x_1}} x_1 + h_{\max}, \qquad h_{or}\left(\frac{\boldsymbol{x}}{\varepsilon}, \cdot\right) = h_{\text{A}} \sin\left(\frac{2\pi x_1}{\varepsilon L_{x_1}}\right),
$$

$$
h_u(\cdot) = 0, \qquad h_{ur}\left(\frac{\boldsymbol{x}}{\varepsilon}, \frac{t}{\varepsilon}\right) = h_{\text{A}} \sin\left(2\pi\left(\frac{x_1 - Ut}{\varepsilon L_{x_1}}\right)\right).
$$

Durch die Berechnung der Reynolds-Zahl Re  $\approx \mathcal{O}(10^{-2})$  und des Parameters  $\lambda = 781$ nach Codrignani [\[13\]](#page-91-1) lässt sich zeigen, dass die Reynolds-Gleichung für diese Art des Schmierspalts verwendet werden kann. Die einzelnen Parameter der vorangehenden Funktionen sowie die weiteren Modellparameter können [Tabelle 4.2](#page-56-0) entnommen werden. Um numerischen Aufwand zu reduzieren, wird in  $x_2$ -Richtung  $(N_{x_2})$  eine kleinere Anzahl an Gitterpunkten als in  $x_1$ -Richtung  $(N_{x_1})$  gewählt. Der glatte Verlauf in  $x_2$ -Richtung bedarf einer geringeren Auflösung im Vergleich zum Verlauf in  $x_1$ -Richtung.

<span id="page-56-0"></span>

| Thema                  | Parameter <sup>a</sup>                            | Wert                 | Einheit                       |
|------------------------|---------------------------------------------------|----------------------|-------------------------------|
| Homogeni-<br>sierung   | $L_{x_1}, L_{x_2}$                                | 0.1                  | m                             |
|                        | $\varepsilon$                                     | $2^{-6}$             |                               |
|                        | $\leadsto\, L_{y_1},\, L_{y_2}$                   | 1.5625               | $\,\mathrm{mm}$               |
| Randbedingung          | $\chi_i(0,y_2), \chi_i(L_{y_1},y_2)$              | $\theta$             |                               |
| $i=1, 2, 3$            | $\chi_i(y_1,0), \chi_i(y_1,L_{y_2})$              | $\theta$             |                               |
|                        | U                                                 | $\mathbf{1}$         | $\mathrm{m}\,\mathrm{s}^{-1}$ |
|                        | $\mu$                                             | 0.14                 | Pa s                          |
| Modellierung [1]       | $\varrho$                                         | 870                  | $\text{kg m}^{-3}$            |
|                        | $h_{\rm A}$                                       | 0.5                  | $\mu$ m                       |
|                        | $h_{\min}$                                        | $\overline{4}$       | $\mu$ m                       |
|                        | $h_{\max}$                                        | 5                    | $\mu$ m                       |
|                        | $\rightsquigarrow h_m$                            | 4.5                  | $\mu$ m                       |
| Randbedingung          | $p(0, x_2), p(L_{x_1}, x_2)$                      | $\Omega$             | MPa                           |
|                        | $p(x_1,0), p(x_1,L_{x_2})$                        | $\Omega$             | MPa                           |
| Diskretisierung        | $N_{x_1}, N_{y_1}$                                | 1001                 |                               |
|                        | $N_{x_2}, N_{y_2}$                                | 31                   |                               |
|                        | $N_\tau$                                          | 101                  |                               |
|                        | $N_{\rm v}$                                       | 101                  |                               |
| Dimensionslose<br>Zahl | $\rightsquigarrow$ Re                             | $2.80 \cdot 10^{-2}$ |                               |
|                        | $\rightsquigarrow$ Re <sub><math>x_1</math></sub> | $1.25 \cdot 10^{-6}$ |                               |
|                        | $\rightsquigarrow \lambda$                        | 781                  |                               |

Tabelle 4.2: Parameterliste für den 2D-Schmierspalt. [\[1\]](#page-91-4)

<sup>a</sup> Der Pfeil  $\rightsquigarrow$  deutet auf eine berechnete Größe hin.

## **4.2.2 Analyse der Ergebnisse**

Die Ergebnisse werden aus Gründen der Übersichtlichkeit mit einer reduzierten Anzahl an Gitterpunkten dargestellt und in dimensionsloser Form aufgetragen, um Vergleiche zu ermöglichen. Die [Abbildung 4.7a](#page-57-0) stellt den Verlauf des Schmierspalts zu den schnellen Zeitpunkten  $\bar{\tau} = 0.0$  sowie  $\bar{\tau} = 0.5$  dar. Zu beachten ist, dass die Längendimension

des Schmierspalts in [m] und die Höhendimension in [µm] modelliert ist. Entsprechend des FALLs 1 heben sich zum schnellen Zeitpunkt  $\overline{\tau} = 0$  die sinusförmigen Rauigkeiten gegenseitig auf, sodass der raue Schmierspalt zunächst "glatt" erscheint. Für $\overline{\tau}$  = 0.5 findet eine konstruktive Interferenz dieser sinusförmigen Rauigkeiten statt, weshalb die Spalthöhenfunktion sehr rasch oszilliert. Diese Oszillation spiegelt den Verlauf des exakten Druckes wider wie in [Abbildung 4.7b](#page-57-0) dargestellt. In dieser Abbildung ist der Druck p<sup>e</sup> dimensionslos aufgetragen. Der maximale Druck würde mit den Parametern aus [Tabelle 4.2](#page-56-0) dimensionsbehaftet  $\approx 73 \text{ MPa}$  betragen.

<span id="page-57-0"></span>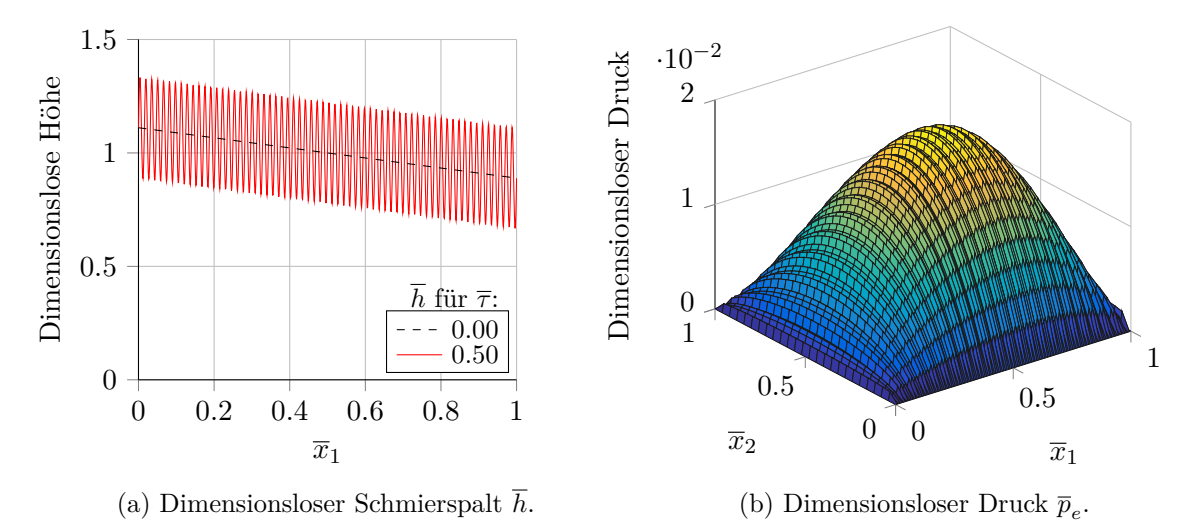

Abbildung 4.7: Die Verläufe des zweidimensionalen rauen Schmierspalts  $\overline{h}$  sowie der Verlauf des exakten Druckes  $\bar{p}_e$  zum schnellen Zeitpunkt  $\bar{\tau} = 0.5$ . Der Verlauf des rauen Schmierspalts zum schnellen Zeitpunkt  $\bar{\tau} = 0$  ist ebenfalls aufgetragen.

Die raschen Oszillationen der Koeffizienten in der Reynolds-Gleichung bedürfen einer sehr hohen Auflösung der räumlichen sowie der zeitlichen Diskretisierung. Die Homogenisierung ermöglicht eine Approximation dieses oszillierenden Verlaufs durch einen glatten Verlauf. Die dimensionslosen Druckverteilungen sind zum schnellen Zeitpunkt  $\bar{\tau} = 0$  über den Querschnitt bei  $\bar{x}_2 = 0.5$  in [Abbildung 4.8](#page-58-0) dargestellt. In dieser Abbildung ist zum Vergleich zusätzlich der Druck $\overline{p}_g$ für den glatten Schmierspalt aufgetragen. Dieser gleicht dem homogenisierten Druck  $\bar{p}_0$ , da die Spalthöhenfunktion h zum schnellen Zeitpunkt  $\bar{\tau}$  = 0 mit dem oberen makroskopischen Profil  $\bar{h}_o$  übereinstimmt – wie in [Abbildung 4.7a](#page-57-0) ersichtlich wird. Die Detailansicht der [Abbildung 4.8](#page-58-0) zeigt die Verläufe der exakten sowie der homogenisierten Drücke zum schnellen Zeitpunkt  $\bar{\tau} = 0.5$ . Sowohl die Rauigkeit als auch der exakte Druck weisen eine sinusförmige Form auf, wobei die Druckfunktion durch eine Phasenverschiebung gekennzeichnet ist. Dies liegt darin begründet, dass in der Reynolds-Gleichung der Gradient der Spalthöhenfunktion  $\overline{h}$  betrachtet wird.

Die Verläufe der Drücke in  $x_2$ -Richtung weisen keine Oszillation auf, da die Spalthöhenfunktion in dieser Richtung glatt verläuft. Aus diesem Grund gibt es kaum Unterschiede zwischen den einzelnen Druckverläufen. In [Abbildung 4.9a](#page-58-1) sind diese Druckverläufe exemplarisch zum schnellen Zeitpunkt  $\overline{\tau} = 0$  aufgezeigt. Da in diesem Fall  $\varepsilon = 2^{-6}$  beträgt, ist die Abweichung zwischen den approximierten Drücken und den exakten Drücken klein. Die mittlere relative Abweichung für den homogenisierten Druck beträgt  $\Delta_{\bar{p}_0} \approx 4.89\%$ , während sie sich für den ZFG homogeniserten Druck auf  $\Delta_{\bar{p}_{0\tau}} \approx 4.76\%$  beläuft. Die

<span id="page-58-0"></span>![](_page_58_Figure_1.jpeg)

Abbildung 4.8: Dimensionslose Druckverteilungen bei $\overline{x}_{2}=0.5$ im 2D-Schmierspalt. Die Verläufe $\overline{p}_e,\,\overline{p}_0,\,\overline{p}_{0\tau}$ und $\overline{p}_g$ stellen die Druckverteilungen für den exakten, für den homogenisierten, für den ZFG homogenisierten und den glatten Fall dar. Die Detailansicht zeigt zusätzlich die exakten und die homogenisierten Drücke zum schnellen Zeitpunkt  $\overline{\tau} = 0.5$ .

Verläufe der relativen Abweichungen für die approximierten Drücke über die schnellen Zeit  $\bar{\tau}$  sind in [Abbildung 4.9b](#page-58-1) einzusehen.

<span id="page-58-1"></span>![](_page_58_Figure_4.jpeg)

(a) Druckverläufe für  $\overline{x}_1 = 0.5$  zum schnellen Zeitpunkt  $\overline{\tau} = 0$ .

(b) Relative Abweichungen  $\Delta_{\overline{p}_0}$  und  $\Delta_{\overline{p}_{0\tau}}$ .

![](_page_58_Figure_7.jpeg)

Im Gegensatz zu FALL 1 steigt hier der exakte Druck  $\bar{p}_e$  mit der schnellen Zeit an, während der homogenisierte abnimmt. Der Grund für den Anstieg des exakten Druckes  $\bar{p}_e$  kann mit der Form der Rauigkeit erklärt werden. Er steigt wegen der transversalen Rauigkeiten an, die ein "Hindernis" in der Strömung darstellen. Der Abfall des homogenisierten Druckes  $\bar{p}_0$ bedarf einer näheren Untersuchung der Flussfaktoren. Die [Abbildungen 4.10a](#page-59-0) und [4.10d](#page-59-0) zeigen die Verläufe der Flussfaktoren aus der Hauptdiagonale aus [Gleichung \(2.28a\)](#page-24-1) für den Fluss in  $x_1$ - bzw.  $x_2$ -Richtung über die Höhe  $h_v$  und die schnelle Zeit  $\overline{\tau}$ .

Für eine niedrige Höhe h<sup>v</sup> hat die Rauigkeit einen größeren Einfluss auf die Strömung: der Flussfaktor  $\bar{a}_{11}$  fällt über die Zeit ab, weil die Strömung verengt wird. Zugleich steigt der Flussfaktor  $\bar{a}_{22}$ , was einer "erhöhten" Strömung in  $x_2$ -Richtung entspricht. Da der maximale Wert des Flussfaktors  $\bar{a}_{22}$  betragsmäßig höher ist als der des Flussfaktors  $\bar{a}_{11}$ , folgt ein Abfall im Druckverlauf. Beim exakten Druckverlauf ist dies nicht zu beobachten, da der Gradient der Spalthöhenfunktion in  $x_2$ -Richtung verschwindet (transversale Rauigkeit). Dies hat zur Folge, dass der zweite Poiseuille-Term der Reynolds-Gleichung [\(2.12\)](#page-18-0) null wird.

Im Falle der homogenisierten Reynolds-Gleichung ist der Gradient des Flussfaktors  $\bar{a}_{22}$ für niedrige Höhen nicht null. Das Vorhandensein eines positiven Gradienten (bis  $\bar{\tau} \approx 0.5$ ) beim homogenisierten Druck $\overline{p}_0$ resultiert zunächst in einer "numerischen" Druckabnahme über die schnelle Zeit. Mit der Lösung des FALLs 1 als Randbedingung in  $x_1$ -Richtung für das zweidimensionale Problem in Fall 2A wird beobachtet, dass sowohl der exakte

<span id="page-59-0"></span>![](_page_59_Figure_4.jpeg)

![](_page_59_Figure_5.jpeg)

Druck als auch der homogenisierte Druck mit der schnellen Zeit ansteigen. Dieses Verhalten bestärkt die Begründung der "numerischen" Druckabnahme.

Die [Abbildungen 4.10b](#page-59-0) und [4.10c](#page-59-0) stellen die Verläufe der Flussfaktoren aus der Nebendiagonale  $\bar{a}_{12}(x,\tau)$  und  $\bar{a}_{21}(x,\tau)$  aus [Gleichung \(2.28a\)](#page-24-1) über die Höhe  $h_{\rm v}$  und die schnelle Zeit  $\bar{\tau}$  dar. Die ZFG Flussfaktoren  $\bar{a}_{12}(x)$  und  $\bar{a}_{21}(x)$  sind ebenfalls in [Abbildungen 4.10b](#page-59-0) bzw. [4.10c](#page-59-0) ersichtlich. Auf Grund der transversalen Rauigkeit sind diese Flussfaktoren stets null. Dies deutet darauf hin, dass keine Strömung in diagonaler Richtung stattfindet.

Die Flussfaktoren für den Couette-Term der homogenisierten Reynolds-Gleichung  $b_1(x, \tau)$ und  $\bar{b}_2(x,\tau)$  aus [Gleichung \(2.28b\)](#page-24-2) sind in [Abbildung 4.11](#page-60-0) aufgetragen. Der Effekt der Rauigkeit ist bei niedriger Höhe  $h_v$  in [Abbildung 4.11a](#page-60-0) sichtbar. Sowohl der Einfluss des Couette-Terms als auch der des Quetsch-Terms gehen in die Berechnung dieser Flussfaktoren ein. Dabei spielt der Quetsch-Term eine übergeordnete Rolle. Sobald die zeitliche Änderung der Spalthöhenfunktion ungleich null ist, ist eine Änderung im normierten Flussfaktor  $\bar{b}_1(x,\tau)$  ersichtlich. Die Flussfaktoren  $\bar{b}_2(x,\tau)$  und  $\bar{b}_2(x)$  sind aufgrund der transversalen Rauigkeit null.

<span id="page-60-0"></span>![](_page_60_Figure_4.jpeg)

Abbildung 4.11: Die Verläufe der Flussfaktoren über die Höhe  $h_v$  und die schnelle Zeit  $\bar{\tau}$ .

## **4.3 Zweidimensionaler rauer Schmierspalt mit Kontakt - Fall 2B**

In diesem Abschnitt wird ein zweidimensionaler Schmierspalt mit stochastischer Rauigkeit untersucht. Über den FALL 2A hinausgehend wird auch der Mischreibungsbereich analysiert. Eine "exakte" Lösung im Rahmen der Numerik ist mit dieser Art der Rauigkeitsmodellierung unter Einsatz gewöhnlicher Rechenleistung nicht möglich. Um die modellierte Rauigkeit in der globalen Skala darzustellen, wird für jede Größe eine Matrix der Dimension  $[\varepsilon^{-1}N_{y_1}\times\varepsilon^{-1}N_{y_2}]$  benötigt. Für  $N_{y_1}=N_{y_2}=256$  und  $\varepsilon=0.1$  entspräche dies beispielsweise einem LGS mit ca. 6.5·10<sup>6</sup> Unbekannten, welches für jeden Zeitpunkt das heißt 256-mal - gelöst werden müsste. Um lediglich die Systemmatrix des LGS speichern zu können, würde in diesem Beispiel bereits eine Speicherkapazität von ca. 343 TB benötigt. Bei jeder Änderung des Schmierspaltprofils müsste darüber hinaus das LGS neu berechnet werden. Die beschriebenen Problemstellungen deuten darauf hin, ein Mittelungsverfahren wie beispielsweise die Homogenisierung hinzuzuziehen.

## <span id="page-61-1"></span>**4.3.1 Modellbeschreibung**

Die rauen Musterflächen werden wie im [Abschnitt 2.5](#page-27-0) beschrieben durch ein Programm in Form einer Black-Box erzeugt. Die verwendete Wahrscheinlichkeitsdichte sowie die angewandten Materialparameter sind in [Tabelle C.1](#page-83-0) einzusehen. Die Parameter für die Homogenisierung und die Modellierung können der [Tabelle 4.3](#page-61-0) entnommen werden. Durch eine konservative Berechnung der beiden Reynolds-Zahlen Re  $\approx \mathcal{O}(10^{-6})$  und des Parameters  $\lambda \approx 242$  nach Codrignani [\[13\]](#page-91-1) lässt sich zeigen, dass die Reynolds-Gleichung für diese Art des Schmierspalts verwendet werden kann.

| Thema                               | Parameter <sup>a</sup>                            | Wert                        | Einheit                       |
|-------------------------------------|---------------------------------------------------|-----------------------------|-------------------------------|
| Homogeni-<br>sierung                | $L_{x_1}, L_{x_2}$                                | 0.1                         | m                             |
|                                     | $L_{y_1}, L_{y_2}$                                | 0.01                        | m                             |
|                                     | $\rightsquigarrow \varepsilon$                    | $0.1 \approx 2^{-3.3}$      |                               |
| Randbedingung                       | $\chi_i(0, y_2), \chi_i(L_{y_1}, y_2)$            | $\overline{0}$              |                               |
| $i=1, 2, 3$                         | $\chi_i(y_1,0), \chi_i(y_1,L_{y_2})$              | $\Omega$                    |                               |
| Modellierung $[1]$                  | U                                                 | $\mathbf{1}$                | $\mathrm{m}\,\mathrm{s}^{-1}$ |
|                                     | $\mu$                                             | 0.14                        | Pa s                          |
|                                     | $\varrho$                                         | 870                         | $\text{kg m}^{-3}$            |
|                                     | $h_{\min}$                                        | $\overline{4}$              | $\mu$ m                       |
|                                     | $h_{\max}$                                        | $\overline{5}$              | $\mu$ m                       |
|                                     | $\rightsquigarrow h_{\rm m}$                      | 1.92 <sup>b</sup>           | $\mu$ m                       |
|                                     | $h_{\mathrm{FFT}}$                                | 0.2                         | $\mu$ m                       |
| Randbedingung                       | $p(0, x_2), p(L_{x_1}, x_2)$                      | $\Omega$                    | MPa                           |
|                                     | $p(x_1,0), p(x_1,L_{x_2})$                        | $\Omega$                    | MPa                           |
|                                     | $N_{x_1}, N_{x_2}$                                | 201                         |                               |
| Diskretisierung                     | $N_{y_1}, N_{y_2}, N_{\tau}$                      | 256                         |                               |
|                                     | $N_{\rm v}$                                       | 60                          |                               |
| Dimensionslose<br>Zahl <sup>c</sup> | $\rightsquigarrow$ Re                             | $\approx 1.2 \cdot 10^{-2}$ |                               |
|                                     | $\rightsquigarrow$ Re <sub><math>x_1</math></sub> | $\approx 2.2 \cdot 10^{-7}$ |                               |
|                                     | $\rightsquigarrow \lambda$                        | $\approx 242$               |                               |

<span id="page-61-0"></span>Tabelle 4.3: Parameterliste für den 2D-Schmierspalt mit Rauigkeit. [\[1\]](#page-91-4)

 $^{\rm a}$  Der Pfeil $\leadsto$  deutet auf eine berechnete Größe hin.

<sup>b</sup> Mit Daten aus [Tabelle C.1.](#page-83-0)

<sup>c</sup> Überschlägige konservative Berechnung.

Da ein Mischreibungsverhalten untersucht wird, müssen die FF-Kontakte berücksichtigt werden. Im Kontaktbereich beträgt die Schmierspalthöhe h null, was allerdings innerhalb der Numerik nicht mehr abbildbar ist. Um dieses Problem zu umgehen, wird im Kontaktbereich eine künstliche Spalthöhe  $h_{\text{FFT}} = 0.2 \,\mu\text{m}$  hinzugefügt.

Für die ausgewählten geometrischen Größen der makroskopischen und mikroskopischen Längen ergibt sich für die Wellenlänge der Musterfläche  $\varepsilon$  ein Wert von 0.1. Zur Bestimmung der Ergebnisse werden zunächst die drei lokalen periodischen Probleme aus [Gleichung \(2.24\)](#page-23-0) mit homogenen Randbedingungen gelöst. Das Intervall der Höhenparametrisierung beträgt  $3 \mu m \leq h_v \leq 15 \mu m$ . Die sich daraus ergebenden Flussfaktoren und lokalen Hilfsgrößen zur Berechnung der Kräfte werden in einer Datenbank gespeichert. Nachdem diese Flussfaktoren für das makroskopische Profil aus der Datenbank interpoliert worden sind, wird der homogenisierte Druck gemäß [Gleichung \(2.26\)](#page-24-3) berechnet. Die dimensionslose Zahl  $\kappa$  aus [Gleichung \(2.42\),](#page-29-1) die die Einflussstärke der Rauigkeit darstellt, liegt für diese Höhenparametrisierung im Bereich  $1.56 \leq \kappa \leq 7.8$ .

#### **4.3.2 Analyse der Ergebnisse**

Die [Abbildung 4.12](#page-62-0) zeigt exemplarisch den Querschnitt des Schmierspalts  $\bar{h}$  bei  $\bar{y}_2 \approx 0.63$ zum schnellen Zeitpunkt  $\bar{\tau} = 0.5$ . Zudem ist hier der Verlauf des oberen makroskopischen Profils  $\bar{h}_o$  aufgezeichnet. Aufgrund dieses Verlaufs ergeben sich ab  $\bar{x}_1 \approx 0.02$  FF-Kontakte, die "Hindernisse" in der Strömung darstellen.

<span id="page-62-0"></span>![](_page_62_Figure_4.jpeg)

Abbildung 4.12: Dimensionsloser rauer Spalt  $\bar{h}$  über den Querschnitt bei  $\bar{y}_2 \approx 0.63$  zum schnellen Zeitpunkt  $\bar{\tau} = 0.5$ . Die Wellenlänge der Musterfläche entspricht  $\varepsilon = 0.1$ . Aufgrund des makroskopischen Profils finden ab  $\overline{x}_1 \approx 0.02$ FF-Kontakte statt. Die Spalthöhe an den Kontaktbereichen hat den dimensionsbehafteten Wert  $h_{\text{FFT}} = 0.2 \,\text{\mu m}$ .

In [Abbildung 4.13a](#page-63-0) werden die Verläufe des homogenisierten Druckes  $\bar{p}_0$ , des ZFG homogenisierten Druckes  $\bar{p}_{0\tau}$  und des Druckes beim glatten Fall  $\bar{p}_q$  aufgetragen. Aufgrund der Rauigkeit ändert sich der Druck im rauen Schmierspalt im Vergleich zum Druck im glatten Schmierspalt. Da eine "exakte" Lösung nicht berechenbar ist, wird die Definition der relativen Abweichung aus [Gleichung \(4.1\)](#page-50-1) zu

<span id="page-62-1"></span>
$$
\tilde{\Delta}_p = \frac{\int_{\Omega} p - p_g \mathrm{d} \boldsymbol{x}}{\int_{\Omega} |p_g| \mathrm{d} \boldsymbol{x}}, \qquad p = p_0, \ p_{0\tau}, \tag{4.3}
$$

umformuliert. In diesem Fall entspricht die [Gleichung \(4.3\)](#page-62-1) der relativen Abweichung der approximierten Drücke  $\overline{p}_0$  und  $\overline{p}_{0\tau}$  zum Druck im Falle eines glatten Schmierspalts  $\overline{p}_g$ . Die [Abbildung 4.13b](#page-63-0) zeigt diese relativen Abweichungen über die schnelle Zeit  $\bar{\tau}$ . Ein positiver Wert bedeutet, dass der approximierte Druck höher ist als der im glatten Fall und vice versa. Die durchschnittliche Abweichung für den homogenisierten Druck $\tilde{\Delta}_{\overline{p}_{0,\text{mean}}}$ beträgt  $2.35\,\%$  und für den ZFG Druck  $\tilde{\Delta}_{\overline{p}_{0\tau, \mathrm{mean}}}$  entspricht sie 2.12%. Dies deutet darauf hin, dass der raue Schmierspalt  $\bar{h}$  im Durchschnitt eine erhöhte Tragfähigkeit besitzt.

<span id="page-63-0"></span>![](_page_63_Figure_2.jpeg)

(a) Druckverläufe bei  $\overline{x}_2 = 0.5$  zu den schnellen Zeitpunkten  $\overline{\tau} = 0.43, 0.50, \text{ und } 0.60.$ 

![](_page_63_Figure_4.jpeg)

(b) Relative Abweichungen  $\tilde{\Delta}_{\overline{p}_0}$  und  $\tilde{\Delta}_{\overline{p}_{0\tau}}$  zu  $\overline{p}_g$ .

Abbildung 4.13: Die Druckverläufe über den Querschnitt  $\overline{x}_2 = 0.5$  und die relativen Abweichungen. Die durchschnittlichen Abweichungen betragen  $\tilde{\Delta}_{p_{0,\text{mean}}} = 2.35\,\%$ und  $\tilde{\Delta}_{p_{0\tau, \text{mean}}}=2.12\,\%$ .

Zum schnellen Zeitpunkt  $\bar{\tau} = 0.43$  ist die Tragfähigkeit des Schmierspalts, die sich durch den homogenisierten Druck ergibt, am höchsten. Dies liegt daran, dass der Spalt durch die Rauigkeit zu diesem schnellen Zeitpunkt im Durchschnitt "dünner" ist als der Spalt ohne Rauigkeit. Die [Abbildung 4.14](#page-64-0) zeigt den Verlauf der Spalthöhenfunktion zu diesem schnellen Zeitpunkt über den Querschnitt  $\bar{y}_2 \approx 0.70$ . Die Rauigkeit der Spalthöhenfunktion ist im dargestellten Querschnitt bei  $\bar{\tau} = 0.43$  am höchsten, weshalb die Tragfähigkeit hier im Durchschnitt am höchsten ist.

Zum schnellen Zeitpunkt  $\bar{\tau} = 0.60$  ist hingegen eine Reduzierung in der momentanen Tragfähigkeit zu erkennen. In [Abbildung 4.15](#page-64-1) wird der Verlauf der Spalthöhenfunktion zu diesem schnellen Zeitpunkt über den Querschnitt bei  $\overline{y}_2 \approx 0.30$  aufgezeigt. Die Spalthöhe ist im Durchschnitt höher als beim glatten Spalt  $\overline{h}_o$ , weshalb der Druck hier niedriger ist. Es ist zu beachten, dass die Verläufe lediglich einen Querschnitt des zweidimensionalen Spalts darstellen. Die Spalthöhenfunktion ist in beiden Raumrichtungen rau, weshalb der Effekt der Rauigkeit holistisch betrachtet werden soll.

Auch bei ganzheitlicher Betrachtungsweise hat die Rauigkeit nur bei niedriger Höhe h<sup>v</sup> einen Effekt auf die Druckverteilung. In den [Abbildungen 4.16a](#page-65-0) und [4.16d](#page-65-0) sind die Flussfaktoren der Hauptdiagonale der homogenisierten Matrix A aus [Gleichung \(2.28a\)](#page-24-1)  $(\bar{a}_{11}(x, \tau)$  und  $\bar{a}_{22}(x, \tau))$  über die Höhe  $h_v$  und die schnelle Zeit  $\bar{\tau}$  aufgetragen. Im Bereich niedriger Höhe sind hohe Oszillationen über die schnelle Zeit  $\overline{\tau}$  erkennbar, die bei zunehmender Höhe jedoch abklingen. Zudem sind in den [Abbildungen 4.16a](#page-65-0) und [4.16d](#page-65-0) die Verläufe der ZFG Flussfaktoren  $\bar{a}_{11}(x)$  und  $\bar{a}_{22}(x)$  über die Höhe  $h_{\rm v}$  aufgetragen.

<span id="page-64-0"></span>![](_page_64_Figure_1.jpeg)

Abbildung 4.14: Dimensionsloser rauer Spalt  $\bar{h}$  über den Querschnitt  $\bar{y}_2 \approx 0.70$  zum schnellen Zeitpunkt  $\overline{\tau} = 0.43$ .

<span id="page-64-1"></span>![](_page_64_Figure_3.jpeg)

Abbildung 4.15: Dimensionsloser rauer Spalt  $\bar{h}$  über den Querschnitt  $\bar{y}_2 \approx 0.30$  zum schnellen Zeitpunkt  $\overline{\tau} = 0.60$ .

Im Gegensatz zu Fall 2A sind diese Flussfaktoren im vorliegenden Fall 2B keine monotonen Funktionen. Bei niedriger Höhe steigen sowohl  $\bar{a}_{11}(x)$  als auch  $\bar{a}_{22}(x)$  zunächst an. Diesem Verhalten liegen die FF-Kontakte sowie die daraus resultierenden Oszillationen der Flussfaktoren  $\overline{a}_{11}(x, \tau)$  und  $\overline{a}_{22}(x, \tau)$  zugrunde.

Da eine zweidimensionale Rauigkeit betrachtet wird, sind die Flussfaktoren  $\bar{a}_{12}(x,\tau)$ und  $\bar{a}_{21}(x,\tau)$  der Nebendiagonale der homogenisierten Matrix A im vorliegenden Fall ungleich null. Diese Flussfaktoren enthalten gemischte Ableitungen, weshalb sie – wie in [Abbildung 4.16b](#page-65-0) bzw. [4.16c](#page-65-0) ersichtlich – einen ähnlichen Verlauf besitzen. Die maximale Abweichung infolge der numerischen Implementierung zwischen diesen Flussfaktoren entspricht ≈ 2.5·10−<sup>3</sup> . Physikalisch stellen diese Flussfaktoren einen Fluss in diagonale Richtung dar. Bei niedriger Höhe (FF-Kontakte finden statt) haben sie einen Einfluss auf die Druckverteilung. Die Verläufe der ZFG Flussfaktoren zeigen ebenfalls, dass sie nur für sehr niedrige Höhen einen Einfluss haben – wie in [Abbildung 4.16b](#page-65-0) bzw. [4.16c](#page-65-0) zu sehen ist.

<span id="page-65-0"></span>![](_page_65_Figure_1.jpeg)

Abbildung 4.16: Die Verläufe der Flussfaktoren der homogenisierten Matrix A über die Höhe  $h_v$  und die schnelle Zeit  $\bar{\tau}$  für den FALL 2B.

Die [Abbildungen 4.17a](#page-66-0) und [4.17b](#page-66-0) stellen die Verläufe der Flussfaktoren  $\bar{b}_1(x,\tau)$  und  $\bar{b}_2(x,\tau)$ über die Höhe  $h_v$  und die schnelle Zeit  $\bar{\tau}$  dar. Beide Flussfaktoren weisen nur im Bereich der FF-Kontakte Oszillationen auf. Der Flussfaktor  $\overline{b}_2(x, \tau)$  ist lediglich bei sehr niedrigen Höhen ungleich null. Die ZFG Flussfaktoren  $\bar{b}_1(x)$  und  $\bar{b}_2(x)$  zeigen trotz Oszillationen jeweils einen monotonen Verlauf wie in [Abbildung 4.17](#page-66-0) dargestellt.

[Abbildung 4.18](#page-66-1) zeigt die Verläufe der ZFG Flussfaktoren über die Höhe  $h_v$ . Aufgrund der Modellierungsparameter der Rauigkeit findet - bei Bewegung in  $y_1$ -Richtung - ab  $h_{\rm v} = 4.8$  µm kein Kontakt mehr statt. Diese Grenzhöhe ist mit einer vertikalen gestrichelten Linie markiert. Die ZFG Flussfaktoren haben ab dieser Grenzhöhe einen monotonen Verlauf wie in [Abbildung 4.18](#page-66-1) ersichtlich. Die dimensionslose Zahl  $\kappa$ , die die Stärke des Einflusses der Rauigkeit beschreibt, beträgt bei der Grenzhöhe  $\kappa \approx 2.52$ . Durch die Verläufe lässt sich bestätigen, dass im Mischreibungsbereich 0 < κ < 3 die Rauigkeit einen starken Einfluss auf die Druckverteilung hat [\[33\]](#page-93-2). Des Weiteren werden die Standardabweichungen der Flussfaktoren aufgezeigt. In weiterführenden Schritten könnte erforscht werden, inwiefern

<span id="page-66-0"></span>![](_page_66_Figure_1.jpeg)

Abbildung 4.17: Die Verläufe der Flussfaktoren der homogenisierten Matrix B über die Höhe  $h_v$  und die Zeit  $\overline{\tau}$  für den FALL 2B.

die Flussfaktoren beim Einbeziehen von Rauigkeit über stochastische Verfahren ermittelt werden können.

<span id="page-66-1"></span>![](_page_66_Figure_4.jpeg)

Abbildung 4.18: Die Verläufe der zweifach gemittelten Flussfaktoren über die Höhe  $h_v$ . Für  $h_v > 4.8 \,\mathrm{\upmu m}$  findet kein FF-Kontakt statt.

#### **Einfluss auf den künstlichen Spalt**

Je kleiner der künstliche Spalt  $h_{\text{FFT}}$  gewählt wird, desto höher ist der Druck im FF-Kontakt-Bereich. Ein zu kleiner Wert kann dazu führen, dass die Systemmatrix des LGS schlecht konditioniert wird. Durch Verwendung eines konstanten künstlichen Spalts ist es möglich, auf dem gesamten Gebiet die Reynolds-Gleichung anzuwenden. Auf diese Weise wird die Massenerhaltung sichergestellt, da sie in der Reynolds-Gleichung inbegriffen ist. Darüber hinaus gelingt es, das Problem der Fluidmechanik und der Festkörpermechanik zu entkoppeln. Anderenfalls wäre ein iterativer Lösungs-Algorithmus nötig, der sowohl die Massenerhaltung als auch das Gleichgewicht zwischen dem Fluiddruck und dem FF-Kontakt-Druck (Elastohydrodynamik) sicherstellt. Ein solcher Algorithmus wäre mit größerem numerischen Aufwand verbunden.

## **4.4 Zweidimensionaler ellipsoider rauer Schmierspalt - Fall 2C**

In diesem Abschnitt wird ein zweidimensionaler ellipsoider Schmierspalt mit stochastischer Rauigkeit untersucht. Die Besonderheit dieser Form des Spalts liegt darin, dass unterschiedliche Gradienten in beiden Raumrichtungen vorhanden sind. Die Form dieses Spalts ähnelt der Form eines Toroidalrollenlagers, allerdings hat sie eine andere Größenordnung. Wie bereits im Fall 2B werden auch hier die verschiedenen Drücke miteinander verglichen und gegenübergestellt. Für eine detaillierte Beschreibung der verwendeten Rauigkeit sei auf [Abschnitt 4.3.1](#page-61-1) verwiesen. Da es sich um einen Anwendungsfall handelt, werden die Ergebnisse dimensioniert präsentiert.

#### **4.4.1 Modellbeschreibung**

Die obere makroskopische Funktion  $h<sub>o</sub>$  weist einen ellipsoiden Verlauf auf, während die untere makroskopische Funktion  $h_u$  weiterhin gleich null gesetzt wird. Die Herleitung der oberen Funktion  $h<sub>o</sub>$  erfolgt mittels der Gleichung eines Ellipsoides. Die beiden Funktionen  $h_o$  und  $h_u$  haben im FALL 2C die folgende Gestalt

$$
h_o(x) = r + h_{min} - c \sqrt{r^2 - \left(\frac{x_1 - x_{10}}{a}\right)^2 - \left(\frac{x_2 - x_{20}}{b}\right)^2},
$$
  

$$
h_u(\cdot) = 0.
$$

Die verwendeten Parameter für die Definition des Spaltprofils können der [Tabelle 4.4](#page-68-0) entnommen werden. Der Parameter  $\lambda$  nach Codrignani [\[13\]](#page-91-1) entspricht dem Wert aus dem FALL 2B und beläuft sich auf  $\approx 242$  (vgl. hierzu auch [Tabelle 4.3\)](#page-61-0), da im vorliegenden Fall die gleichen Rauigkeiten verwendet werden. Ferner sind die Reynolds-Zahlen um den Faktor  $\mathcal{O}(1 \cdot 10^{-1})$  kleiner, weil hier eine Oberflächengeschwindigkeit von  $U = 0.1 \text{ m s}^{-1}$  angenommen wird. Zusammenfassend ist die Verwendung der Reynolds-Gleichung nach Codrignani [\[13\]](#page-91-1) für die Druckberechnung weiterhin plausibel. Im Bezug auf die Festkörperreibung wird im Rahmen des Coulomb'schen Gesetzes für den Reibungskoeffizienten  $\mu_{FF} = 0.2$ angenommen. Demnach berechnet sich die Tangentialkraft infolge der FF-Kontakte zu

$$
F_{\text{T-S}} = \mu_{\text{FF}} F_{\text{N-S}}.
$$

#### **4.4.2 Analyse der Ergebnisse**

Das ellipsoide Spaltprofil ist in [Abbildung 4.19a](#page-69-0) zunächst ohne Rauigkeit aufgetragen. Im Gegensatz zu den vorherigen Fällen enthält der Spalt nun einen divergierenden Bereich. Daher wird hier die im [Abschnitt 2.2](#page-19-0) beschriebene Gümbel-Randbedingung verwendet, um die negativen Drücke zu unterbinden. Die Druckverteilung für dieses glatte Spaltprofil ist in [Abbildung 4.19b](#page-69-0) visualisiert. Im divergierenden Bereich wird der Fluiddruck wegen der Gümbel-Randbedingung gleich null gesetzt. Somit wird die Tragkapazität aus dem Fluiddruck im konvergierenden Bereich sowie aus dem FF-Kontakt-Druck im gesamten

| Thema                   | Parameter <sup>a</sup>                         | Wert                        | Einheit                       |
|-------------------------|------------------------------------------------|-----------------------------|-------------------------------|
| Homogeni-<br>sierung    | $L_{x_1}, L_{x_2}$                             | 0.1                         | m                             |
|                         | $L_{y_1}, L_{y_2}$                             | 0.01                        | m                             |
|                         | $\rightsquigarrow \varepsilon$                 | $0.1 \approx 2^{-3.3}$      |                               |
| Randbedingung           | $\chi_i(0,y_2), \chi_i(L_{y_1},y_2)$           | $\theta$                    |                               |
| $i=1, 2, 3$             | $\chi_i(y_1,0), \chi_i(y_1,L_{y_2})$           | $\overline{0}$              |                               |
| Modellierung            | U                                              | 0.1                         | $\mathrm{m}\,\mathrm{s}^{-1}$ |
|                         | $\mu$                                          | 0.14                        | Pa s                          |
|                         | $\varrho$                                      | 870                         | $\text{kg m}^{-3}$            |
|                         | $h_{\min}$                                     | 3                           | $\mu$ m                       |
|                         | $\overline{r}$                                 | 180                         | m                             |
|                         | $x_{10}$                                       | 6                           | $\,\mathrm{cm}$               |
|                         | $x_{20}$                                       | 5                           | $\,\mathrm{cm}$               |
|                         | a, c                                           | $\mathbf{1}$                |                               |
|                         | $\boldsymbol{b}$                               | $\sqrt{2}$                  |                               |
|                         | $\rightsquigarrow h_{\rm m}$                   | 1.92 <sup>b</sup>           | $\mu$ m                       |
| Randbedingung           | $p(0, x_2), p(L_{x_1}, x_2)$                   | $\overline{0}$              | MPa                           |
|                         | $p(x_1,0), p(x_1,L_{x_2})$                     | $\theta$                    | MPa                           |
|                         | p<0                                            | $\overline{0}$              | MPa                           |
| Diskretisierung         | $N_{x_1}, N_{x_2}$                             | 201                         |                               |
|                         | $N_{y_1}, N_{y_2}, N_{\tau}$                   | 256                         |                               |
| Dimensionslose<br>Zahlc | $\rightsquigarrow$ Re                          | $\approx 1.2 \cdot 10^{-3}$ |                               |
|                         | $\rightsquigarrow$ Re <sub>x<sup>1</sup></sub> | $\approx 2.2 \cdot 10^{-8}$ |                               |
|                         | $\rightsquigarrow \lambda$                     | $\approx 242$               |                               |

<span id="page-68-0"></span>Tabelle 4.4: Parameterliste für den 2D-Schmierspalt des Falls 2C.

<sup>a</sup> Der Pfeil  $\rightsquigarrow$  deutet auf eine berechnete Größe hin.

<sup>b</sup> Mit Daten aus [Tabelle C.1.](#page-83-0)

<sup>c</sup> Überschlägige konservative Berechnung.

Gebiet bestimmt. Der maximale Druck im homogenisierten Fall beträgt 25 MPa, während der maximale Druck ohne Rauigkeit 22 MPa entspricht. Im Falle der ZFG Homogenisierung hat der maximale Druck zwar nur einen Wert von 21.9 MPa, die Gesamttragkapazität ist jedoch höher als ohne Rauigkeit.

In den [Abbildungen 4.20a](#page-70-0) bis [4.20d](#page-70-0) sind die Verläufe des rauen Schmierspalts über verschiedene Querschnitte zu den schnellen Zeitpunkten  $\overline{\tau} = 0.28$  und  $\overline{\tau} = 0.61$  aufgetragen. Die [Abbildungen 4.20a](#page-70-0) und [4.20c](#page-70-0) stellen die Spaltverläufe in  $x_1$ -Richtung über einen Querschnitt bei  $x_2 = 0.05$  m dar, während die [Abbildungen 4.20b](#page-70-0) und [4.20d](#page-70-0) die Spaltverläufe

<span id="page-69-0"></span>![](_page_69_Figure_1.jpeg)

Abbildung 4.19: Makroskopisches Spaltprofil sowie der Verlauf des glatten Druckes  $p_q$ . Negative Drücke werden auf null gesetzt (Gümbel-Randbedingung).

in  $x_2$ -Richtung über den Querschnitt bei $x_1=0.051\,\mathrm{m}$ zeigen.

Zum schnellen Zeitpunkt  $\overline{\tau} = 0.28$  sind sowohl in  $x_1$ -Richtung als auch in  $x_2$ -Richtung wenige FF-Kontakt-Bereiche ersichtlich. Die reale Kontaktfläche zu diesem schnellen Zeitpunkt entspricht im makroskopischen Gebiet 0.67 %. Dagegen finden zum schnellen Zeitpunkt  $\overline{\tau} = 0.61$  mehr FF-Kontakte statt, wobei die reale Kontaktfläche 0.9 % entspricht.

Der Effekt dieser erhöhten Kontakte ist in [Abbildung 4.20e](#page-70-0) eindeutig erkennbar, die die drei Druckverläufe entlang des Spalts in  $x_1$ -Richtung über den Querschnitt bei  $x_2 = 0.05$  m widerspiegelt. Diese Druckverläufe sind bei  $x_2 = 0.05$  m aufgrund des Spaltprofils symmetrisch. Hierbei entspricht  $p_0$  dem homogenisierten Druck,  $p_{0\tau}$  dem ZFG homogenisierten Druck und  $p_q$  dem Druck ohne Rauigkeit

Ein rauer Spalt mit weniger FF-Kontakt-Flächen führt zu einer Erhöhung des Druckes, wohingegen der Fluiddruck bei erhöhten FF-Kontakt-Bereichen reduziert wird. Wie im FALL 2B stellen die FF-Kontakt-Bereiche "Hindernisse" in der Strömung dar. Das Druckniveau wird dabei durch den künstlichen Spalt  $h_{\text{FFT}}$  bestimmt, welcher in dieser Arbeit beispielhaft dem Wert  $h_{\text{FFT}} = 0.2$  µm entspricht. Je schmaler der künstliche Spalt gewählt ist, desto höher fällt der Druck aus.

Der ZFG homogenisierte Druck  $p_{0\tau}$  weicht für den FALL 2C nur geringfügig vom glatten Druck  $p_q$  ab. Der Grund hierfür ist, dass sich nur 40 % des gesamtmakroskopischen Profils unter der Grenzhöhe (4.8 µm) für die verwendete Rauigkeit befinden. Somit ist die Wirkung der Rauigkeit holistisch betrachtet geringer als im Fall 2B, bei welchem 83 % des gesamtmakroskopischen Profils als potentielle Kontaktflächen gelten.

Die relativen Druckabweichungen  $\tilde{\Delta}_{p_0}$  und  $\tilde{\Delta}_{p_0\tau}$  zu  $p_g$  infolge der Rauigkeit werden in [Abbildung 4.20f](#page-70-0) über die schnelle Zeit  $\bar{\tau}$  aufgetragen. Der homogenisierte Druck  $p_0$  hat aus oben genannten Gründen im Durchschnitt eine positive Abweichung zum glatten Druck  $p_q$  in Höhe von 0.6%, während der ZFG homogenisierte Druck  $p_{0\tau}$ um lediglich 0.25% abweicht.

Alles in allem ist die Tragkapazität des rauen Schmierspalts bei der verwendeten Rauigkeit höher als die Tragkapazität im Falle ohne Rauigkeit.

<span id="page-70-0"></span>![](_page_70_Figure_1.jpeg)

![](_page_70_Figure_2.jpeg)

(a) Spaltverlauf in  $x_1$ -Richtung bei  $\overline{\tau} = 0.28$ .

![](_page_70_Figure_4.jpeg)

![](_page_70_Figure_5.jpeg)

0 0.05 0.1 0 5 10 15 20  $\overline{\tau} = 0.61$  $= 0.051 \,\mathrm{m}$  $x_2$  in m Höhe in µmh  $h_o$ 

(c) Spaltverlauf in  $x_1$ -Richtung bei  $\overline{\tau} = 0.61$ .

(d) Spaltverlauf in  $x_2$ -Richtung bei  $\overline{\tau} = 0.61$ .

![](_page_70_Figure_9.jpeg)

Abbildung 4.20: Die Verläufe des ellipsoiden rauen Schmierspalts in  $x_1$ - bzw.  $x_2$ -Richtung (a)-(d). Die Druckverläufe über den Querschnitt bei  $x_2 = 0.05$  m (e) und die relativen Druckabweichungen zu  $p_g$  (f).

## **4.5 Stribeck-Kurve**

In [Abbildung 4.21](#page-71-0) ist die Stribeck-Kurve aus [Abschnitt 2.7](#page-30-1) für die betrachtete Rauigkeit gezeichnet. Für die Erstellung dieser Kurve werden die Normal- und Tangentialkräfte des ZFG homogenisierten Druckes  $p_{0\tau}$  ausgewertet. Der Vorteil in der Verwendung des ZFG homogenisierten Druckes liegt darin, dass sich die Berechnung des Reibungskoeffizienten effizienter gestaltet, da die dafür erforderlichen Zwischenergebnisse unabhängig von der schnellen Zeit  $\bar{\tau}$  sind. Auf diese Weise entfallen sowohl die Schritte der Berechnung des Druckgradienten für die Tangentialkraft [\(Gleichung \(A.3\)\)](#page-80-0) für jeden schnellen Zeitpunkt als auch der nachfolgende Schritt der Mittelung über die schnelle Zeit  $\bar{\tau}$ .

Auf der horizontalen Achse der [Abbildung 4.21](#page-71-0) ist die dimensionslose Hersey-Zahl  $\overline{H}$ aus [Gleichung \(2.50b\)](#page-31-0) logarithmisch aufgetragen, während die linke vertikale Achse den Reibungskoeffizienten  $\mu_{fr}$  ebenfalls logarithmisch darstellt. Die rechte vertikale Achse zeigt den Anteil der Normalkraft infolge des Fluiddruckes  $F_{N-F}$  bezogen auf die Gesamtnormalkraft FN. Geringe Werte dieser Größe deuten auf Grenzreibung hin, wohingegen mittlere und große Werte den Mischreibungs- bzw. Flüssigkeitsreibungsbereich repräsentieren. Diese Bereiche sind in [Abbildung 4.21](#page-71-0) deutlich zu erkennen. Des Weiteren ist die Stribeck-Kurve für den Fall ohne Rauigkeit ( $\mu_{fr}$  glatt) dargestellt, die sich aus dem Druck  $p_q$  berechnet.

<span id="page-71-0"></span>![](_page_71_Figure_4.jpeg)

Abbildung 4.21: Die Stribeck-Kurve für die verwendete Rauigkeit berechnet aus dem zweifach gemittelten homogenisierten Druck  $p_{0\tau}$  sowie für den glatten Fall berechnet aus  $p_q$ . Die rechte Achse stellt die Normalkraft infolge des Fluiddruckes  $F_{N-F}$  anteilig bezogen auf die Gesamtnormalkraft  $F_N$  dar. Der Festkörper-Reibungskoeffizient  $\mu_{\text{FF}}$  entspricht 0.2.

Der Traganteil infolge des Fluiddruckes für  $\overline{H} < 10^{-9}$  ist stets kleiner 4%. Physikalisch bedeutet das, dass die Spalthöhe sehr klein ist und die Last hauptsächlich durch die FF-Kontakte aufgetragen wird (Grenzreibung). Hier dominiert die Festkörperreibung, weshalb der Reibungskoeffizient  $\mu_{fr}$  des "hydrodynamisch" geschmierten Spalts näherungsweise  $\mu_{FF} = 0.2$  entspricht. Darüber hinaus ist die hydrodynamische Wirkung des Fluids vernachlässigbar, da die Oberflächengeschwindigkeit sehr klein ist.

Im Bereich  $10^{-9}$  <  $\overline{H}$  < 2.8·10<sup>-8</sup> wird eine Last gleichzeitig durch die FF-Kontakte und
das Fluid getragen. Daher wird dieser Bereich auch als Mischreibungsbereich bezeichnet. Die Geschwindigkeit ist dabei hoch, weshalb sich der Druck im Fluid aufbaut. Da der Fluiddruck zunimmt und die Fluidreibung im Vergleich zur Festkörperreibung gering ist, fällt der Reibungskoeffizient  $\mu_{fr}$  zunächst ab. Er ist für  $\overline{H} \approx 2.8 \cdot 10^{-8}$  am niedrigsten und entspricht ca. 0.001.

Ab diesem Ausklinkpunkt  $\mu_{fr} = 0.001$  nimmt sowohl die Spalthöhe als auch der Reibungskoeffizient wieder zu. Letzteres liegt in der Erhöhung der viskosen Effekte im Fluid begründet. Darüber hinaus ist ersichtlich, dass die Tragkapazität vollständig durch die Normalkraft infolge des Fluiddruckes entsteht, weil keine FF-Kontakte stattfinden. Deshalb ist der Verschleiß beim Betrieb im Flüssigkeitsreibungsbereich am geringsten [\[22\]](#page-92-0).

Die Stribeck-Kurve für den rauen Fall konvergiert asymptotisch gegen die Stribeck-Kurve für den glatten Fall. Da im glatten Fall kein FF-Kontakt-Modell implementiert ist, ist diese Stribeck-Kurve - logarithmisch betrachtet - eine Gerade. Für $\overline{H}<8\cdot 10^{-8}$  wird der Effekt der Rauigkeit erkennbar. Bei einer Hersey-Zahl  $\overline{H} > 8 \cdot 10^{-8}$  ist die Betrachtung eines glatten Schmierspalts ausreichend, da die Effekte der Rauigkeit vernachlässigbar klein sind.

#### **4.6 Anwendungsfälle**

Die folgenden Abbildungen [4.22,](#page-73-0) [4.23](#page-74-0) und [4.24](#page-75-0) stellen weitere zweidimensionale raue Schmierspalte mit verschiedenen Spaltprofilen wie zum Beispiel die Rayleigh-Stufe dar. Die verwendete Rauigkeit ist im [Anhang C](#page-82-0) dargestellt. Demnach entspricht die charakteristische Spalthöhe  $h_m$  in den Beispielen dem Wert 1.902 µm. In diesen Anwendungsfällen wird bei Berücksichtigung der Rauigkeit eine erhöhte Tragekapazität erzielt. Aus Gründen der Übersichtlichkeit werden die Grafiken mit weniger Gitterpunkten diskretisiert abgebildet. Im [Anhang D](#page-84-0) unter [Abbildung D.1](#page-84-1) ist als Referenz ein weiteres beispielhaftes raues Oberflächen-Paar dargestellt. Die dabei verwendeten Parametersätze sind in der [Tabelle D.1](#page-85-0) aufgelistet. Die [Abbildung D.2](#page-86-0) zeigt die Verläufe der Flussfaktoren über die Höhe  $h_v$  und die schnelle Zeit  $\overline{\tau}$ , während die [Abbildung D.3](#page-87-0) die Verläufe der ZFG homogenisierten Koeffizienten über die Höhe  $h_v$  sowie deren Standardabweichungen wiedergibt.

<span id="page-73-0"></span>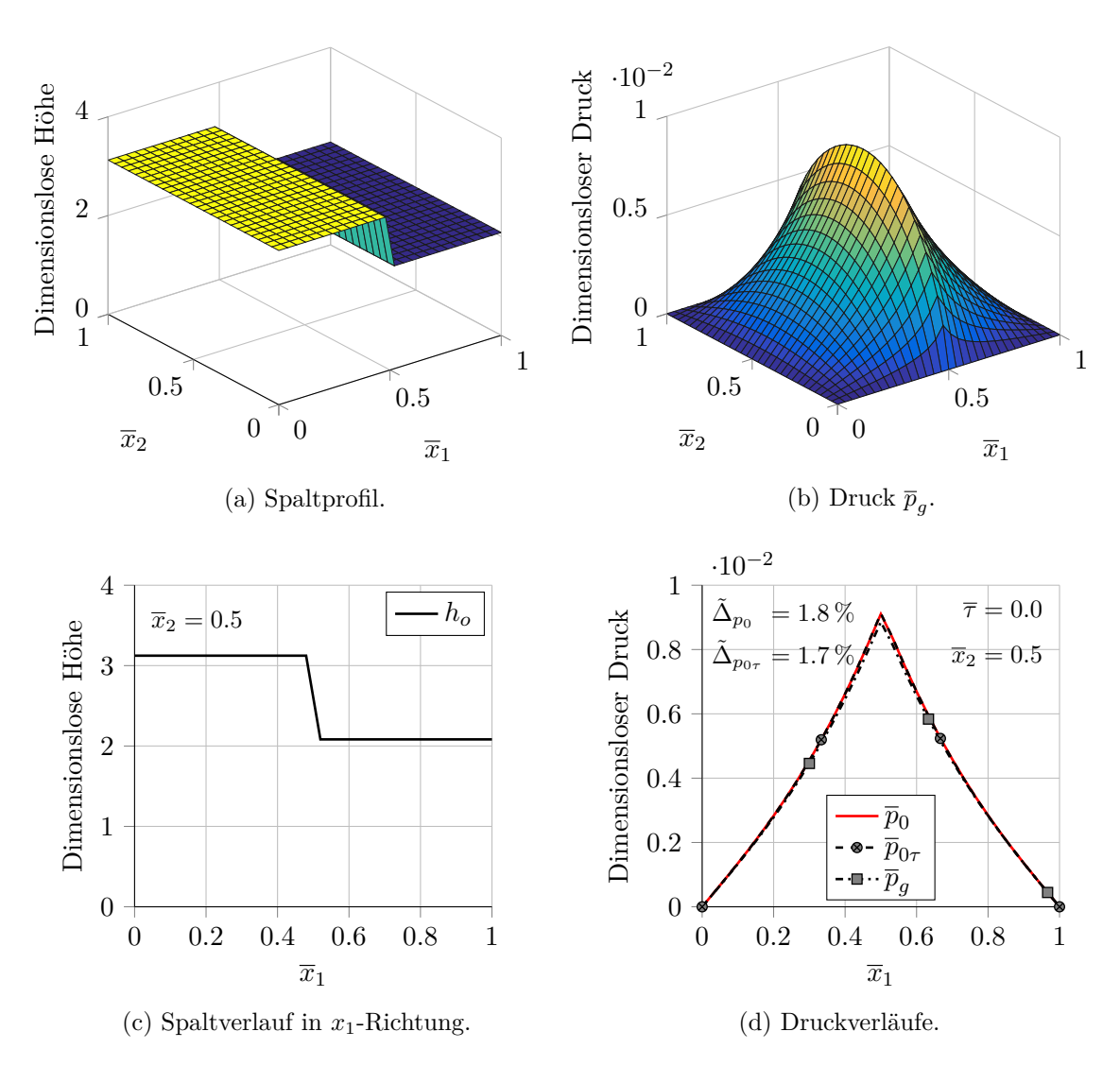

#### **Rayleigh-Stufe**

Abbildung 4.22: Raue Rayleigh-Stufe sowie die Druckverläufe.

#### **Taschenlager**

Im Rahmen der Gümbel-Randbedingung werden die vorkommenden negativen Drücke auf null gesetzt.

<span id="page-74-0"></span>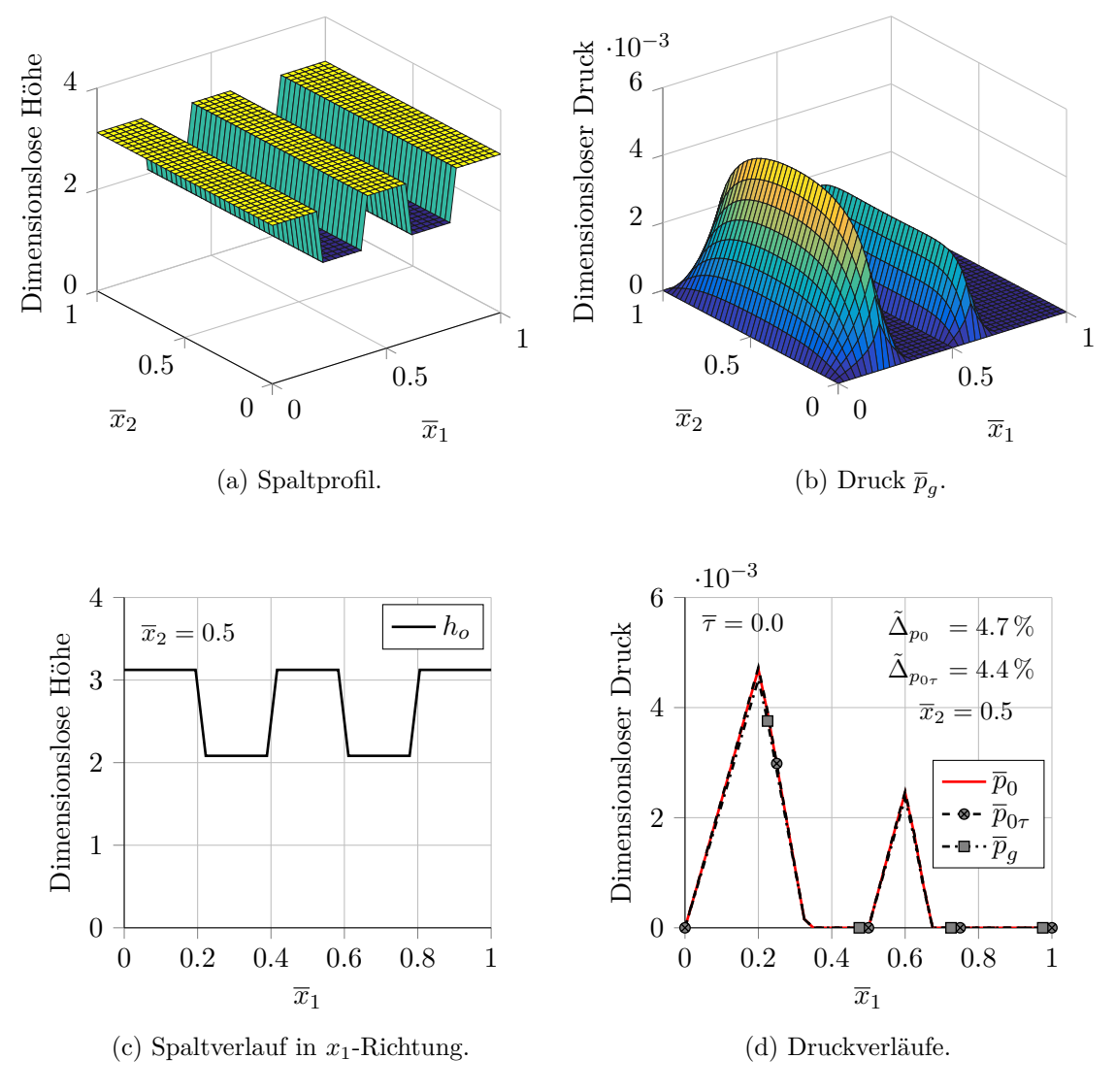

Abbildung 4.23: Raues Taschenlager sowie die Druckverläufe.

### **2D-Taschenlager**

Im Rahmen der Gümbel-Randbedingung werden die vorkommenden negativen Drücke auf null gesetzt.

<span id="page-75-0"></span>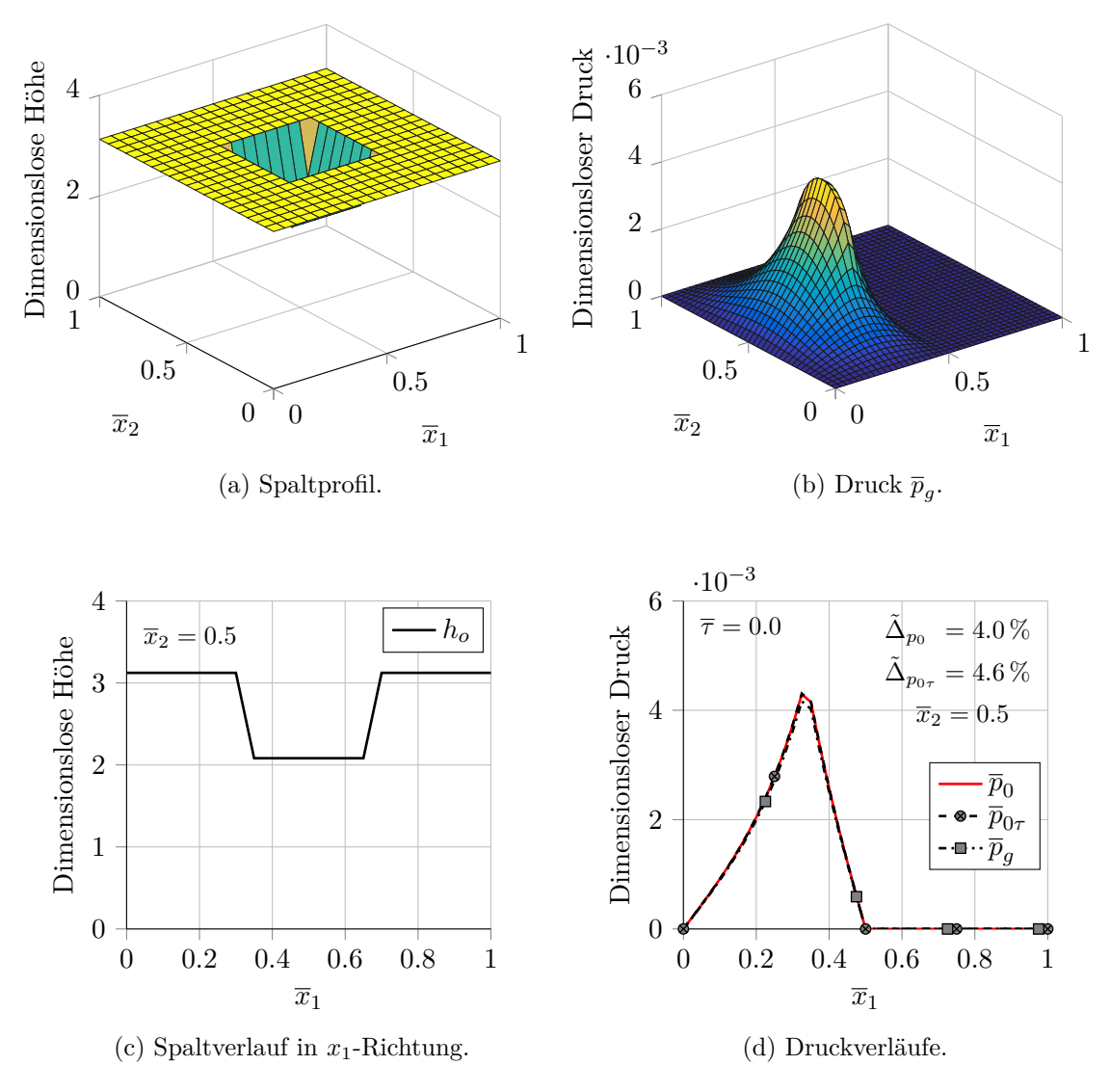

Abbildung 4.24: Raues 2D-Taschenlager sowie die Druckverläufe.

### **5 Zusammenfassung und Ausblick**

Der finale Blick dieser Abschlussarbeit richtet sich auf die methodische Vorgehensweise sowie die Simulationsergebnisse im Hinblick auf die Zielsetzung und schließt mit einem Ausblick.

#### **5.1 Zusammenfassung**

In der vorliegenden Abschlussarbeit wird die Reynolds-Gleichung homogenisiert. Des Weiteren werden die Effekte infolge rauer Oberflächen bei der Druckverteilung in einem Schmierspalt untersucht. Da der Schmierspalt zweiseitig rau modelliert wird, kommt die transiente Reynolds-Gleichung zum Einsatz. Der numerische Ansatz erfolgt dabei durch zwei im Rahmen dieser Abschlussarbeit implementierte Finite-Differenzen-Solver und über eine Datenbank zur Speicherung der Zwischenergebnisse. Die Oberflächenrauigkeiten werden in lokaler Skala definiert, während das Profil des Schmierspalts in globaler Skala modelliert wird. Diese beiden Skalen sind über den Parameter  $\varepsilon$  miteinander verknüpft. Zunächst wird gezeigt, dass die homogenisierte Lösung gegen die "exakte" Lösung bei deterministischer Rauigkeit für kleine  $\varepsilon$  konvergiert.

Im Anschluss wird die Homogenisierung der Reynolds-Gleichung für einen Schmierspalt mit stochastischer Rauigkeit untersucht. Dabei wird wie folgt vorangegangen: zu Beginn wird die Musterfläche für die Rauigkeit bestimmt sowie das Höhenintervall für den rauen Spalt festgelegt. Erstere kann sowohl aus einer Oberflächen-Messung als auch – wie in dieser Arbeit erfolgt – mit einer stochastischen Methode erstellt werden. Beim Höhenintervall ist zu beachten, dass alle möglichen Höhen des globalen Spaltprofils abgedeckt werden.

Die Spalthöhe in den Kontaktzonen des Mischreibungsbereiches darf nicht null werden, da sich andernfalls eine numerische Singularität ergibt. Deshalb wird in den Kontaktzonen ein künstlicher Spalt hinzugefügt, dessen Wert eine wichtige Rolle spielt: er bestimmt das Druckniveau für den Kontakt-Fall. Je kleiner dieser künstliche Spalt ist, desto höher ist der Druck. Das Festkörper-Festkörper-Reibungsverhalten wird mit dem Coulomb'schen Gesetz modelliert.

Im nächsten Schritt werden die lokalen periodischen Probleme der homogenisierten Reynolds-Gleichung gelöst sowie die Flussfaktoren und die lokalen Hilfsgrößen zur Berechnung der Kräfte bestimmt, die anschließend in einer Datenbank zu speichern sind. Zur Bestimmung der Druckverteilung werden die Flussfaktoren – je nach Schmierspaltgeometrie – aus der Datenbank extrahiert und die homogenisierte Reynolds-Gleichung wird gelöst. Anhand der homogenisierten Druckverteilung und der Hilfsgrößen werden die Gesamtnormalund Gesamttangentialkräfte berechnet, woraus abschließend die Stribeck-Kurve ermittelt wird.

Im Hinblick auf die Zielsetzung [\(Abschnitt 1.1\)](#page-10-0) können folgende Ergebnisse präsentiert werden:

*1. Inwiefern ist die Methode der Homogenisierung bei der Betrachtung der Rauigkeit sinnvoll?*

Die Homogenisierung bietet eine robuste Methode zum Einbeziehen von Rauigkeit beim Lösen der Reynolds-Gleichung. Hierzu sollte die Musterfläche so klein wie möglich und so groß wie nötig ausgewählt werden. Die Flussfaktoren lassen sich unabhängig voneinander für eine beliebige Höhenparametrisierung berechnen. Somit ist das Einsatzgebiet für jeden Reibungszustand erweiterbar. Durch den künstlichen Schmierspalt wird sichergestellt, dass die Spalthöhe in den Kontaktzonen nicht null beträgt. Auf diese Weise kommt die Reynolds-Gleichung auch im Mischreibungsbereich zum Einsatz.

*2. Welche Effekte hat der Einbezug der Rauigkeit auf die Gesamtdruckverteilung im Schmierspalt?*

Die im Rahmen dieser Abschlussarbeit betrachtete Rauigkeit führt zur Erhöhung des durchschnittlichen Fluiddruckes. Es wird beobachtet, dass dieser Effekt bei transversaler Rauigkeit, die als Hindernis zur Strömung wirkt, besonders ausgeprägt ist. Dementsprechend nimmt die Tragkapazität des Schmierspalts im Durchschnitt zu. Im Mischreibungsbereich wird eine Abnahme des Fluiddruckes festgestellt, welche zur Erhöhung des Reibungskoeffizienten führt. Der Fluiddruck lässt sich im Kontaktfall durch den Wert der künstlichen Spalthöhe beeinflussen. Die Bestimmung des Wertes bedarf weiterer Untersuchungen und Expertise.

*3. Unter welchen Bedingungen sind die Effekte der Rauigkeit besonders relevant?*

Der Stribeck-Kurve zufolge hat die Rauigkeit nur im Übergangsbereich der Mischreibung zur Flüssigkeitsreibung (und umgekehrt) einen Effekt. Wenn der Betriebspunkt in diesem Bereich liegt, ist die Oberflächenrauigkeit zu berücksichtigen. Für einen großen Spalt – beispielsweise ab einer Hersey-Zahl von  $\overline{H} > 8 \cdot 10^{-8}$  – ist das Einbeziehen von Rauigkeit nicht mehr notwendig. Ein Praxisbeispiel hierfür ist die Lagerung eines Lavalrotors im selbstzentrierten Zustand.

#### **5.2 Ausblick**

Die Tribologie ist ein aktives, multidisziplinäres und umfangreiches Forschungsgebiet. Eine wesentliche Vereinfachung dieser Arbeit stellt die Entkopplung der Festkörpermechanik von der Fluidmechanik dar. Eine gekoppelte Betrachtungsweise könnte in weiteren Forschungsschritten untersucht werden. Besonders praxisrelevant wäre ferner die Berücksichtigung der thermischen Effekte in den Kontaktzonen. Über diesen langfristigen Forschungsausblick hinaus gibt es unmittelbare Möglichkeiten der Modellerweiterung. Zum einen könnte das Reibungsverhalten mit gemessener Oberflächenrauigkeit – gegebenenfalls unter Verwendung des Bowden und Tabor-Ansatzes zur Kontaktmodellierung – untersucht werden, zum anderen wäre eine Implementierung eines massenerhaltenden Kavitationsalgorithmus für die homogenisierte Reynolds-Gleichung sinnvoll. Des Weiteren kann dieser Algorithmus für das lokale Druckproblem der Homogenisierung erweitert werden. Auch könnte in weiterführenden Schritten ein druckabhängiges Viskositätsverhalten Berücksichtigung finden. Schließlich könnte untersucht werden, ob die Erstellung der Flussfaktoren mittels stochastischer Verfahren als alternative Vorgehensweise beim Einbeziehen von Rauigkeit in Frage kommt.

## **Anhang A**

### **Tangentialkräfte**

Mit Hilfe der im [Abschnitt 2.8](#page-31-0) eingeführten charakteristischen Größen können die entdimensionierten Tangentialkräfte ermittelt werden. Für die Tangentialkräfte (in beiden Richtungen) an der oberen Fläche lautet die Ausgangsgleichung [\[3\]](#page-91-0)

$$
\boldsymbol{F}_{0\mathrm{T}\text{-}\mathrm{F}}(\tau) = \int_{\Omega} \int_{Y} \frac{\mu U}{h} \boldsymbol{e}_{y_1} - \frac{h}{2} \left[ \boldsymbol{\nabla}_{\boldsymbol{x}} p_0 + \boldsymbol{\nabla}_{\boldsymbol{y}} \chi_1 \frac{\partial p_0}{\partial x_1} + \boldsymbol{\nabla}_{\boldsymbol{y}} \chi_2 \frac{\partial p_0}{\partial x_2} + \boldsymbol{\nabla}_{\boldsymbol{y}} \chi_3 \right] dy dx.
$$
\n(A.1)

Aus Gründen der Übersichtlichkeit wird die Gleichung in Form dimensionsbehafteter Tangentialkräfte mit Hilfsmatrizen  $\overline{T}_{(\cdot)}$  angegeben

$$
\boldsymbol{F}_{0\mathrm{T}\text{-F}}(\tau) = \frac{\Lambda L_{x_1} L_{x_2}}{2h_m} \int_0^1 \int_0^1 \overline{\boldsymbol{T}}_C - \left( \overline{\boldsymbol{T}}_{0x} + \overline{\boldsymbol{T}}_{0y} + \overline{\boldsymbol{T}}_1 \frac{\partial \overline{p}_0}{\partial \overline{x}_1} + \sqrt{\overline{B}_x} \overline{\boldsymbol{T}}_2 \frac{\partial \overline{p}_0}{\partial \overline{x}_2} \right) d\overline{\boldsymbol{x}}.\tag{A.2}
$$

Die Hilfsmatrizen  $T_{(.)}$  im Integrand lauten im Einzelnen

$$
\overline{T}_{C} = \begin{pmatrix} \frac{1}{3\overline{T}_{0}} \\ 0 \end{pmatrix}, \qquad \text{mit} \quad \overline{T}_{0} = \int_{0}^{1} \int_{0}^{1} \overline{h} \, d\overline{y} \quad \text{und}
$$
\n
$$
\overline{T}_{0x} = \overline{T}_{0} \begin{pmatrix} \frac{\partial \overline{p}_{0}}{\partial \overline{x_{1}}} \\ \sqrt{\overline{B}_{x}} \frac{\partial \overline{p}_{0}}{\partial \overline{x_{2}}} \end{pmatrix}, \qquad \overline{T}_{0y} = \int_{0}^{1} \int_{0}^{1} \overline{h} \begin{pmatrix} \frac{\partial \overline{\chi}_{3}}{\partial \overline{y_{1}}} \\ \sqrt{\overline{B}_{y}} \frac{\partial \overline{\chi}_{3}}{\partial \overline{y_{2}}} \end{pmatrix} d\overline{y},
$$
\n
$$
\overline{T}_{1} = \int_{0}^{1} \int_{0}^{1} \overline{h} \begin{pmatrix} \frac{\partial \overline{\chi}_{1}}{\partial \overline{y_{1}}} \\ \sqrt{\overline{B}_{y}} \frac{\partial \overline{\chi}_{1}}{\partial \overline{y_{2}}} \end{pmatrix} d\overline{y}, \qquad \overline{T}_{2} = \int_{0}^{1} \int_{0}^{1} \overline{h} \begin{pmatrix} \frac{1}{\sqrt{\overline{B}_{y}} \frac{\partial \overline{\chi}_{2}}{\partial \overline{y_{1}}} \\ \frac{\partial \overline{\chi}_{2}}{\partial \overline{y_{2}}} \end{pmatrix} d\overline{y}.
$$

Die Größen, die im Gebiet Y integriert werden, müssen jeweils in einer "Datenbank" gespeichert werden. Ausgeschrieben ergeben sich die Tangentialkräfte in beiden Richtungen zu

$$
(\boldsymbol{F}_{0T\text{-}F}) \cdot \boldsymbol{e}_{x_1} = \frac{\Lambda L_{x_1} L_{x_2}}{2h_m} \int_{\Omega} \frac{1}{3\overline{T}_0} - \left[ \overline{T}_{0x} + \overline{T}_{0y} + \overline{T}_{1} \frac{\partial \overline{p}_0}{\partial \overline{x}_1} + \sqrt{\overline{B}_x} \overline{T}_{2} \frac{\partial \overline{p}_0}{\partial \overline{x}_2} \right] \cdot \boldsymbol{e}_{x_1} \, \mathrm{d}\boldsymbol{x}, \tag{A.3}
$$

$$
(\boldsymbol{F}_{0T\text{-}F}) \cdot \boldsymbol{e}_{x_2} = \frac{\Lambda L_{x_1} L_{x_2}}{2h_m} \int_{\Omega} 0 - \left[ \overline{\boldsymbol{T}}_{0x} - \overline{\boldsymbol{T}}_{0y} - \overline{\boldsymbol{T}}_{1} \frac{\partial \overline{p}_0}{\partial \overline{x}_1} - \sqrt{\overline{B}_x} \overline{\boldsymbol{T}}_{2} \frac{\partial \overline{p}_0}{\partial \overline{x}_2} \right] \cdot \boldsymbol{e}_{x_2} \, dx. \tag{A.4}
$$

# **Anhang B Korrespondenz-Tabelle**

Tabelle B.1: Korrespondenz-Tabelle für die dimensionslosen Finite-Differenzen-Gleichungssolver für Gleichungen des Typs (Lagerzahl $\overline{B}_x = \overline{B}_y = 1)$ 

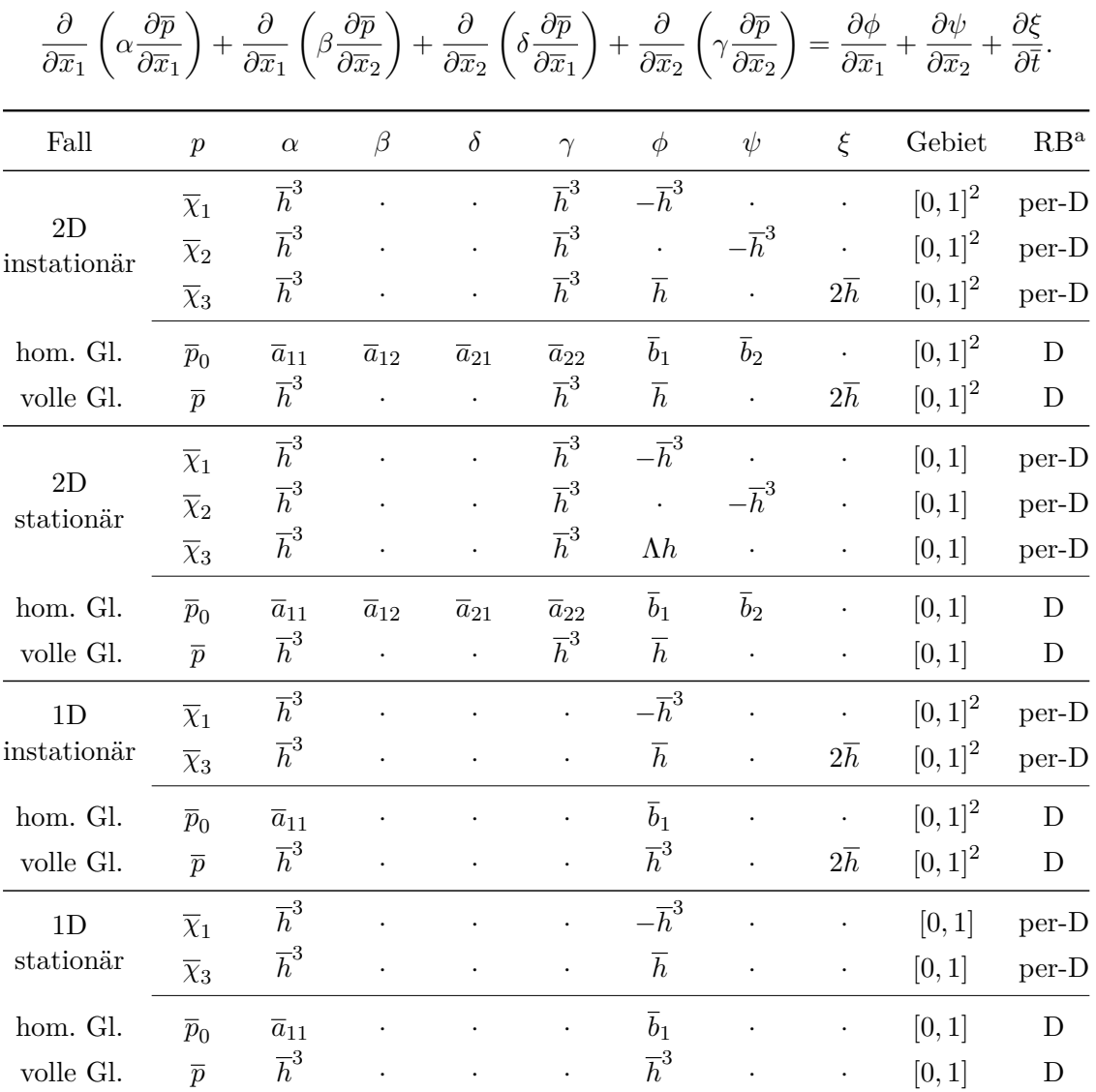

<sup>a</sup> D – entdimensionierte Dirichlet-Randbedingung; per-D – periodische entdimensionierte Dirichlet-Randbedingung.

### <span id="page-82-0"></span>**Anhang C Raue Musterflächen I**

Die [Abbildung C.1](#page-82-1) zeigt die untere bzw. die obere Musterfläche, die in dieser Arbeit jeweils zum Einsatz kommt. Diese Musterflächen sind über ein Black-Box-Programm definiert, das eine Wahrscheinlichkeitsdichte für die Modellierung rauer Flächen verwendet. Aus diesem Grund können mit gleichen Parametersätzen unterschiedliche Musterflächen generiert werden. Die Parametersätze für die Musterflächen sind in [Tabelle C.1](#page-83-0) aufgelistet.

<span id="page-82-1"></span>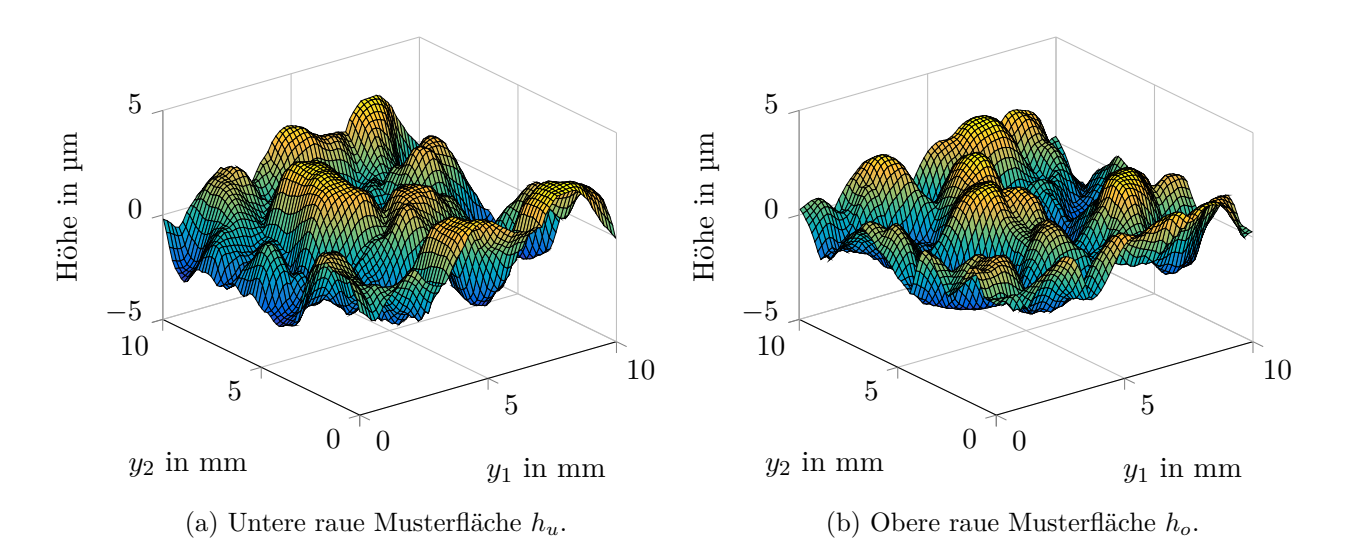

Abbildung C.1: Raue Musterflächen für den zweidimensionalen rauen Schmierspalt. Die Flächen sind aus Gründen der Übersichtlichkeit grob diskretisiert dargestellt.

Aus den Parametern in [Tabelle C.1](#page-83-0) ergibt sich zwecks Entdimensionierung für die charakteristische Spalthöhe  $h_m$  aus [Gleichung \(2.51\)](#page-32-0)

$$
h_m = 1.902 \,\mathrm{\upmu m}.
$$

<span id="page-83-0"></span>

| Thema                                | Bezeichnung                | Param. <sup>a</sup>            | Wert-Musterfläche  |                    | Einheit           |
|--------------------------------------|----------------------------|--------------------------------|--------------------|--------------------|-------------------|
|                                      |                            |                                | unten              | oben               |                   |
| Homogeni-<br>sierung                 | makroskopische             | $L_{x_1}$                      | 0.1                | 0.1                | m                 |
|                                      | Länge                      | $L_{x_2}$                      | 0.1                | 0.1                | $\mathbf{m}$      |
|                                      | mikroskopische             | ${\cal L}_{y_1}$               | 0.01               | 0.01               | m                 |
|                                      | Länge                      | ${\cal L}_{y_2}$               | 0.01               | 0.01               | m                 |
|                                      |                            | $\rightsquigarrow \varepsilon$ | 0.1                | 0.1                |                   |
| Modellierung                         | Mittelwert                 | Sm                             | 0.0                | 0.0                | $\mu$ m           |
|                                      | Standardab-<br>weichung    | Sq                             | 1.5                | 1.2                | $\mu$ m           |
|                                      | Schiefe                    | $S_{sk}$                       | $\theta$           | $\theta$           |                   |
|                                      | Kurtosis                   | $S_{ku}$                       | $\overline{2}$     | $\overline{2}$     |                   |
|                                      | $\rm{Freq}_{\rm{min}}$     | $q_l$                          | $1 \cdot 10^2$     | $6 \cdot 10^{2}$   | $\mathrm{m}^{-1}$ |
|                                      | $\rm{Freq}_{\rm roll-off}$ | $q_r$                          | $1.6 \cdot 10^{3}$ | $1.8 \cdot 10^{3}$ | $m^{-1}$          |
|                                      | $Freq_{max}$               | $q_m$                          | $8.10^{6}$         | $8.10^{6}$         | $m^{-1}$          |
|                                      | Hurst<br>Exponent          | $H_e$                          | 1.6                | 1.6                |                   |
|                                      | Symmetrie $y_1$            | $S_{\alpha}$                   | $\mathbf{1}$       | $\mathbf{1}$       |                   |
|                                      | Symmetrie $y_2$            | $S_{\beta}$                    | $\mathbf{1}$       | $\mathbf{1}$       |                   |
| Festkörper-<br>mechanik <sup>b</sup> | E-Modul                    | $E\,$                          | 210                | 110                | GPa               |
|                                      | Poisson-Zahl               | $\nu$                          | 0.3                | 0.37               |                   |
|                                      | Streckgrenze               | $R_{\rm e}$                    |                    | 300                | MPa               |
| Diskretisierung                      |                            | $N_{y_1}$                      | 256                | 256                |                   |
|                                      | Gitterpunkte               | $N_{y_2}$                      | 256                | 256                |                   |
|                                      |                            | $N_\tau$                       | 256                | 256                |                   |

Tabelle C.1: Parameterliste für die rauen Oberflächen und Materialien

 $^{\rm a}$  Der Pfeil $\leadsto$  deutet auf eine berechnete Größe hin.

 $<sup>b</sup> Material dataen aus [15].$  $<sup>b</sup> Material dataen aus [15].$  $<sup>b</sup> Material dataen aus [15].$ </sup>

## <span id="page-84-0"></span>**Anhang D Raue Musterflächen II**

Die [Abbildung D.1](#page-84-1) zeigt eine beispielhafte untere bzw. obere Musterfläche, die jeweils hochfrequente Rauigkeiten enthält. Die Flächen sind aus Gründen der Übersichtlichkeit mit wenigen Gitterpunkten diskretisiert abgebildet. Die Parametersätze für die Musterflächen sind in [Tabelle D.1](#page-85-0) aufgelistet.

<span id="page-84-1"></span>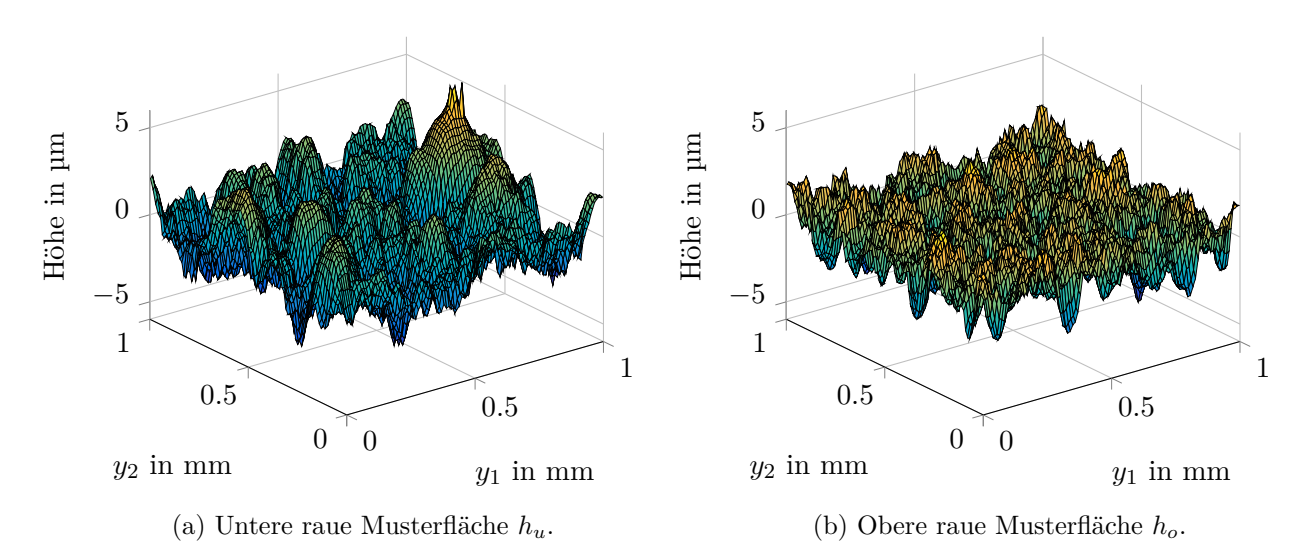

Abbildung D.1: Beispielhafte raue Musterflächen mit hochfrequenten Rauigkeiten.

Aus den Parametern in [Tabelle D.1](#page-85-0) ergibt sich zwecks Entdimensionierung für die charakteristische Spalthöhe  $h_m$  aus [Gleichung \(2.51\)](#page-32-0)

 $h_m = 1.803 \,\text{\mu m}.$ 

| Thema                                | Bezeichnung                | Param. <sup>a</sup>            | Wert-Musterfläche |                   | Einheit           |
|--------------------------------------|----------------------------|--------------------------------|-------------------|-------------------|-------------------|
|                                      |                            |                                | unten             | oben              |                   |
| Homogeni-<br>sierung                 | makroskopische             | $L_{x_1}$                      | 0.1               | 0.1               | m                 |
|                                      | Länge                      | $L_{x_2}$                      | 0.1               | 0.1               | m                 |
|                                      | mikroskopische             | $L_{y_1}$                      | 0.001             | 0.001             | m                 |
|                                      | Länge                      | $L_{y_2}$                      | 0.001             | 0.001             | ${\bf m}$         |
|                                      |                            | $\rightsquigarrow \varepsilon$ | $0.01\,$          | 0.01              |                   |
| Modellierung                         | Mittelwert                 | Sm                             | 0.0               | 0.0               | $\mu$ m           |
|                                      | Standardab-<br>weichung    | Sq                             | 1.5               | 1.0               | $\mu$ m           |
|                                      | Schiefe                    | $S_{sk}$                       | 0.35              | 0.35              |                   |
|                                      | Kurtosis                   | $S_{ku}$                       | 3                 | 3                 |                   |
|                                      | $\rm{Freq}_{\rm{min}}$     | $q_l$                          | $\overline{0}$    | $\overline{0}$    | $\mathrm{m}^{-1}$ |
|                                      | $\rm{Freq}_{\rm roll-off}$ | $q_r$                          | $2.10^{4}$        | 4.10 <sup>4</sup> | $\mathrm{m}^{-1}$ |
|                                      | $\rm{Freq}_{\rm{max}}$     | $q_m$                          | $\infty$          | $\infty$          | $m^{-1}$          |
|                                      | Hurst<br>Exponent          | $H_e$                          | 0.8               | 0.8               |                   |
|                                      | Symmetrie $y_1$            | $S_{\alpha}$                   | $\mathbf{1}$      | $\mathbf{1}$      |                   |
|                                      | Symmetrie $y_2$            | $S_{\beta}$                    | $\mathbf{1}$      | $\mathbf{1}$      |                   |
| Festkörper-<br>mechanik <sup>b</sup> | E-Modul                    | E                              | 210               | 110               | GPa               |
|                                      | Poisson-Zahl               | $\nu$                          | 0.3               | 0.37              |                   |
|                                      | Streckgrenze               | $R_{\rm e}$                    |                   | 300               | MPa               |
| Diskretisierung                      |                            | $N_{y_1}$                      | 256               | 256               |                   |
|                                      | Gitterpunkte               | $N_{y_2}$                      | 256               | 256               |                   |
|                                      |                            | $N_\tau$                       | 256               | 256               |                   |

<span id="page-85-0"></span>Tabelle D.1: Parameterliste für die rauen Oberflächen und Materialien aus [Abbildung D.1](#page-84-1)

 $^{\rm a}$  Der Pfeil $\leadsto$  deutet auf eine berechnete Größe hin.

 $<sup>b</sup> Material dataen aus [15].$  $<sup>b</sup> Material dataen aus [15].$  $<sup>b</sup> Material dataen aus [15].$ </sup>

<span id="page-86-0"></span>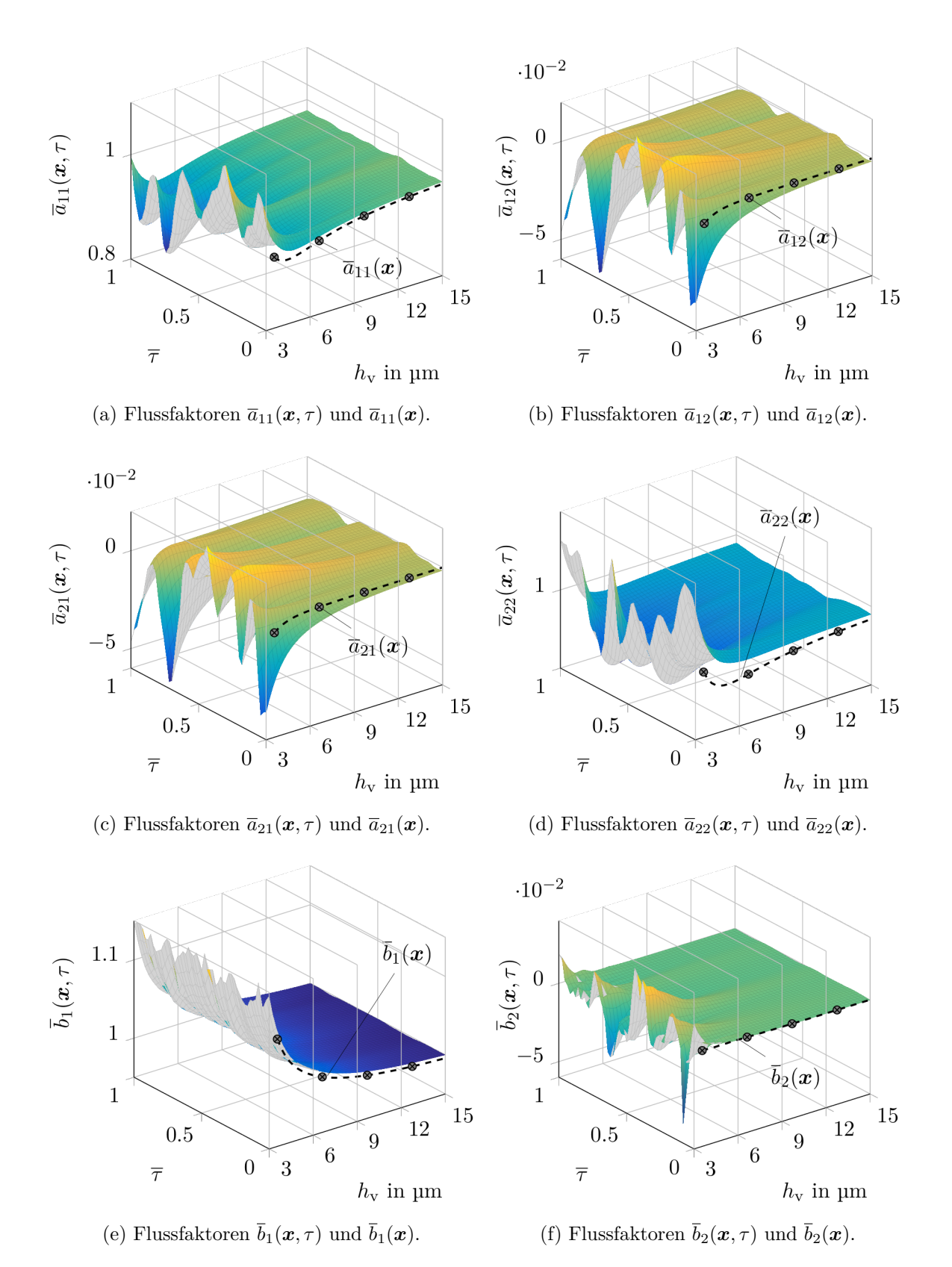

Abbildung D.2: Die Verläufe der Flussfaktoren über die Höhe $h_{\rm v}$ und die schnelle Zeit $\overline{\tau}$ für die rauen Musterflächen II.

<span id="page-87-0"></span>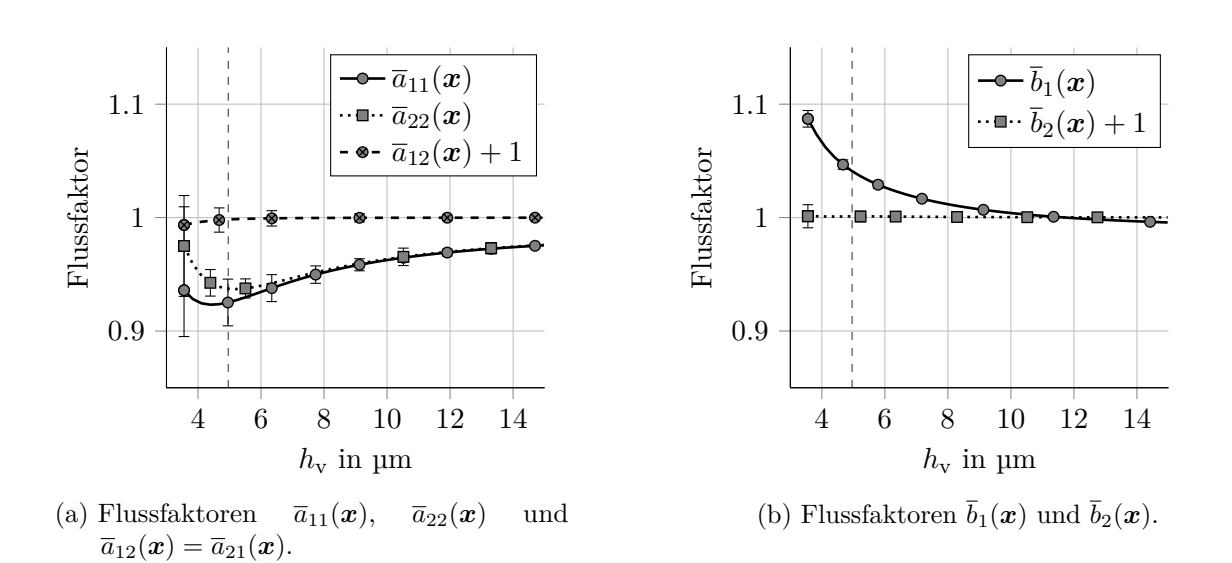

Abbildung D.3: Die Verläufe der zweifach gemittelten (ZFG) Flussfaktoren über die Höhe $h_{\rm v}.$ Für $h_{\rm v} > 5\,\upmu{\rm m}$ findet kein FF-Kontakt statt.

### **Abbildungsverzeichnis**

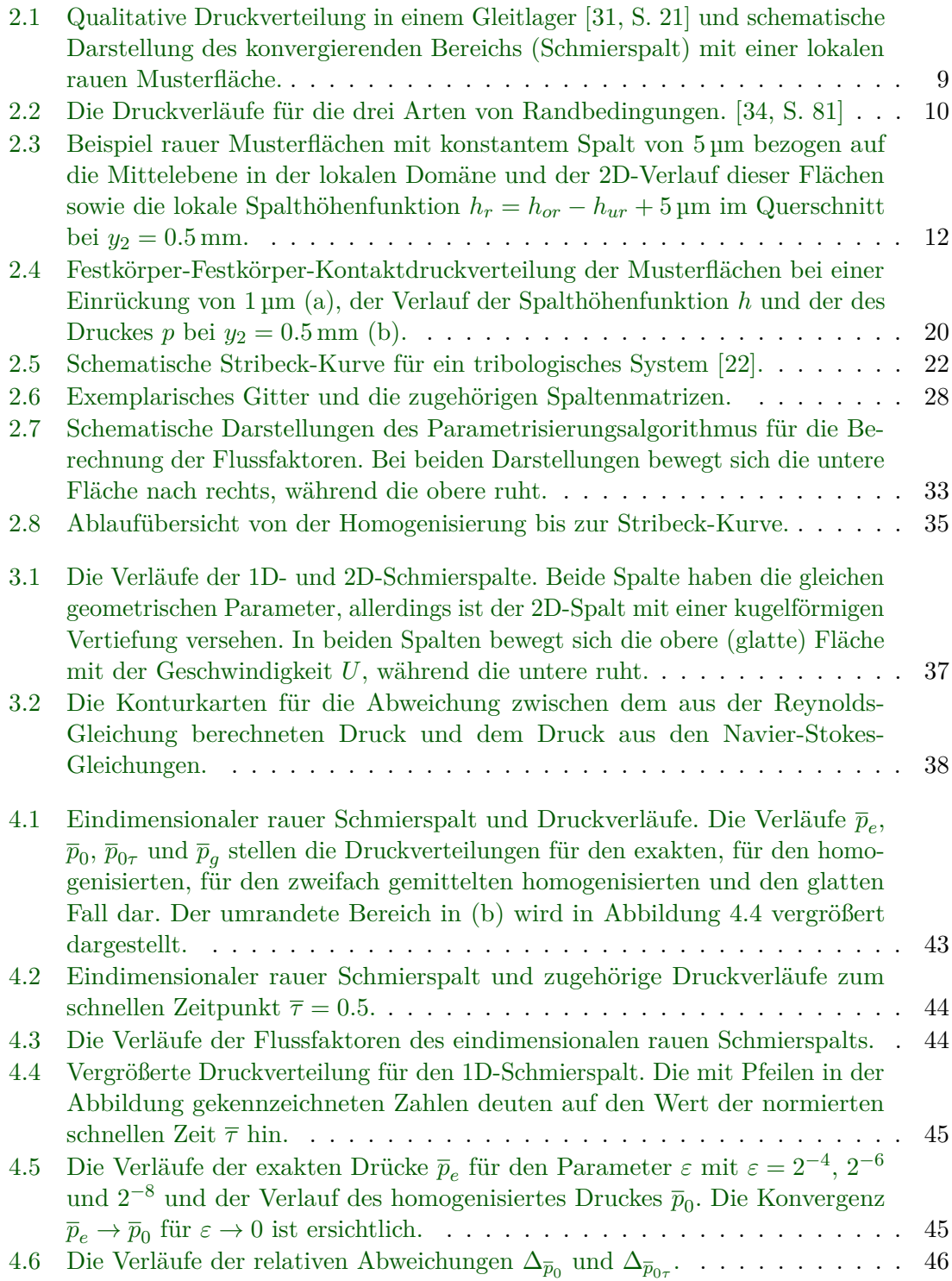

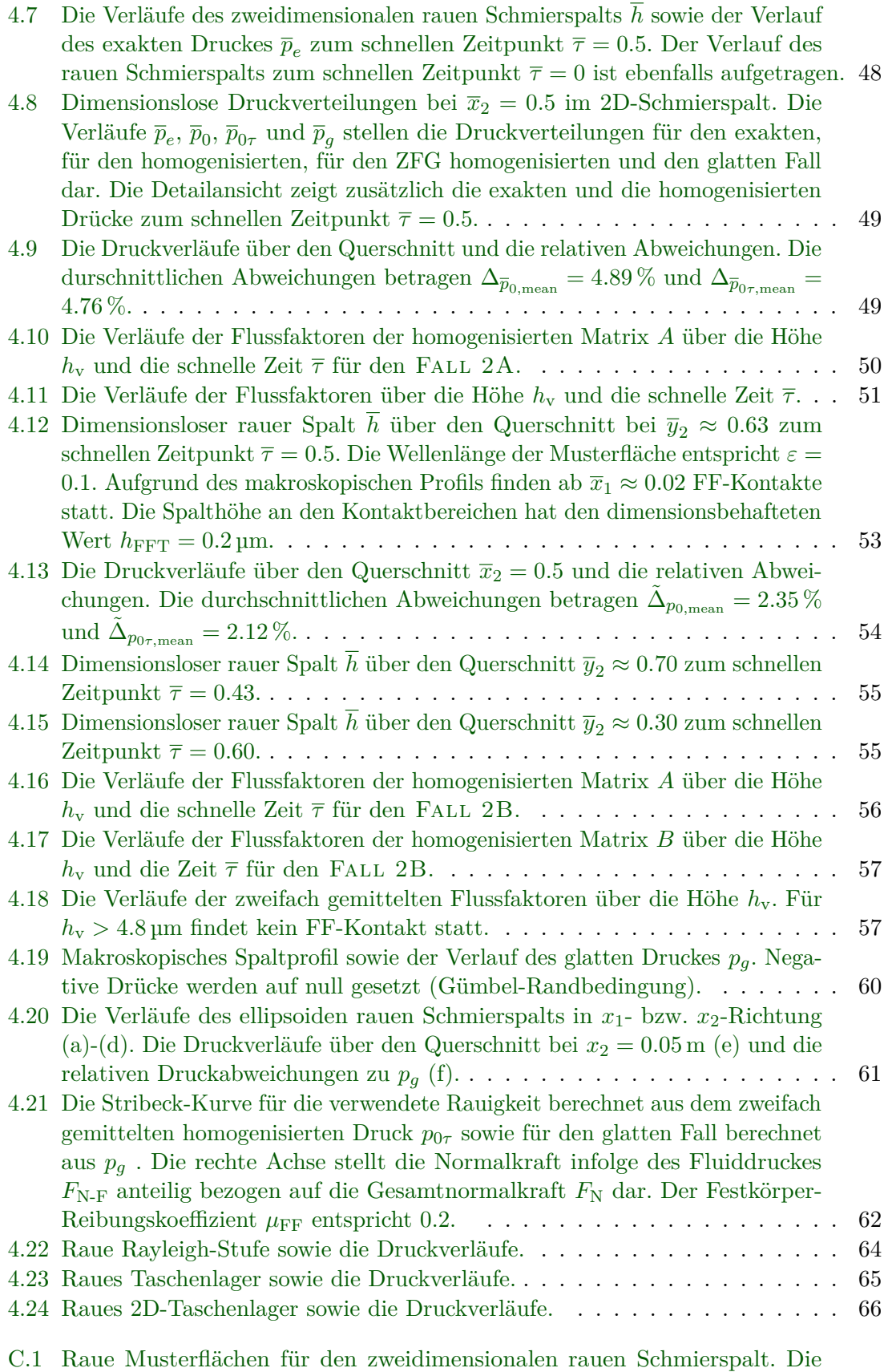

[Flächen sind aus Gründen der Übersichtlichkeit grob diskretisiert dargestellt.](#page-82-1) 73

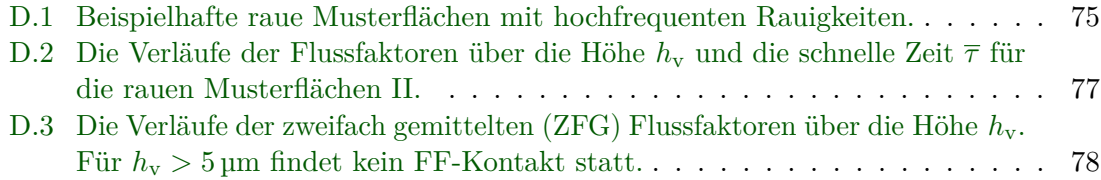

### **Literaturverzeichnis**

- [1] Almqvist, A., 2006. On the effects of surface roughness in lubrication. Dissertation, Luleå tekniska universitet.
- [2] Almqvist, A., Fabricius, J., Spencer, A., Wall, P., 07 2011. Similarities and differences between the flow factor method by patir and cheng and homogenization. Journal of Tribology 133 (3).
- <span id="page-91-0"></span>[3] Almqvist, A., Wall, P., 2013. Homogenization of the reynolds equation , 1685–1690.
- [4] Almqvist, T., Almqvist, A., Larsson, R., 2004. A comparison between computational fluid dynamic and reynolds approaches for simulating transient ehl line contacts. Tribology International 37 (1), 61–69.
- [5] Andreas, A., Francesc Pérez, R., 2019. Scientific Computing with Applications in Tribology: A course compendium. Department of Engineering Sciences and Mathematics, Machine Elements, Luleå University of Technology.
- [6] Arghir, M., Roucou, N., Helene, M., Frene, J., 03 2003. Theoretical Analysis of the Incompressible Laminar Flow in a Macro-Roughness Cell . Journal of Tribology 125 (2), 309–318.
- [7] Bartel, D., 2010. Simulation von Tribosystemen: Grundlagen und Anwendungen. SpringerLink. Vieweg+Teubner, Wiesbaden.
- [8] Bayada, G., Faure, J. B., 04 1989. A double scale analysis approach of the reynolds roughness comments and application to the journal bearing. Journal of Tribology 111 (2), 323–330.
- [9] Becker, C., 2020. Implementierung der homogenisierten Reynoldsgleichung für die Berechnung der Kontaktkräfte beim einseitig rauen Schmierspalt. Bachelorarbeit am Institut für Technische Mechanik - Teilinstitut Dynamik/Mechatronik, KIT.
- [10] Böhlke, T., Frohnapfel, B., 2018. Skriptum zur Vorlesung Kontinuumsmechanik der Festkörper und Fluide. Institut für Technische Mechanik - Teilinstitut Kontinuumsmechanik, KIT.
- [11] Buscaglia, G., Ciuperca, I., Jai, M., 2002. Homogenization of the transient reynolds equation. Asymptotic Analysis 32 (2), 131–152.
- [12] Celis, J., Czichos, H., Cowan, R., Habig, K., Fischer, A., Gradt, T., Groche, P., Kleinlein, E., Knoll, G., Mang, T., et al., 2015. Tribologie-Handbuch: Tribometrie, Tribomaterialien, Tribotechnik. Springer Fachmedien Wiesbaden.
- [13] Codrignani, A. R., 2019. Numerical representation of a pin-on-disc tribometer for the investigation of textured surfaces. Vol. 6 of Schriftenreihe des Instituts für Strömungsmechanik, Karlsruher Institut für Technologie. KIT Scientific Publishing.
- [14] Defranceschi, A., 1993. An introduction to homogenization and g-convergence. School on Homogenization, Skriptum zu den Vorlesungen am International Centre for Theoretical Physics, Trieste , 63–122.
- <span id="page-92-1"></span>[15] Deutsches Kupferinstitut, 2005. Datenblatt zum werkstoff cuzn37mn3al2pbsi. [https:](https://www.kupferinstitut.de/wp-content/uploads/2019/11/CuZn37Mn3Al2PbSi.pdf) [//www.kupferinstitut.de/wp-content/uploads/2019/11/CuZn37Mn3Al2PbSi.](https://www.kupferinstitut.de/wp-content/uploads/2019/11/CuZn37Mn3Al2PbSi.pdf) [pdf](https://www.kupferinstitut.de/wp-content/uploads/2019/11/CuZn37Mn3Al2PbSi.pdf), [Datum des letzten Abrufs 27.04.2021].
- [16] Dobrica, M. B., Fillon, M., 2009. About the validity of reynolds equation and inertia effects in textured sliders of infinite width. Proceedings of the Institution of Mechanical Engineers, Part J: Journal of Engineering Tribology 223 (1), 69–78.
- [17] Elrod, H. G., 10 1973. Thin-film lubrication theory for newtonian fluids with surfaces possessing striated roughness or grooving. Journal of Lubrication Technology 95 (4), 484–489.
- [18] Essel, E. K., 2008. Homogenization of reynolds equations and of some parabolic problems via rothe's method. Dissertation, Luleå tekniska universitet.
- [19] Fidlin, A., 2020. Skriptum zur Vorlesung Nichtlineare Schwingungen. Institut für Technische Mechanik - Teilinstitut Dynamik/Mechatronik, KIT.
- [20] Furmans, K., Geimer, M., Balazs Pritz, C. P., 2020. Skriptum zur Vorlesung Modellbildung und Simulation. Institut für Technische Mechanik - Teilinstitut Dynamik/Mechatronik, KIT.
- [21] Hamrock, B. J., Dowson, D., 04 1977. Isothermal Elastohydrodynamic Lubrication of Point Contacts: Part III—Fully Flooded Results. Journal of Lubrication Technology 99 (2), 264–275.
- <span id="page-92-0"></span>[22] Hamrock, B. J., Schmid, B. J., Jacobson, B. O., 2004. Fundamentals of Fluid Film Lubrication: Second Edition. Vol. 169. CRC Press.
- [23] Holmberg, K., Erdemir, A., 2017. Influence of tribology on global energy consumption, costs and emissions. Friction 5 (3), 263–284.
- [24] Jai, M., 1995. Homogenization and two-scale convergence of the compressible reynolds lubrication equation modelling the flying characteristics of a rough magnetic head over a rough rigid-disk surface. ESAIM: Mathematical Modelling and Numerical Analysis - Modélisation Mathématique et Analyse Numérique 29 (2), 199–233.
- [25] Jai, M., Bou-Saıd, B., 07 2001. A comparison of homogenization and averaging techniques for the treatment of roughness in slip-flow-modified reynolds equation. Journal of Tribology 124 (2), 327–335.
- [26] Johnson, K. L., 1985. Contact Mechanics. Cambridge University Press.
- [27] Kane, M., Bou-Said, B., 11 2004. Comparison of homogenization and direct techniques for the treatment of roughness in incompressible lubrication. Journal of Tribology 126 (4), 733–737.
- [28] Larsson, R., 2013. EHL Film Thickness Behavior. Springer US, Boston, MA.
- [29] Li, J., Chen, H., 04 2007. Evaluation on Applicability of Reynolds Equation for Squared Transverse Roughness Compared to CFD. Journal of Tribology 129 (4), 963–967.
- [30] Linge, S., Langtangen, H. P., 2017. Finite Difference Computing with PDEs: A Modern Software Approach. Springer International Publishing.
- <span id="page-93-0"></span>[31] Matsushita, O., Tanaka, M., Kobayashi, M., Keogh, Patrick und Kanki, H., 2019. Vibrations of Rotating Machinery: Volume 2. Advanced Rotordynamics: Applications of Analysis, Troubleshooting and Diagnosis. Springer.
- [32] Oestringer, L. J., Proppe, C., 2019. On the calculation of a dry friction coefficient. Proceedings in applied mathematics and mechanics 19 (1), Article: e201900407.
- [33] Patir, N., Cheng, H. S., 01 1978. An Average Flow Model for Determining Effects of Three-Dimensional Roughness on Partial Hydrodynamic Lubrication. Journal of Lubrication Technology 100 (1), 12–17.
- <span id="page-93-1"></span>[34] Proppe, C., 2012. Skriptum zur Vorlesung Maschinendynamik. Institut für Technische Mechanik - Teilinstitut Dynamik/Mechatronik, KIT.
- [35] Proppe, C., 2018. Skriptum zur Vorlesung Mathematische Methoden der Dynamik. Institut für Technische Mechanik - Teilinstitut Dynamik/Mechatronik, KIT.
- [36] Reynolds, O., 1886. Iv. on the theory of lubrication and its application to mr. beauchamp tower's experiments, including an experimental determination of the viscosity of olive oil. Philosophical Transactions of the Royal Society of London 177, 157–234.
- [37] Sahlin, F., Larsson, R., Almqvist, A., Lugt, P. M., Marklund, P., 2010. A mixed lubrication model incorporating measured surface topography. part 1: Theory of flow factors. Proceedings of the Institution of Mechanical Engineers, Part J: Journal of Engineering Tribology 224 (4), 335–351.
- [38] Sahlin, F., Larsson, R., Marklund, P., Almqvist, A., Lugt, P. M., 2010. A mixed lubrication model incorporating measured surface topography. part 2: Roughness treatment, model validation, and simulation. Proceedings of the Institution of Mechanical Engineers, Part J: Journal of Engineering Tribology 224 (4), 353–365.
- [39] Tevis, D. B. J., Junge, T., Pastewka, L., Januar 2017. Quantitative characterization of surface topography using spectral analysis. Surface Topography: Metrology and Properties 5 (1).
- [40] Zhikov, V., Kozlov, S., Oleinik, O., Yosifian, G., 1994. Homogenization of Differential Operators and Integral Functionals. Springer-Verlag.